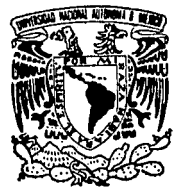

### UNIVERSIDAD NACIONAL AUTONOMA DE MEXICO

ESCUELA NACIONAL DE ESTUDIOS PROFESIONALES "ARAGON"

### DISEÑO DEL SISTEMA DE AIRE ACONDICIONADO PARA EL EDIFICIO DE CONTROL CENTRALIZADO DEL SECTOR SUR DE LA REFINERIA "MIGUEL HIDALGO", LOCALIZADA EN TULA, HGO.

### TESIS PROFESIONAL

QUE PARA OBTENER EL TITULO DE INGENIERO MECANICO ELECTRICISTA THERICATE MELANILO ELECTRICISTA<br>PRESENTAN: JOSE FRANCISCO LEON SERRATOS JENARO SANCHEZ PEREZ

San Juan de Aragón, Edo. de México 1993

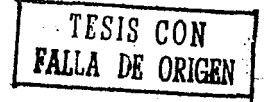

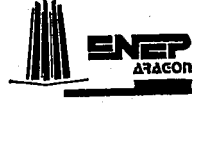

 $2<sub>g</sub>$ 

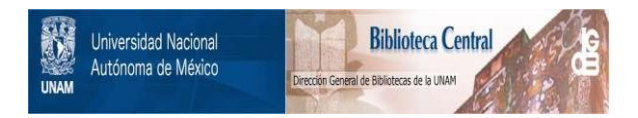

### **UNAM – Dirección General de Bibliotecas Tesis Digitales Restricciones de uso**

### **DERECHOS RESERVADOS © PROHIBIDA SU REPRODUCCIÓN TOTAL O PARCIAL**

Todo el material contenido en esta tesis está protegido por la Ley Federal del Derecho de Autor (LFDA) de los Estados Unidos Mexicanos (México).

El uso de imágenes, fragmentos de videos, y demás material que sea objeto de protección de los derechos de autor, será exclusivamente para fines educativos e informativos y deberá citar la fuente donde la obtuvo mencionando el autor o autores. Cualquier uso distinto como el lucro, reproducción, edición o modificación, será perseguido y sancionado por el respectivo titular de los Derechos de Autor.

## *INDICE GENERAL*

# INDICE GENERAL

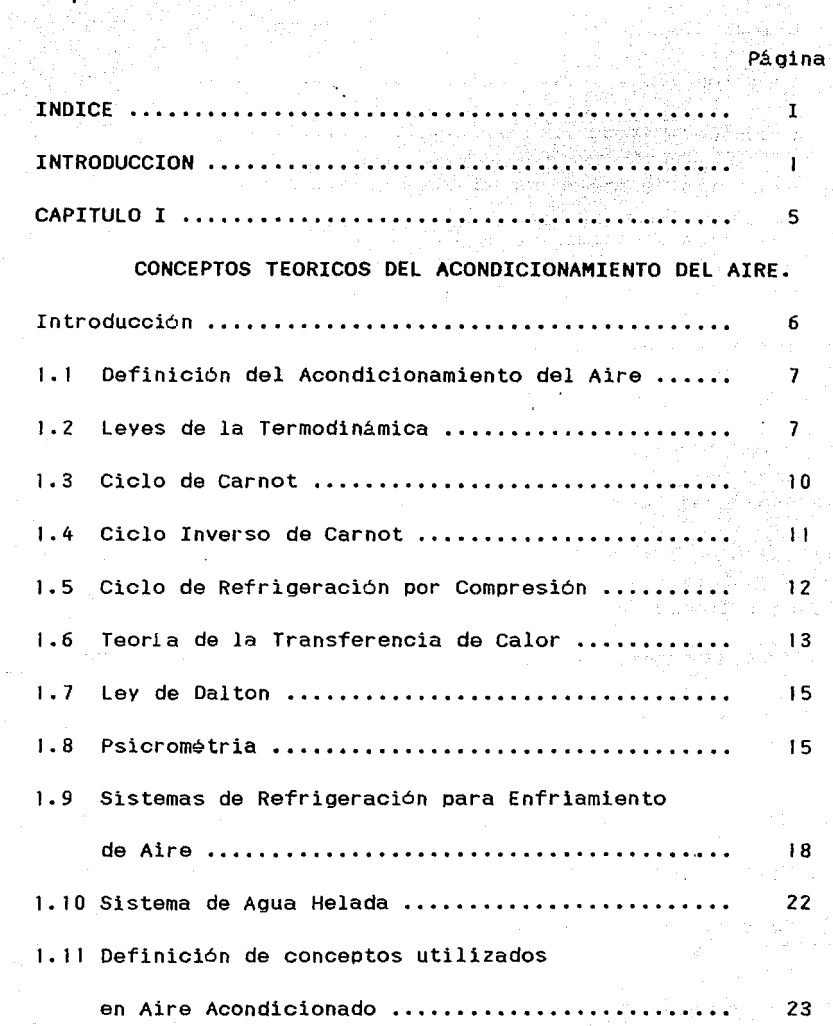

I

CAPITULO II ......................................... <sup>27</sup>

### ESTIMADO DE CARGA TERMICA.

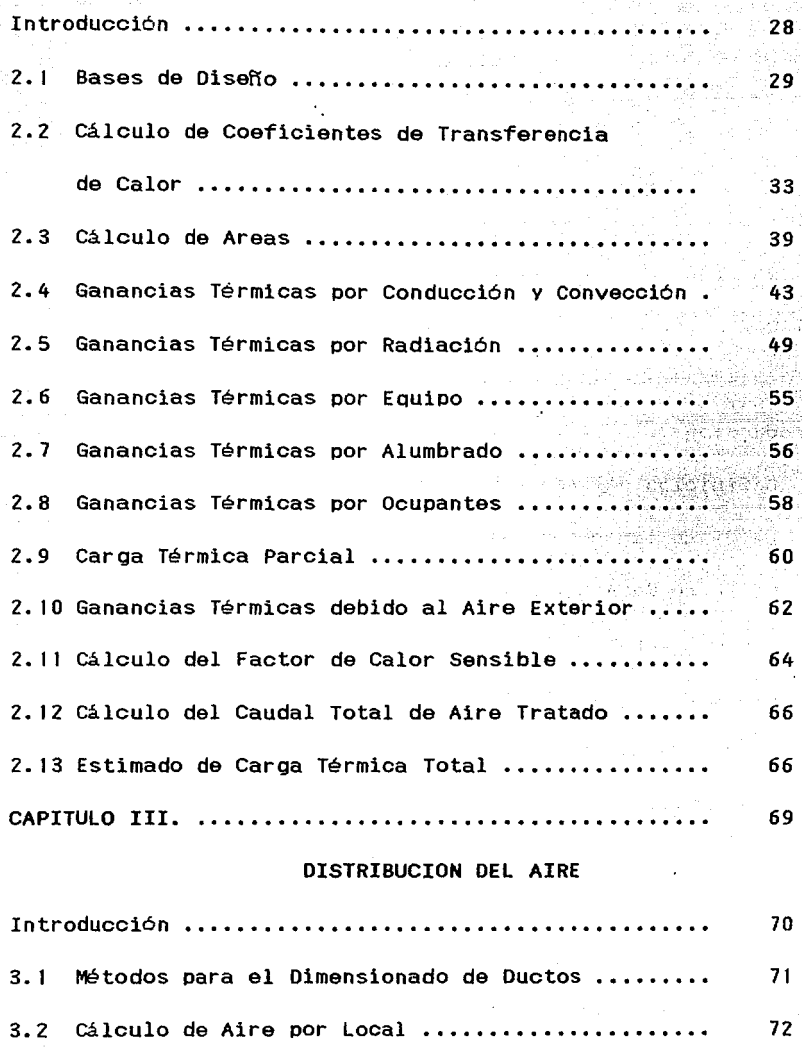

 $\mathcal{F}_{\mathbf{q}}$  ,  $\mathcal{F}_{\mathbf{q}}$ 

A.

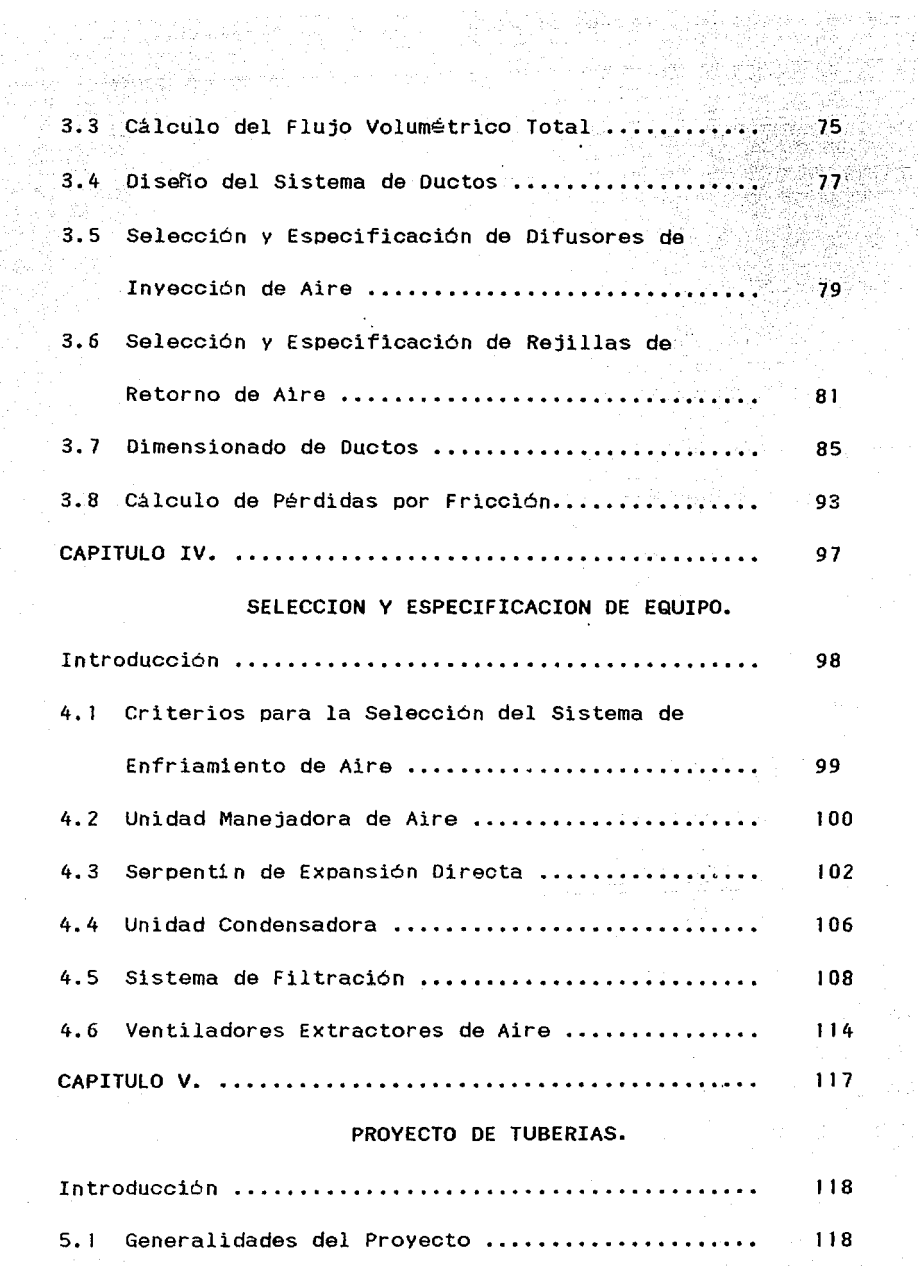

Viji na

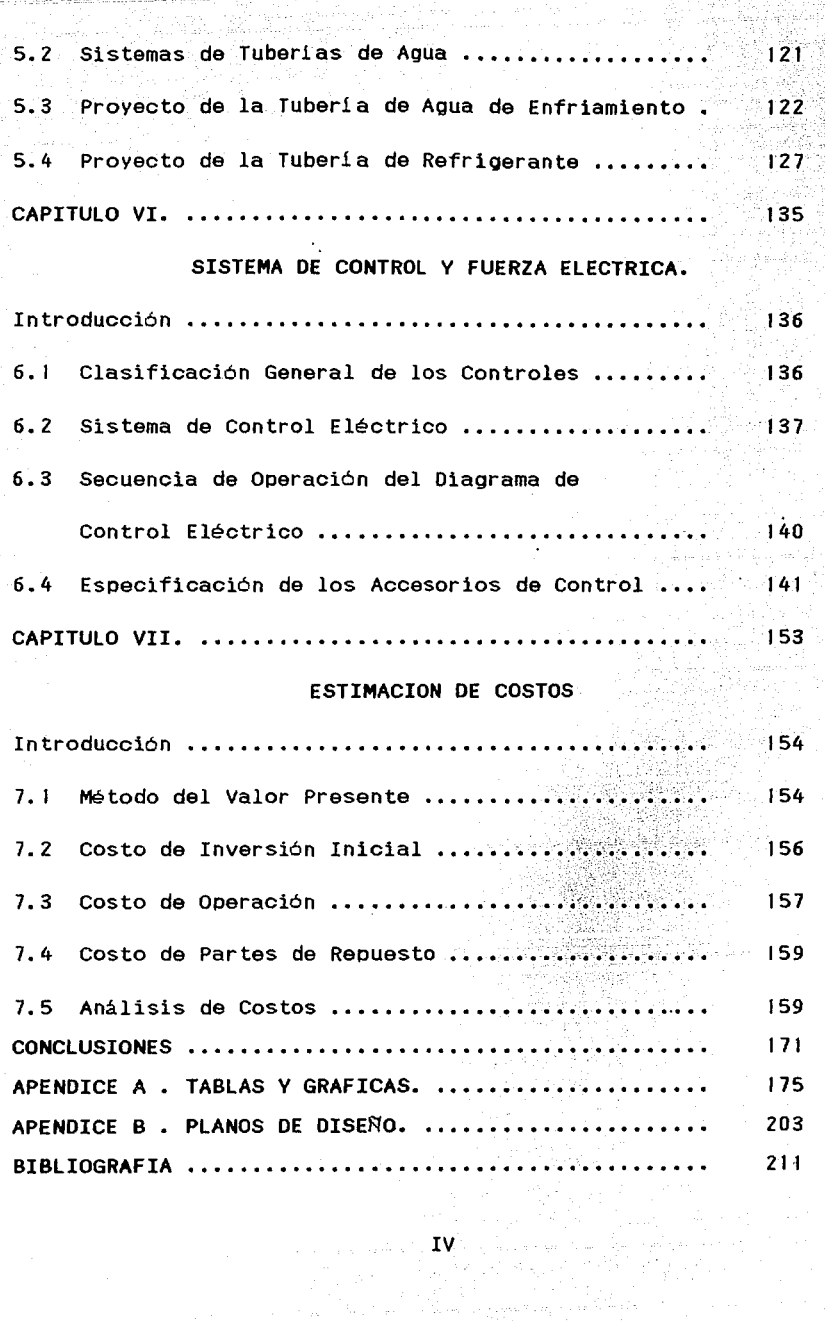

 $\varphi_{\mathcal{L}}$  is a consequence of  $\varphi_{\mathcal{L}}$  , and  $\varphi_{\mathcal{L}}$ 

a an const

and and all<br>Salah salah d

## *INTRODUCCION*

I N T R o o u c c I o N

mas mereka semelyan Koping (1999-1999), Sekal

the Barbara

de contro

Los avances tecnológicos que han ocurrido en toda la industria a nivel mundial y especificamente en la industria Petroquimica, se ven reflejados en el cada vez mayor uso de la computación para facilitar la operación de las plantas en la extracción *y* transformación de los recursos naturales con que cuenta el pai s.

Los procesos que se llevan a cabo en dichas plantas son controlados desde un local denominado Edificio de Control Centralizado ··, en estos locales se ubican los Sistemas de Control Computarizados desde donde se visualiza *y* controla el funcionamiento de la planta.

El Edificio de Control Centralizado del cual mos encargaremos para su estudio se encuentra aentro de las instalaciones de la Refinería " Miguel Hidalgo " ubicada en Tula, Hidalgo. Se espera que desde este edificio se funcionamiento de las siguientes plantas : opere el

Sector de Gasolinas No. 2. Unidad Reformadora de Naftas No. 2. Unidad Hidrodesulfuradora de Naftas No. 2.

Unidad Hidrodesulfuradora de Destilados Intermedios No. 3. Unidad Hidrodesulfuradora de Destilados Intermedios No. 4. Fraccionadora y Tratadora de Hidrocarburos. Metanol.

Metil-terbutil-eter.

Hidrodesulfuradora de Diesel No. 5. Complejo de Hidrotratamiento de Residuales.

Además se contemplan a futuro

Unidad de Desintegración Catalitica No. z. Unidad Recuperadora de Azufre No. 3.

Para garantizar el buen funcionamiento del equipo de cómputo se requiere de un ambiente controlado, en el caso particular de la Refineria antes mencionada, ésta se encuentra ubicada en un lugar donde las condiciones ambientales durante el verano son extremas, además de que la atmósfera de la planta se encuentra contaminada debido a los procesos Que ahi se llevan a cabo. Por lo anteriormente expuesto, el objetivo de este trabajo es desarrollar el Diseño de un Sistema de Aire Acondicionado para

.el Edificio de Control Centralizado, y con éste controlar condiciones tales como : temperatura, humedad y pureza del aire, obteniendo con esto un funcionamiento óptimo del eQuipo que integra al Sistema de Control Computarizado y que el personal que labore dentro de este local lo haga en condiciones de bienestar y confort.

Además con este trabajo se pretende que los estudiantes de la Carrera de Ingenieria Mecánica Eléctrica y en especial los alumnos que cursen la materia de Aire Acondicionado y Refrigeración les sirva de apoyo .para complementar sus conocimientos, pues aqui se expone la parte práctica de esta materia.

## *CAPITULO I*

## *CONCEPTOS TEOR/COS DEL ACONDICIONAMIENTO DEL AIRE*

5 .

Introducción.

Es necesario tener presentes los conceptos teóricos fundamentales ya que son la base para realizar cualquier estudio de ingenieria.

Así elaborar un diseño de Aire Acondicionado implica conocer conceptos como La ley de la Conservación de la Energia (1° Ley de la Termodinámica), El Ciclo Inverso de Carnot (Ciclo de Refrigeración), Las Leyes de la Transferencia de Calor, etc,.

Otro punto también importante es conocer los Sistemas de Refrigeración utilizados para el enfriamiento de aire y los equipos con los cuales se lleva a cabo.

Además de los conceptos antes mencionados al final de este capitulo daremos una breve definición de los términos más comúnmente utilizados en Aire Acondicionado.

1.1 Definición del Acondicionamiento del Aire.

El acondicionamiento del aire es el proceso mediante el cual se cambian y controlan las propiedades y caracteristicas del aire que circula dentro de un local de la forma más eficiente y económica posible. Las propiedades y caracteristicas del aire que se controlan mediante el Acondicionamiento son las siguientes:

Temperatura

Humedad

Presión

Pureza

Volumen

Distribución

Velocidad

1.2 Leyes de la Termodinámica.

Primera Ley de la Termodinámica.

El calor total (Q) que entra o sale de un sistema es igual al trabajo total (W) que efectua o admite el mismo.

$$
\Sigma \mathbf{Q} = \Sigma \mathbf{W}^{\dagger} \tag{1.1}
$$

El enunciado anterior aplica a cualquier forma de energla, por lo que también puede ser expresado de la siguiente manera: "Una forma de energía puede convertirse en cualquier otra ".

Segunda Ley de la Termodinámica.

Se aplicará el enunciado de la Segunda Ley a un dispositivo denominado máquina térmica. Una máquina.térmica es un dispositivo que opera ciclicamente *y* produce trabajo mientras intercambia calor a través de sus fronteras. La restricción a la operación ciclica implica que la materia dentro del artefacto se regresa a su estado inicial a intervalos regulares. Para un sistema cerrado como el de la máquina térmica el

principio de conservación de energia establece :

$$
\Sigma Q + \Sigma W = \Delta U \qquad (I.2)
$$

Donde :

 $\Sigma Q$ : Sumatoria total de calor.

 $\Sigma$ W : Trabajo total.

 $\Delta U$  : Diferencial de energia.

cuando una máquina ci clica de calor \_efectúa un número entero de ciclos o para cualquier tipo de máquina térmica que

opera continuamente el valor de AU es cero. Entonces, para una máquina térmica con suministro de calor Q de una fuente a alta temperatura y una descarga de calor Q a un sumidero de baja temperatura se tiene :

$$
\mathbf{Q}_{\mathbf{H}} + \mathbf{Q}_{\mathbf{L}} + \mathbf{W}_{\text{neto}} = \mathbf{0}
$$

 $(1.3)$ 

Donde :

Q : Suministro de calor. Q : Descarga de calor. west Trabajo neto.<br>Ineto

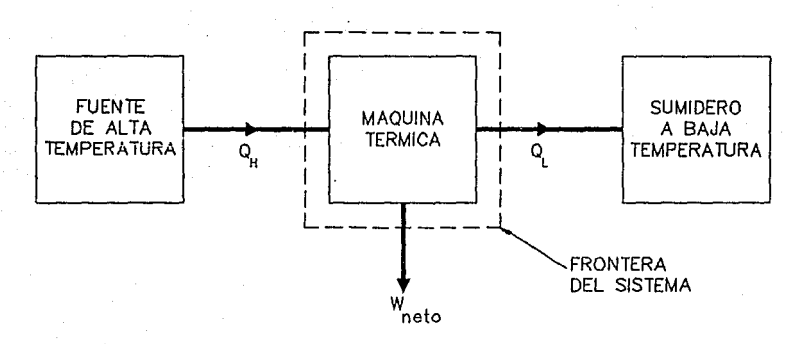

FIG. No.1.1 ESQUEMA DE UNA MAQUINA TERMICA.

#### 1.3 Ciclo de Carnot.

La máquina térmica de Carnot recibe energía de una fuente de alta temperatura, convierte una parte de la energia en trabajo y cede el restante a un sumidero de baja temperatura.

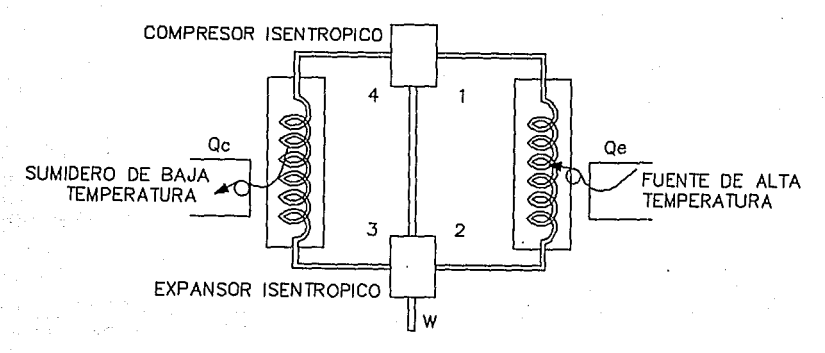

a) DIAGRAMA ESQUEMATICO.

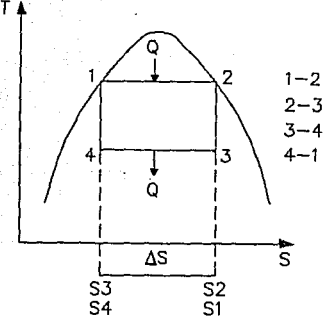

1-2 SUMINISTRO DE CALOR. 2-3 EXPANSION ADIABATICA. 3-4 RECHAZO DE CALOR. 4-1 COMPRESION ADIABATICA.

b) DIAGRAMA TEMPERATURA - ENTROPIA.

FIG. No. 1.2 CICLO DE CARNOT.

1.4 Ciclo Inverso de Carnot.

El ciclo inverso de Carnot es la teorla básica para cualquier sistema práctico de refrigeración. Es el ciclo que nos da la eficiencia térmica máxima de cualquier máquina. Consiste en transportar energla desde una fuente de baja temperatura a un sumidero de alta temperatura, esto se logra mediante el suministro de trabajo externo. A continuación se muestra el esquema de una máquina térmica que opera mediante el ciclo inverso de Carnot y el diaorama T-S del ciclo.

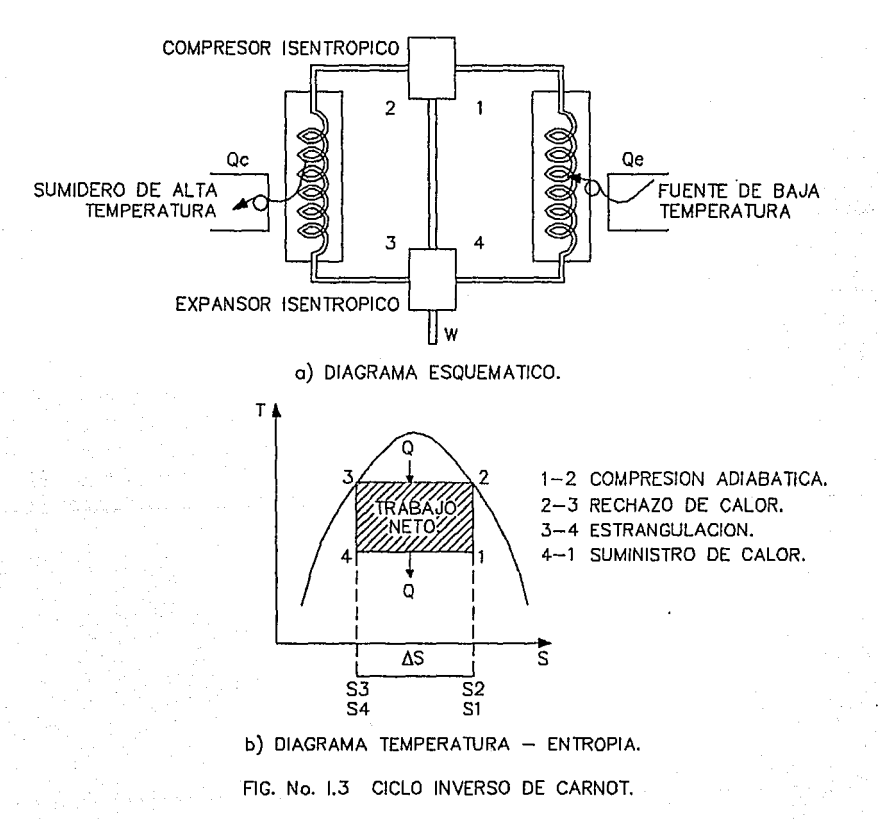

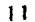

1.5 Ciclo de Refrigeración por Compresión.

La manera más común de obtener refrigeración es por el sistema de compresión de vapor, ya que aprovecha la propiedad que tienen los liquidos de absorber calor cuando se efectúa su vaporización y disiparlo cuando se condensan.

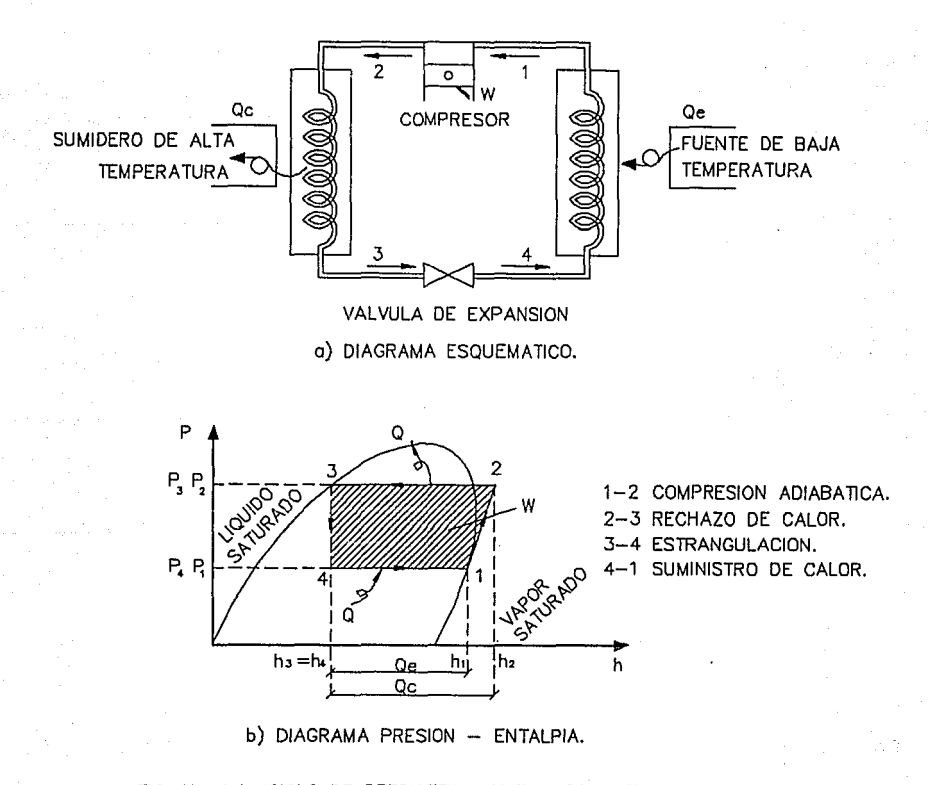

FIG. No. 1.4 CICLO DE REFRIGERACION POR COMPRESION.

1.6. Teoria de la Transferencia de Calor.

La transferencia de calor es la transmisión de energia de una reaión a otra debido a un gradiente de temperatura entre ellas. La transferencia de calor se presenta de tres formas: conducción, convección y radiación.

#### Conducción.

Es la propagación de energía debido a una diferencia de temperaturas que se origina por la intercomunicación directa sin desplazamiento apreciable de las moléculas y se expresa como

#### $\sigma = kA \Delta T$  ( I.4)

#### Donde :

Q Calor transmitido.

k Coeficiente de transferencia de calor.

A : Area de transferencia de calor.

 $\Delta T$  : Diferencia de temperaturas.

#### Convección.

Es el proceso de transporte de energia que se lleva a cabo como consecuencia del movimiento de un fluido (liquido o gas

sobre una superficie sólida cuya temperatura es más alta que el fluido que la rodea. Se representa como sigue:

$$
q = h A \Delta T
$$

 $(1.5)$ 

#### Donde:

q Calor transmitido.

h Coeficiente de transferencia de calor.

A : Area de transferencia de calor.

ΔT : Diferencia de temperaturas.

#### Radiación.

Es el flujo de calor que se propaga en forma de ondas electromagnéticas entre dos cuerpos que incluso pueden estar separados por el vacio.

 $q = \varepsilon \tau \Delta T$ 

 $( I.6 )$ 

#### Donde:

q Calor transmitido.

*&* Emitancia de superficie gris.

 $\tau$  : Constante de la superficie Boltzamann.

ÁT : Diferencia de temperaturas

#### 1.7 Ley de Dalton.

De acuerdo a la Ley de Dalton la suma de las presiones parciales de los gases Que se encuentran en una mezcla es igual a la presión total de la mezcla. Aplicando esta Ley para una mezcla de aire húmedo tenemos :

$$
P_T = P_{\mathbf{a}} + P_{\mathbf{v}} \qquad (1.7)
$$

Donde:

P<sub>T</sub>: Presión total. P<sub>a</sub>: Presión parcial del aire. P.: Presión parcial del vapor de agua.

La presión parcial del vapor de agua en el aire húmedo no debe ser mayor que la presión de saturación a la temperatura del aire húmedo, evitando con esto condensación de vapor de agua.

1.8 Psicrométria.

Es la ciencia que trata de las propiedades · termodinámicas del aire húmedo como son: Humedad Relativa, Humedad Especifica, Temperatura de Bulbo Seco, Temperatura de Bulbo Húmedo, Factor de Calor Sensible, Entalpia.

El aire es una mezcla de gases secos *y* vapor de aoua, contiene aproximadamente 78\ de nitróoeno, 21\ de oxioeno *y* 1i de gases raros *y* además vapor de agua.

Procesos Psicrométricos.

Son aquellos procesos mediante los cuales se logra mantener determinadas características del aire.

A continuación se muestra los principales Procesos representación en una carta Psicrométrica.

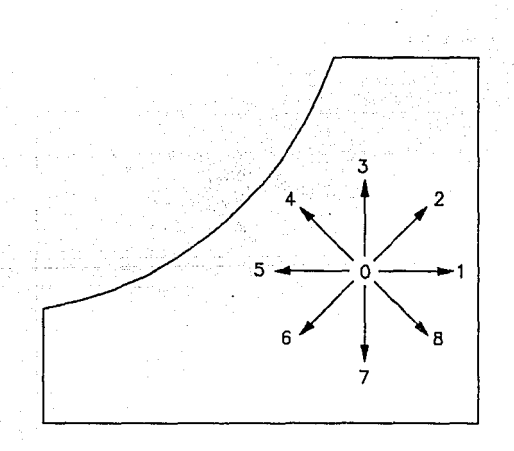

FIG. No. 1.5 PROCESOS PSICROMETRICOS.

0-1 Calentamiento Sensible. 0-2 Calentamiento y Humidificación. 0-3 Humidificación. 0-4 Enfriamiento y Humidificación. 0-5 Enfriamiento Sensible. 0-6 Enfriamiento y Deshumidificación. 0-7 Deshumidificación. 0-B Calentamiento y Deshumidificación.

El Acondicionamiento del Aire que .nos ocupa se basa en el proceso psicrométrico de Enfriamiento y Oeshumidificación el cual mostramos a continuación

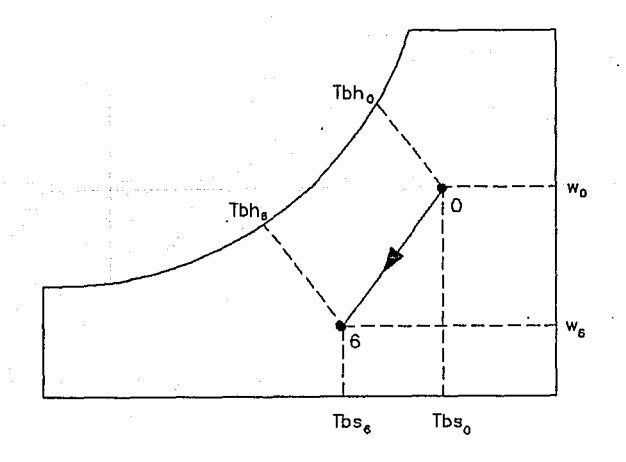

FIG. No. 1.6 PROCESO DE ENFRIAMIENTO Y DESHUMIDIFICACION.

**t.9** Siste•as de **Refrigeración para Enfriamiento de Aire.** 

Los sistemas de refrigeración para Aire Acondicionado son procesos mecánicos por medio de los cuales se disminuyen y controlan la temperatura y humedad de un espacio determinado, manteniendose estos por debajo de los existentes en el ambiente exterior.

Los principales métodos de enfriamiento Acondicionado son *:*  para Aire

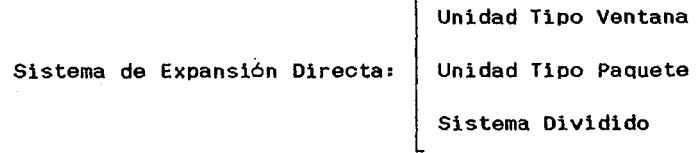

Sistema de Agua Helada: Circuito Primario de Enfriamiento Circuito Secundario de Enfriamiento

El uso de cada uno de ellos dependerá de lo siguiente

Factores económicos.

Condiciones ambientales.

Condiciones del local.

Disponibilidad de agua de enfriamiento.

Fluido a manejar : gas refrigerante, agua helada, vapor, eto.

Eneroia o combustible disponible  $\cdot$  electricidad, gas, diesel, vapor, etc.

Sistema de Expansión Directa.

En este sistema se aprovecha la propiedad Que tienen los líquidos saturados ya que al expanderse bajan su temperatura. En el diagrama de la Fig. No.I.3 inciso b) se puede observar el proceso de expansión desde el punto 3 hasta una presión más baja localizada en el punto 4 , lo Que resulta entonces en un pronunciado descenso de temperatura, este es el efecto de refrigeración Que se aprovecha en el Aire Acondicionado. El elemento Que actua como absorbedor de calor es el refrigerante al evaporarse, el cual reQuiere de un circuito de tuberias para su interconexión con sus principales componentes los cuales se mencionan a continuación

- Serpentin Evaporador.

- Condensador enfriado por aire o agua.

- Compresor.

La aplicación de este sistema es para unidades cuya capacidad se encuentre entre 1 y 80 toneladas de refrigeración; una consideración importante es Que la distancia de la tuberia del refrigerante entre el evaporador y el condensador no debe ser

mavor a 15 m. El sistema de expansión directa se lleva a cabo en los siguientes equipos : tipo ventana, tipo paquete *v* sistema dividido.

Equipo Tipo Ventana.

Todos sus elementos estan inteorados *v* su condensador es enfriado por aire del exterior. Se utiliza independientes e inyecta el aire directamente. para locales

Equipo Tipo Paquete.

Sus elementos estan inteorados *v* su condesador es enfriado por aire exterior de la misma manera que el tipo ventana, sin embargo se puede utilizar para varios locales siempre *v* cuando no tenga una caida de presión por arriba de tres pulgadas columna de agua y medio ambiente no corrosivo.

Sistemas Divididos.

En estos el evaporador *v* el condensador se encuentran separados. El condensador puede ser enfriado por aire o por agua si existe torre de enfriamiento. El evaporador puede ser utilizado en los siguientes equipos :

- Fan and Coil : se usa para edificios con diferentes locales que requieran control de temperatura.

- Unidades Manejadoras de Aire : se utilizan para edificios con diferentes locales cuyo control de temperatura puede ser común o por zonas y requieren varios recorridos de ductos.

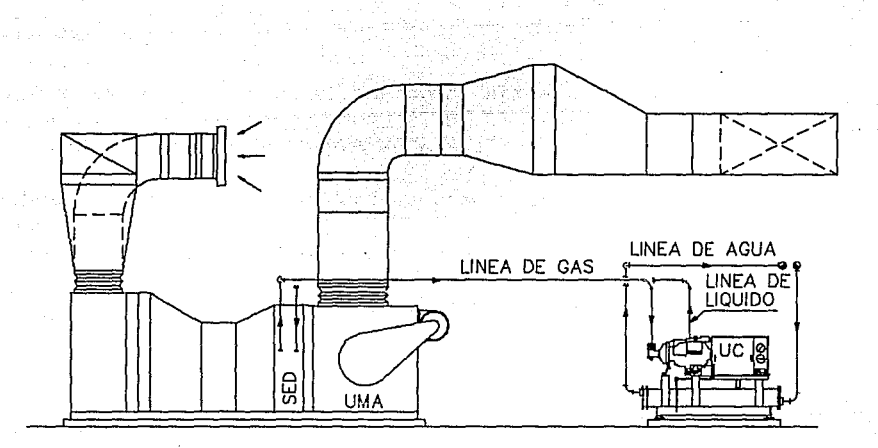

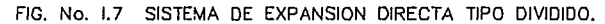

#### 1.10 Sistema de Agua **Helada.**

El proceso de refrigeración para este sistema lo podemos considerar en dos partes, circuito primario *y* circuito secundario de enfriamiento.

#### Circuito Primario de Enfriamiento.

AQui se efectua parte del proceso, en el cual se enfria el agua por medio del gas refrigerante, en un intercambio de calor localizado en el evaporador de la unidad enfriadora de agua. Una vez enfriada, se circula por bombeo y tuberias aisladas térmicamente a los serpentines de refrigeración de las unidades manejadoras de aire ubicadas en las diferentes zonas acondicionadas de la unidad.

#### Circuito Secundario de Enfriamiento.

En este circuito se lleva a cabo el enfriamiento y condensación del gas refrigerante, durante la conducción del mismo a través del condensador por medio del compresor, dando como resultado ganancias de calor para el agente condensador Que puede ser aire o agua.

1.11 Definición de conceptos utilizados en Aire Acondicionado.

Coeficiente Global de Transferencia de Calor ( u ).

Al existir una diferencia de temperaturas entre dos puntos de un cuerpo, se establece un flujo de calor desde el punto de mayor temperatura al punto de menor temperatura. La cantidad de calor depende de la resistencia Que ofrezca el material del cuerpo al paso de la enerQia. Esto se determina mediante :

$$
Q = A U \Delta T \qquad (I.8)
$$

Donde:

Q : Flujo de calor.

A : Superficie considerada.

U Coeficiente Global de Transferencia de calor.

 $\Delta T$  : Diferencia de Temperatura entre dos puntos del cuerpo.

El Coeficiente Global de Transferencia de Calor indica la cantidad de calor intercambiada entre dos puntos de un cuerpo por unidad de tiempo sobre una determinada superficie. El inverso de este coeficiente expresa la resistencia global ofrecida al paso del calor *y* es igual a la suma de las resistencias parciales ofrecidas por los distintos materiales QUe componen dicho cuerpo.

Lo anterior se expresa de la manera siguiente •

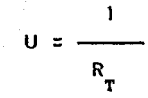

Donde :

U : Coeficente Global de Transferencia de calor. R : Resistencia Global a la Transferencia de calor.  $R_{\rm T}$  :  $\Sigma R = R_{\rm T} + R_{\rm T} + R_{\rm T}$ 

Entalpia.

Es la cantidad de calor contenida en el aire.

Calor Sensible.

Es aQuel calor Que produce una variación en la temperatura de bulbo seco pero sin QUe se presente un cambio de fase.

 $(1.9)$ 

Calor Latente.

Es el calor Que produce un cambio de fase sin Que exista variación en la temperatura.

Factor de Calor Sensible.

Es la relación entre los calores sensible y total.

Temperatura de Recio.

Es la temperatura a la cual se inicia la condensación del vapor de agua para un estado de humedad y presión determinados.

Temperatura de Bulbo Seco.

Es la temperatura Que registra un termómetro ordinario y representa el calor sensible del aire.

Temperatura de Bulbo Húmedo.

Es la temperatura obtenida por un termómetro el cual tiene cubierto el bulbo sensor por una franela húmeda.

Humedad Relativa.

Es la relación entre·la presión parcial del vapor de agua y la presión de saturación del vapor a esa misma temperatura.

$$
\phi = \frac{P_V}{P_S} \times 100 \qquad (1.10)
$$

Donde :

*4'* Humedad relativa.

P : Presión del vapor de agua.

P : Presión de saturación.

Humedad Especifica.

Es la cantidad de masa de agua contenida en el aire, se define como la relación de la masa de vapor de agua presente en la masa de aire seco.

 $(1.11)$ 

 $(V, 1, 12)$ 

$$
W = \frac{M_{\rm v}}{M_{\rm a}}
$$

Donde :

*W* : Humedad especifica. M : Masa del vapor de agua. M<sub>a</sub>: Masa del aire seco.

Volumen Especifico.

Es la relación entre el volumen de aire húmedo y la masa de aire seco de la mezcla.

$$
V = \frac{V}{m}
$$

Donde :

 $Y$  : Volumen especifico.

V : Volumen de la mezcla.

m : Masa de aire seco.

## *CAPITULO II*

## *ESTIMADO DE*  CARGA *TERMICA*

Introducción.

En un espacio por acondicionar (enfriar), la cantidad de calor que debe moverse con el equipo acondicionador, se le denomina Carga Térmica de Refrigeración.

Las principales ganancias de calor para determinar la Carga Térmica de Refrigeración son las siguientes

- Ganancias Térmicas por Conducción y Convección, debido a la transmisión de calor a través de muros, puertas, ventanas, divisiones interiores o canceles, etc,.

- Ganancias Térmicas por Radiación a través de muros, puertas, ventanas, techos expuestos a los rayos solares.

- Ganancias Térmicas por Equipo.

- Ganancias Térmicas por Alumbrado.

- Ganancias Térmicas por Ocupantes.

- Ganancias Térmicas debido al aire exterior.

La suma de todas las ganancias antes mencionadas nos dará el Estimado de Carga Térmica Total.

2.1 Bases de Disefio.

Para una estimación realista de las cargas térmicas de refrigeración es requisito fundamental el estudio detallado de cada uno de los componentes del espacio que se va a acondicionar, en todo caso deberán considerarse aspectos tales como condiciones exteriores e interiores, condiciones particulares del edificio, espacios disponibles para la ubicación del equipo de aire acondicionado, ubicación del equipo de cómputo, ubicación de instalaciones eléctricas, calor desprendido por equipo, etc,.

Para llevar a cabo el acondicionamiento del Edificio de Control Centralizado se requiere contar al menos con la siguiente información :planos arquitectónicos, de detalles y acabados, de alumbrado eléctrico,etc., (ver planos en Apéndice B),se debe conocer además el calor desprendido por los equipos que estarán dentro del local.

#### Condiciones Exteriores.

Las condiciones exteriores para el disei'ío del acondicionamiento del Edificio de Control Centralizado son las obtenidas de la tabla "Datos de Verano para la República Mexicana<sup>"</sup> (según Norma AMICA-2-1955)<sup>1</sup>y de las "Bases de Diseño del Instituto Mexicano del Petróleo", las cuales mencionamos a

1. Ver apendice A pagina 176.
### continuación :

可调整

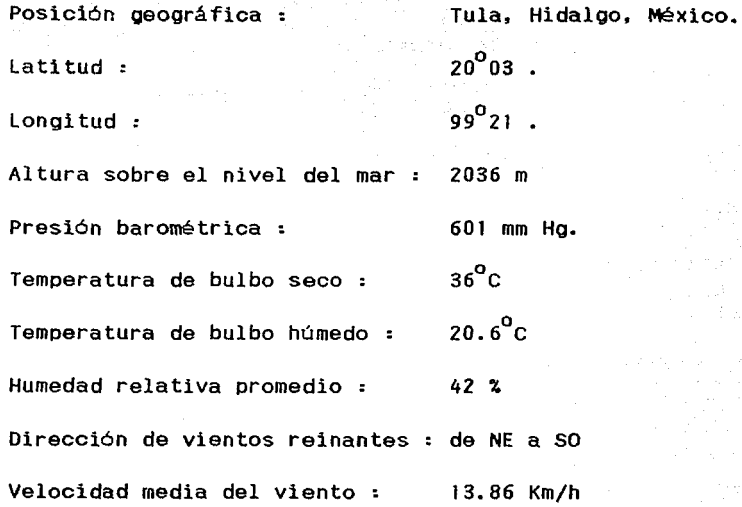

Condiciones Particulares del Edificio.

机压动

En el Plano No.1 "PLANTA ARQUITECTONICA" (ver Apéndice B) se obtiene la siguiente información:

a) Orientación del Edificio.

b) Ubicación de los locales que se acondicionarán.

c) Ubicación del cuarto de máquinas.

d) Dimensiones generales.

e) Materiales de construcción.

30

De las bases de diseño para el Edificio de Control Centralizado se obtuvieron los siguientes datos: a) Tipo de Acondicionamiento por local.

Local Lockers Mujeres cuarto de Aseo Sanitario Mujeres Lockers Hombres Sanitarios Hombres Area para Café Almacén Corredor Area de Mantenimiento Oficina No. Oficina No. 2 Oficina de Supervisores Cuarto de Control Central Cuarto de Computadoras Sistema de Fuerza Ininterrumpible cuarto de Gabinetes Cuarto de Interfases

Tipo de Acondicionamiento Extracción de aire. Extracción de aire. Extracción de aire. Extracción de aire. Extracción de aire. Extracción de aire. Aire acondicionado. Aire acondicionado. Aire acondicionado. Aire acondicionado. Aire acondicionado. Aire acondicionado. Aire acondicionado. Aire acondicionado. Aire acondicionado. Aire acondicionado. Aire acondicionado.

#### b) Número de ocupantes.

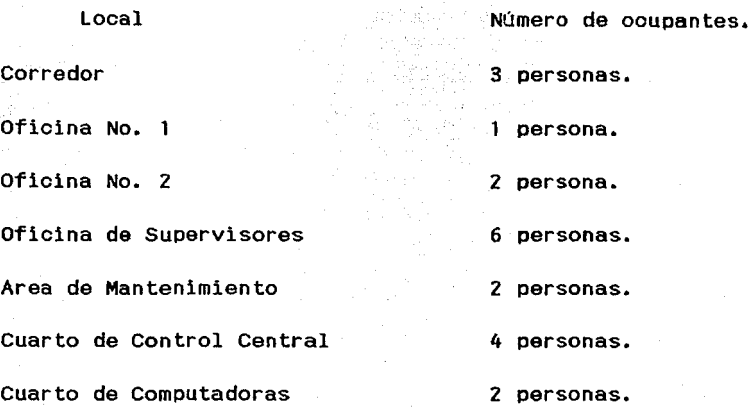

c) Energia eléctrica disponible.

El eQuipo dispondrá de energia eléctrica con las siguientes caracteristicas : 440 volts, 3 fases y 60 hertz.

d) Disponibilidad de agua de enfriamiento.

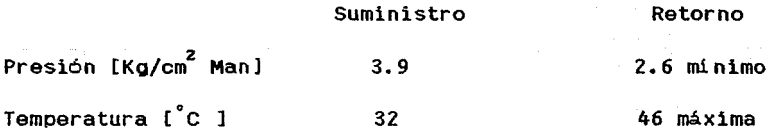

e) Cargas de alumbrado.

Del Plano No. 2 "ALUMBRADO INTERIOR" ( ver Apéndice B ) se obtuvo el número de lámparas por local.

f) Cargas eléctricas de aparatos y equipos.

g) Tiempo de operación del equipo.

El equipo de cómputo y eléctrico que se ubicará dentro del Cuarto de Control central operará durante las 24 horas del dia.

Condiciones Interiores.

De acuerdo a las recomendaciones de Honeywell fabricante del equipo de cómputo que se alojará dentro del Cuarto de Control Central las condiciones para el óptimo funcionamiento son Temperatura de bulbo seco :  $23^\circ$  C (  $\frac{+}{-}$  3  $^\circ$  C ) Humedad relativa :  $50 \times (10 \times)$ Presión positiva : 0.1 pulgadas de HzO (aprox.)

2.2 Cálculo de Coeficientes-de Transferencia de Calor.

Con los datos recopilados en la tabla No. II. i "Especificación de Muros, Puertas y Techos $^{\circ2}$  y el plano No.1. ''PLANTA ARQUITECTONICA" , se obtienen los materiales de muros, techos y puertas, asi como sus respectivas dimensiones; con esto se procede al cálculo de los coeficientes de transferencia de calor.

2. Ver apendice A paginas 177-179.

Los valores de la Resistencia Térmica "R" fuerón obtenidos de la tabla 34 páginas 1-71 a 1-73 del Manual carrier.

Muro Exterior (Ml),

Composición R

 $\left\lceil \frac{m^2h^{\circ}C}{k \text{ cal}} \right\rceil$  [m ] Capa de aire exterior 0.0520 Aplanado cemento-arena 1.6000 Capa de aire interior 0.1400 Espesor R<sub>T</sub> 0.02 m n c ] <sup>k</sup>cal 0.0520 0.4274 0.0320 o. 1400  $\frac{\Sigma_{R_{T}}=0.6514}{T}$ 

 $U = \frac{1}{\sum R_p} = \frac{1}{0.6514} = 1.5352 \times 1.163 = 1.7854 \left( \frac{W}{m^2 \text{°C}} \right)$ 

 $\rightarrow$  Muro ladrillo de 21 cm.

Muro Exterior CM2).

Composición

R Espesor

 $R_{\rm T}$ 

0.0520 0.4274 0.0025 0.1400

Capa de aire exterior Muro ladrillo de 21 cm. Recubrimiento fayenza Capa de aire interior [  $\frac{\text{m}^2 \text{h}^{\circ} \text{c}}{\text{k} \text{ cal}}$ 0.0520 0.4274 0.2520 o. 1400 C m J 0.01  $\Sigma$ R = 0.6219

$$
U = \frac{1}{\sum R_{\rm T}} = \frac{1}{0.6219} = 1.6079 \times 1.163 = 1.87
$$
 
$$
\frac{W}{m^2 \text{°C}}
$$

Muro Interior (M3).

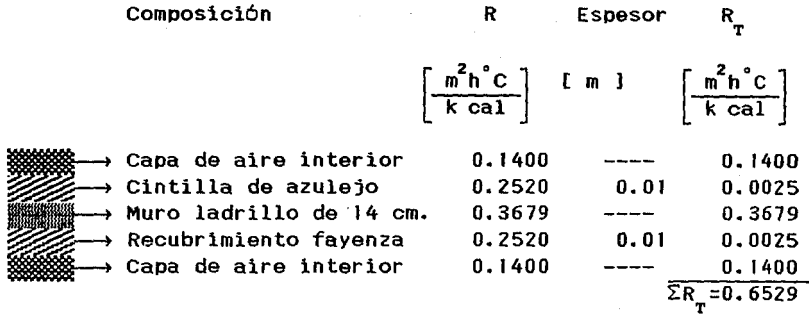

$$
U = \frac{1}{\sum R_{\text{T}}} = \frac{1}{0.6529} = 1.5315 \times 1.163 = 1.78
$$

Muro Interior (M4).

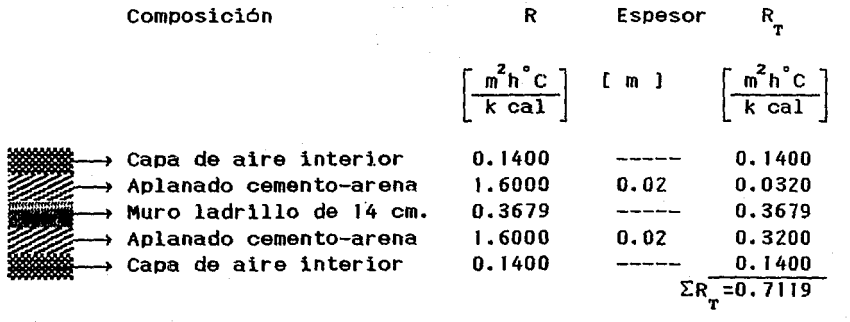

 $\begin{bmatrix} \frac{W}{m^2} & \circ \\ \frac{W}{m^2} & \circ \frac{W}{m^2} \end{bmatrix}$ 

$$
U = \frac{1}{\sum R_{\text{r}}} = \frac{1}{0.7119} = 1.4046 \times 1.163 = 1.634 \left[ \frac{W}{m^2 \text{°C}} \right]
$$

#### Muro Interior (MS),

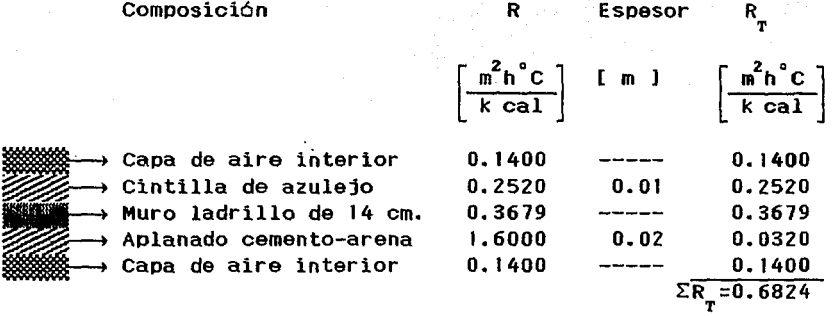

$$
U = \frac{1}{\sum R_{\text{T}}} = \frac{1}{0.6824} = 1.4654 \times 1.163 = 1.704 \left[ \frac{W}{m^2 \text{ }^{\circ} \text{C}} \right]
$$

Muro Interior (M6).

1 Composición Capa de aire interior Recubrimiento fayenza Muro ladrillo de 14 cm. Aplanado cemento-arena Capa de aire interior  $\left[\begin{array}{c} \frac{m^2h^2C}{k \text{ cal}} \end{array}\right]$ R  $\overline{k}$  cal 0.1400 0.2520 0.3679 1. 6000 0.1400 Espesor  $R_{\rm T}$  $\begin{bmatrix} m & m \end{bmatrix} \begin{bmatrix} m^2 h^{\circ} C \\ k \text{ cal} \end{bmatrix}$ 0.1400  $0.01$   $0.0025$ <br> $--- 0.3679$ 0.3679 0.02 0.0320 0.1400  $\Sigma$ R<sub>T</sub> =0.6824

 $\overline{\cdot}_{\rm c}$ 

$$
U = \frac{1}{\sum R_{\text{T}}} = \frac{1}{0.6824} = 1.4654 \times 1.163 = 1.704 \left\lfloor \frac{0.704}{0.7025} \right\rfloor
$$

$$
\boldsymbol{36}
$$

Puerta Exterior (P1).

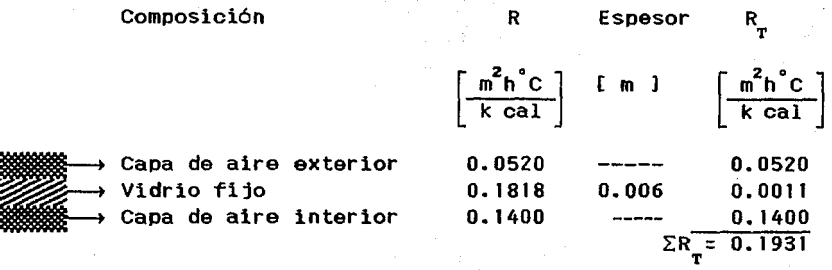

$$
U = \frac{1}{\sum R_r} = \frac{1}{0.1931} = 5.1787 \times 1.163 = 6.023 \left[ \frac{W}{m^2 \text{°C}} \right]
$$

Puerta Exterior (P2).

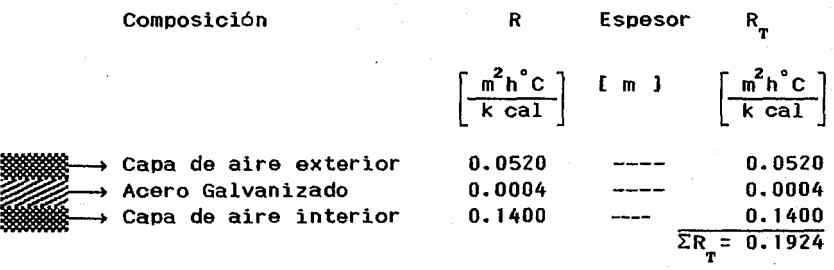

$$
U = \frac{1}{\sum R_r} = \frac{1}{0.1924} = 5.198 \times 1.163 = 6.0453 \left[ \frac{W}{m^2 \cdot c} \right]
$$

## Puerta Interior (P3).

# Composición

Capa de aire interior Triplay de pino Capa de aire interior Triplay de pino Capa de aire interior

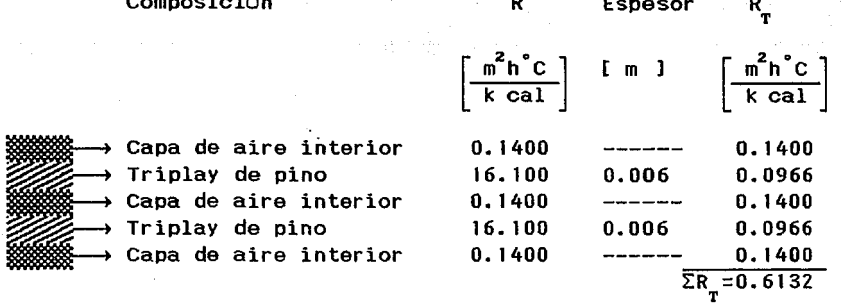

 $\frac{w}{\pi^2}$ .

$$
U = \frac{1}{\sum R_{\text{T}}} = \frac{1}{0.6132} = 1.631 \times 1.163 = 1.897
$$

Techo (T1).

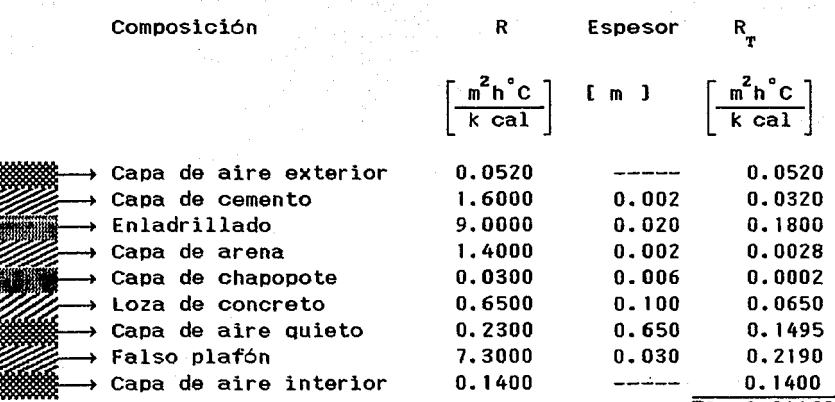

 $\overline{\Sigma_{R_{T}^{-}}=0.81168}$ 

$$
U = \frac{1}{\sum R_{\rm T}} = \frac{1}{0.81168} = 1.232 \times 1.163 = 1.433 \left[ \frac{W}{m^2 \text{ °C}} \right]
$$

$$
\boldsymbol{38}
$$

2.3 Cálculo de Areas.

Tomando COllO referencia el plano No. ""PLANTA ARQUITECTONICA" se procede al cálculo de las áreas de los lugares a acondicionar. Se toma en cuenta únicamente los muros. puertas o techos en donde exista transferencia de calor, es decir, aquellos que asten en contacto con el exterior o bien con locales no acondicionados.

Tabla No. II.2 "Cálculo de áreas".

Local :Corredor.

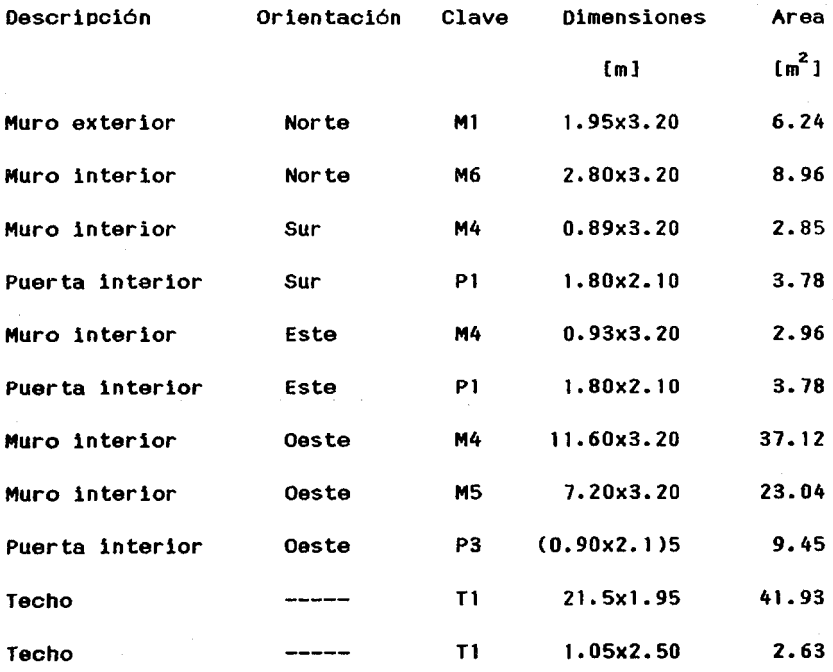

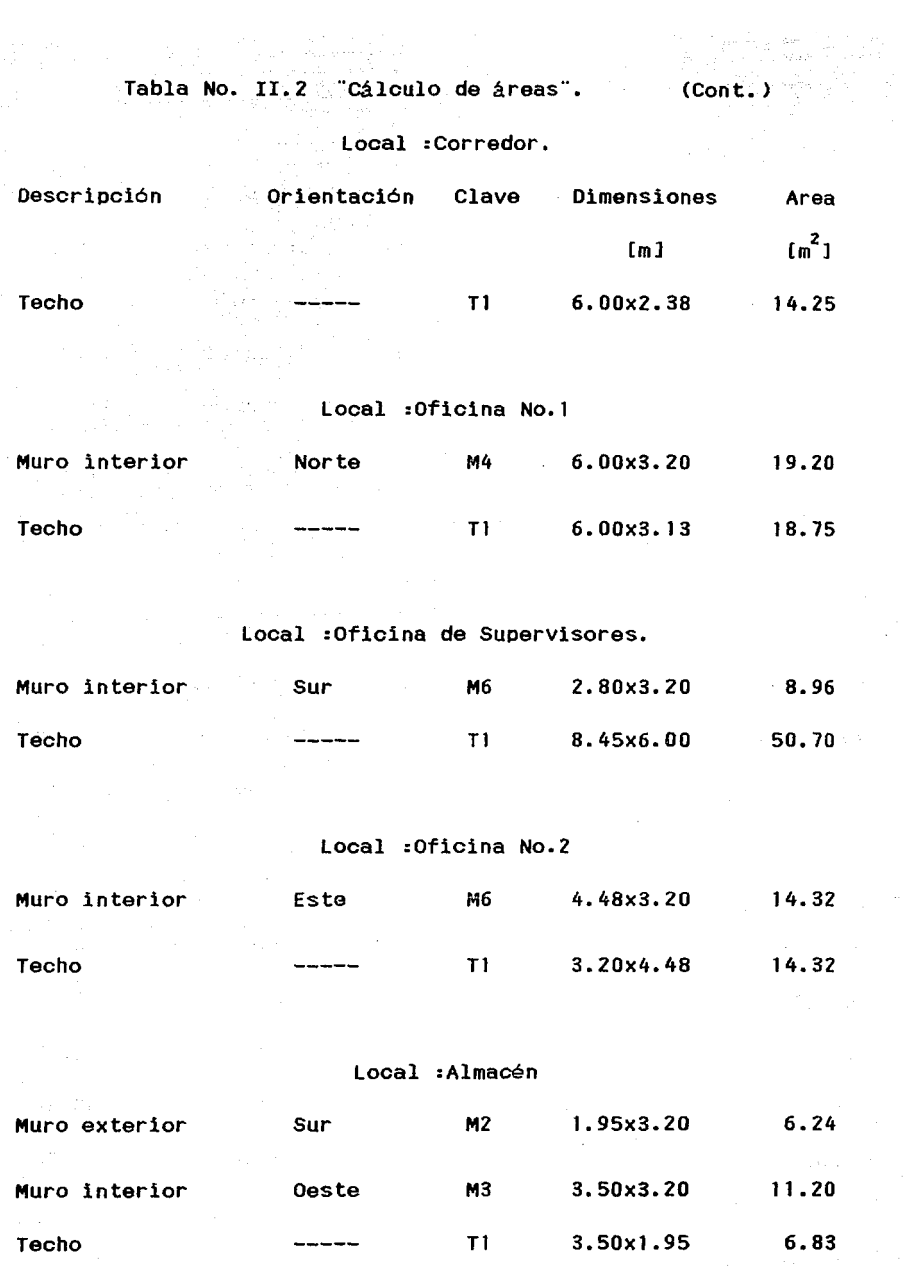

Tabla No. II.2 "Cálculo de áreas". (Cont.)

Local :Area para Mantenimiento.

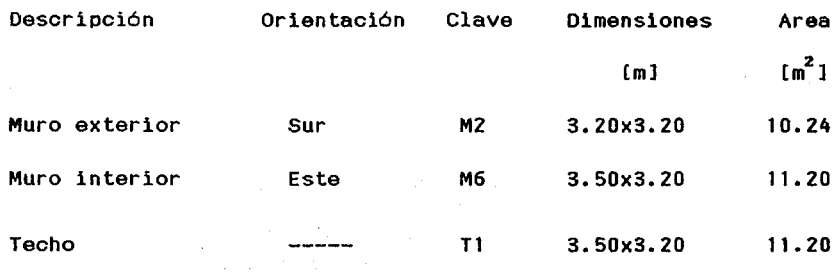

Local :Cuarto de Control Central.

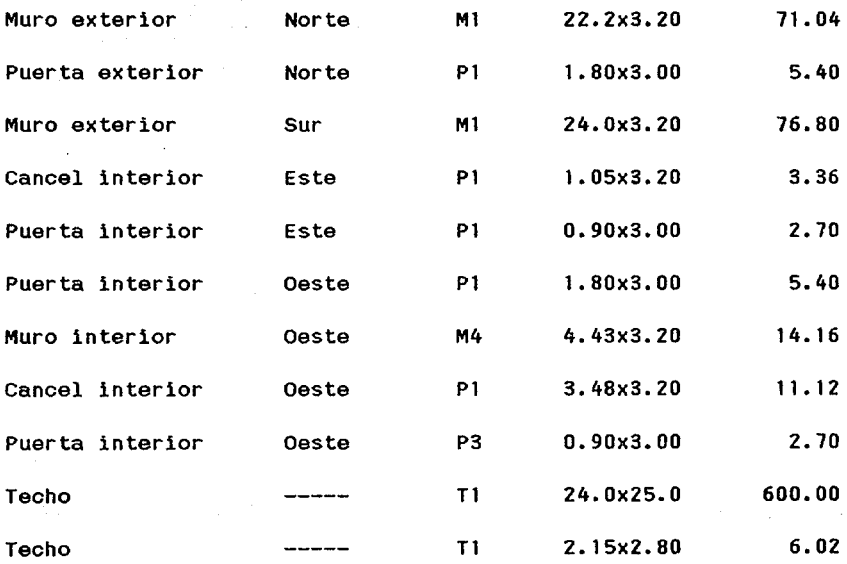

Tabla No. II.2 "Cálculo de áreas". (Cont.)

Local :Cuarto de Computadoras.

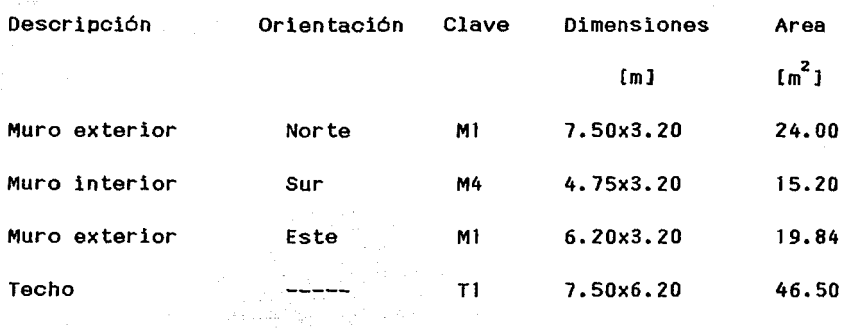

Local :Sistema de Fuerza Ininterrumpible.

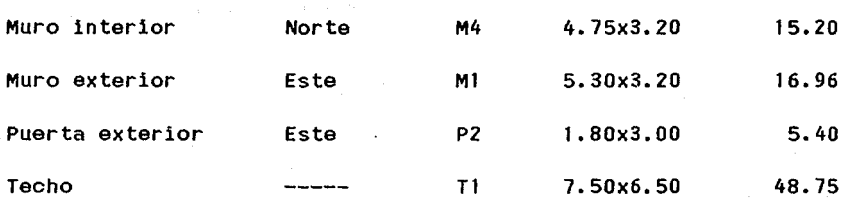

#### Local :Cuarto de Gabinetes.

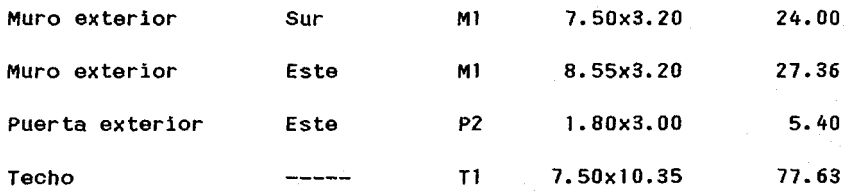

2.4 Ganancias Térmicas por Conducción y Convección.

El procedimiento para obtener el estimado de ganancias térmicas es el indicado por el Manual Carrier.

El flujo de calor entre dos puntos de una superficie se determina de acuerdo a la siguiente expresión:

 $($  II. $i$ . $)$ 

$$
Q = U A \Delta T
$$

Donde:

Q : Flujo de calor [ W 1

U : Coeficiente global de transferencia de calor  $\begin{bmatrix} \frac{\mathsf{W}}{\mathsf{m}^2} \end{bmatrix}$ 

A : Area de Transferencia de calor.[  $m^2$ ]

 $\Delta T$  : Diferencia de temperaturas.[  $\degree$ C ]

"

Diferencial de temperaturas para muros, puertas y techos exteriores  $(\Delta T_{\alpha})$ .

> $\Delta T$  = T<sub>2</sub> - T<sub>4</sub> ( 11.2 ) e 2 1

Donde :

 $\mathcal{T}_\mathtt{i}$  : Temperatura de aire interior. [  $^\circ\mathtt{C}$  ]  $T_{\rm z}$ : Temperatura de aire exterior. [  $\degree{\rm C}$  ] sustituyendo :

$$
\Delta T_{\circ} = 36 - 25 \, \text{°C} \, \text{)}
$$
\n
$$
\Delta T_{\circ} = 11 \, \text{°C} \, \text{)}
$$

Diferencial de temperaturas para canceles, muros y puer interiores (ΔT<sub>.</sub>).

> $\Delta T$ :  $\Delta T$  - 3°C ( II.3 )

sustituyendo

'

$$
\Delta T_{i} = 11 - 3
$$
  

$$
\Delta T_{i} = 8 \text{ f } ^{\circ} \text{C} 1
$$

Tabla No. II.3 "Ganancias Térmicas por Conducción y Convección".

## Local :Corredor.

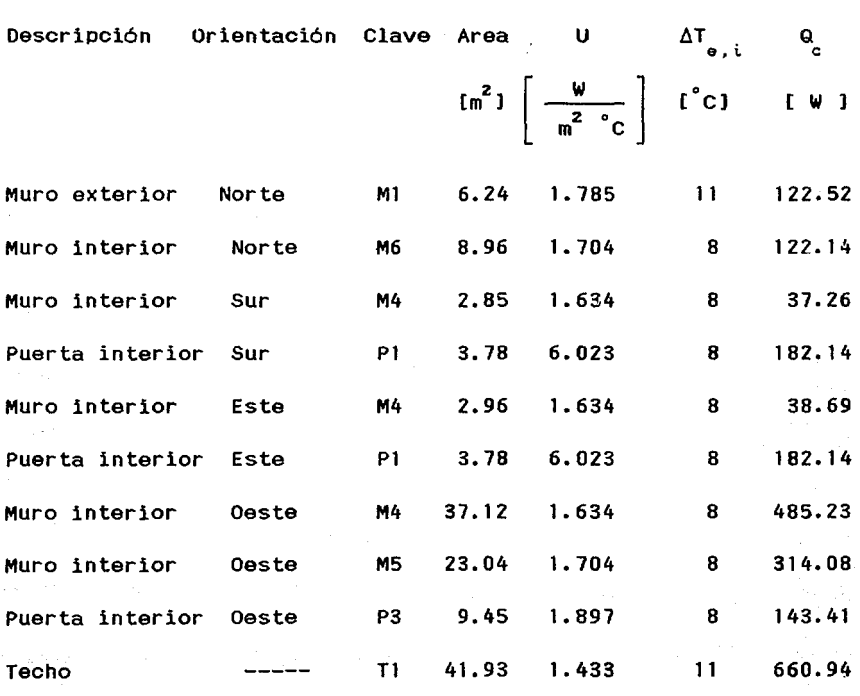

Tabla No. II. 3 ''Ganancias Térmicas por Conducción y Convección".

大麦

# Local :Corredor.

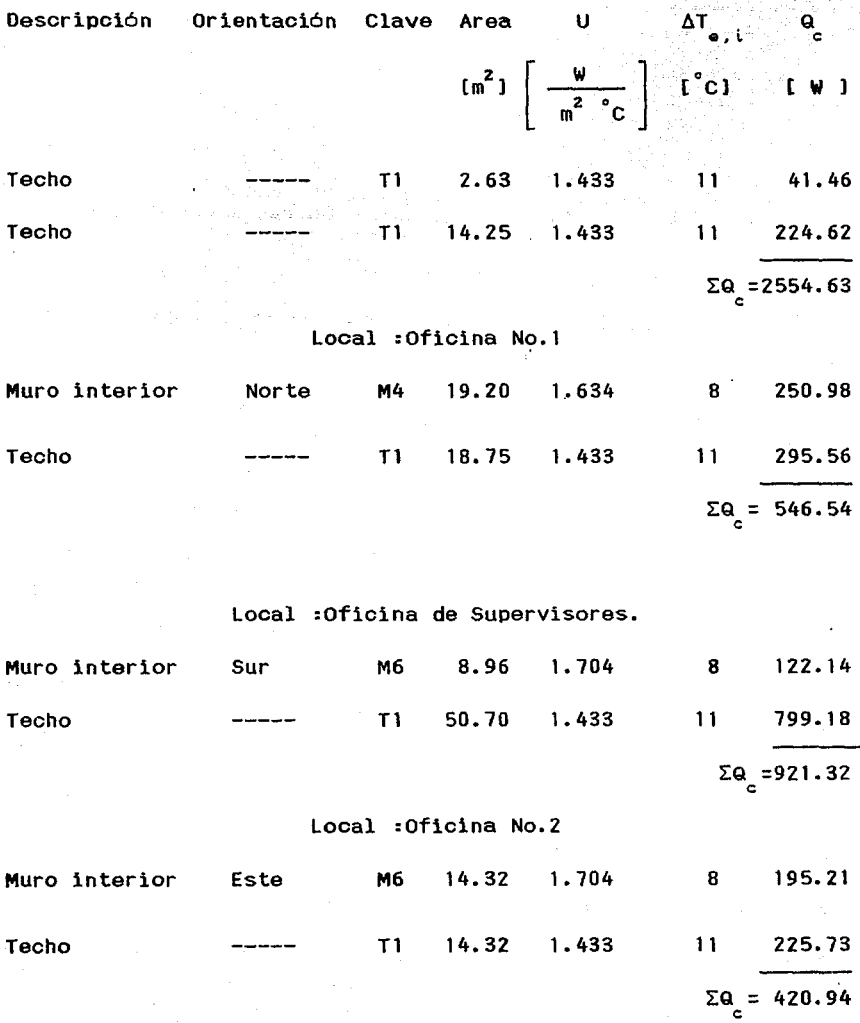

Tabla No. II. 3 "Ganancias Térmicas por conducción y Convección".

## Local :Almacén

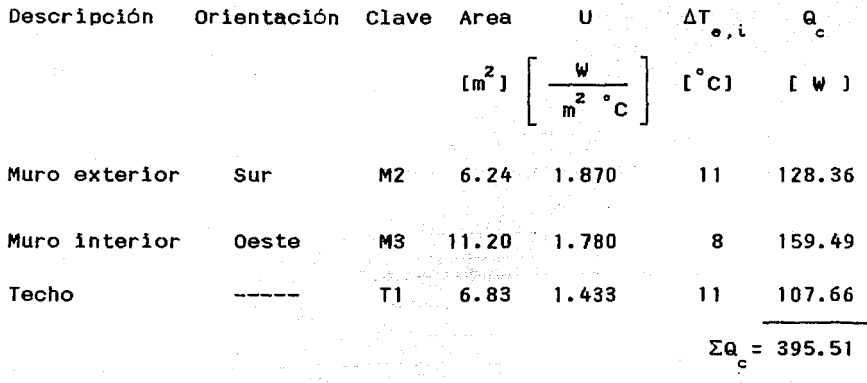

#### Local :Area para Mantenimiento.

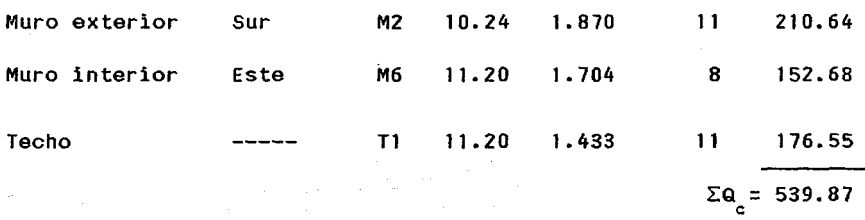

#### Local :Cuarto de Control Central.

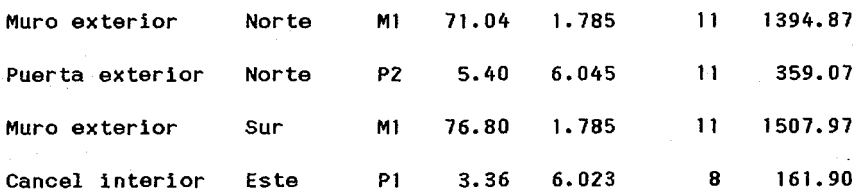

Tabla No. II.3 "Ganancias Térmicas por Conducción y Convección".

# Local :Cuarto de Control Central.

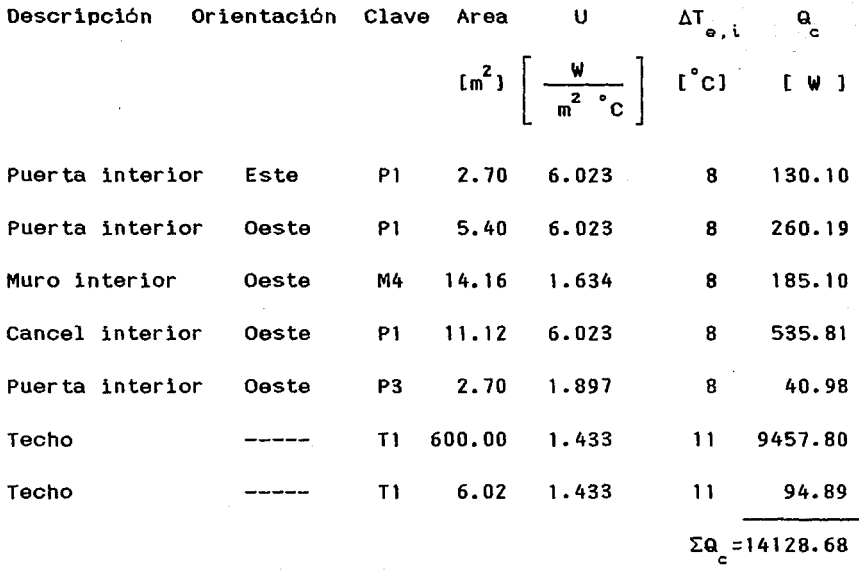

#### Local :Cuarto de Computadoras.

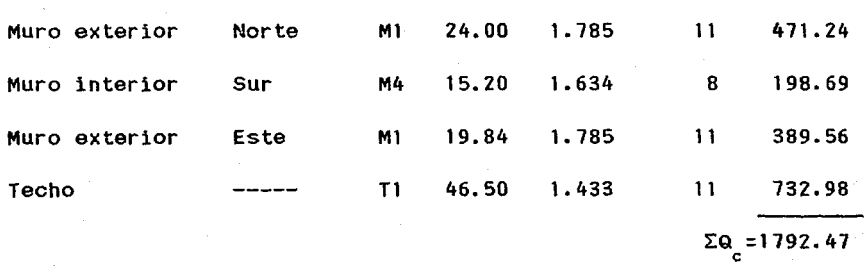

2.5 Ganancias Térmicas por Radiación.

Las ganancias de calor por radiación son las absorbidas a través de muros, puertas exteriores y techos, el procedimiento de cálculo es similar al efectuado para obtener las ganancias de calor por conducción y convección. El flujo de calor entre dos puntos de una superficie se determina de acuerdo a la siguiente expresión:

$$
Q = U A \Delta T_{eq}
$$
 (II.4)

Donde:

Q : Flujo de calor [ W

U : Coeficiente global de transferencia de calor  $\frac{w}{2}$ 

A : Area de transferencia de calor  $\left[\begin{array}{c} m^2 \end{array}\right]$ 

 $\Delta T_{\text{ext}}$ :Diferencia de temperatura equivalente [  $^{\circ}$  C ]

La siguiente expresión muestra la forma de calcular la diferencia de temperatura equivalente para muros, puertas exteriores y techos.

m<sup>2</sup> °C

$$
\Delta T_{eq} = a + \Delta T_{es} + b \frac{R_{s}}{R_{m}} (\Delta T_{m} - \Delta T_{es})
$$
 (II.5)

Tabla No. II. 3 ''Ganancias Térmicas por Conducción y convección".

## Local :Sistema de Fuerza Ininterrumpible.

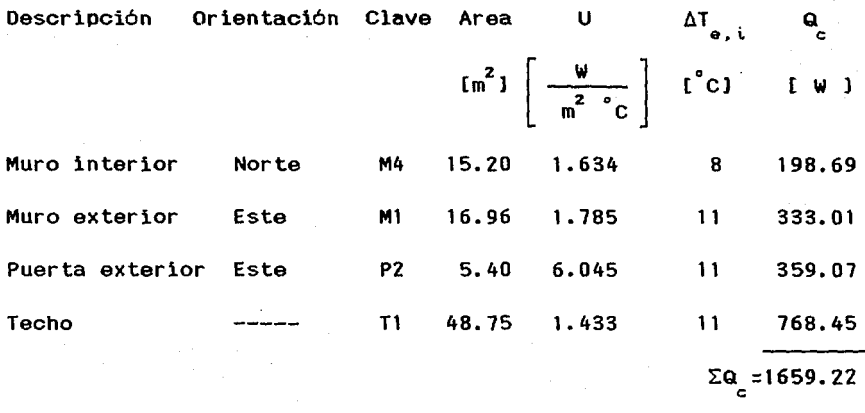

#### Local :Cuarto de Gabinetes.

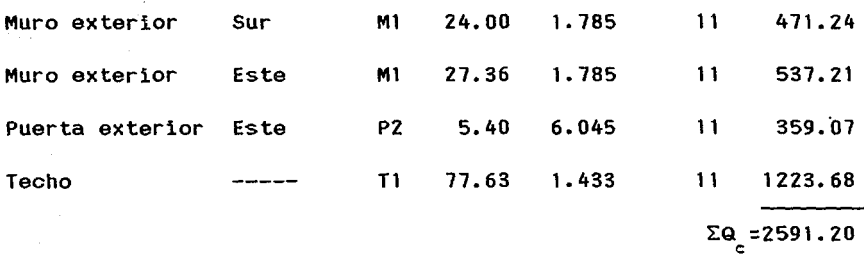

#### Donde *:*

 $\Sigma Q$ : Ganancias Térmicas por Conducción y Convección.

La suma total de Ganancias Térmicas por Conducción y Convección es

 $\Sigma Q$  = 25550.30 [ W ]

Donde:

 $\Delta T$  : Diferencia de temperatura equivalente.

a : Factor de corrección obtenido de tabla No. 20A página 1-57 del Manual Carrier.

 $\Delta T$  : Diferencia de temperatura equivalente a la hora considerada para la pared a la sombra de la tabla No. 19 página 1-56, del Manual Carrier.

 $\Delta T$  : Diferencia de temperatura equivalente a la hora considerada para el techo soleado de la tabla No. 20 página 1-57 del Manual Carrier.

R : Máxima insolación correspondiente al mes y latitud supuestos, a través de una superficie acristalada vertical para la orientación considerada tablas No. 15 ó 16 páginas 1-42 ó 1-46 del Manual carrier.

Después de realizar cálculos para diferentes horas del dia se encontró que la máxima diferencia de temperaturas equivalentes es la obtenida a las 18 Hrs.

Tabla No. II.4 "Cálculo de la Diferencia de Temperatura Equivalente<sup>"</sup> 中国 苦し

Descripción a AT b R R AT AT es s m em eq e ºe e. e <sup>l</sup> [ :c:!] [ :c:!] e• e l e. e

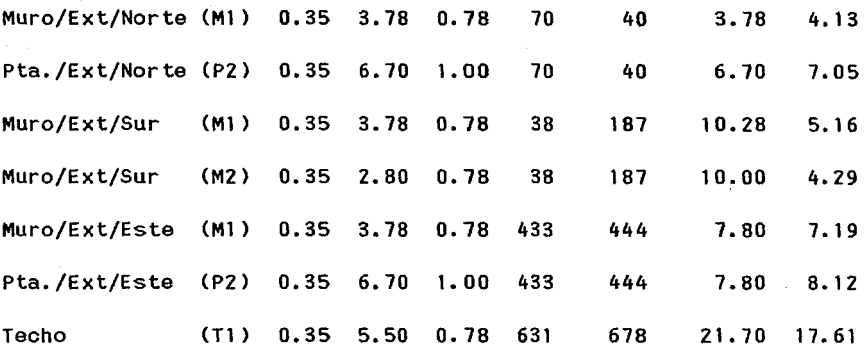

Tomando en consideración los valores obtenidos de la diferencia de temperatura equivalente de la Tabla No.II.4 determinamos las ganancias térmicas por radiación.

Donde:

 $\Delta T$  : Diferencia de temperatura equivalente.

a : Factor de corrección obtenido de tabla No. 20A página 1-57 del Manual Carrier.

 $\Delta T$  : Diferencia de temperatura equivalente a la hora considerada para la pared a la sombra de la tabla No. 19 página 1-56, del Manual Carrier.

AT *:* Diferencia de temperatura equivalente a la hora considerada para el techo soleado de la tabla No. 20 página 1-57 del Manual Carrier.

R : Máxima insolación correspondiente al mes y latitud supuestos, a través de una superficie acristalada vertical para la orientación considerada tablas No. 15 6 16 páginas 1-42 ó 1-46 del Manual Carrier.

Después de realizar cálculos para diferentes horas del dia se encontró que la máxima diferencia de temperaturas equivalentes es la obtenida a las 18 Hrs.

Tabla No. II. 4 ''Cálculo de la Diferencia de Temperatura Equivalente"

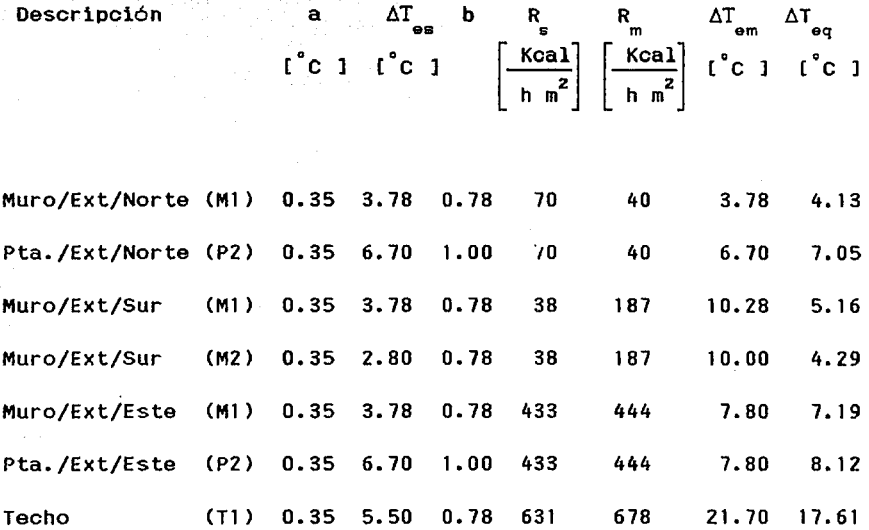

Tomando en consideración los valores obtenidos de la diferencia de temperatura equivalente de la Tabla No.11.4 determinamos las ganancias térmicas por radiación.

Tabla No. II.5 "Ganancias Térmicas por Radiación".

Local :Corredor.

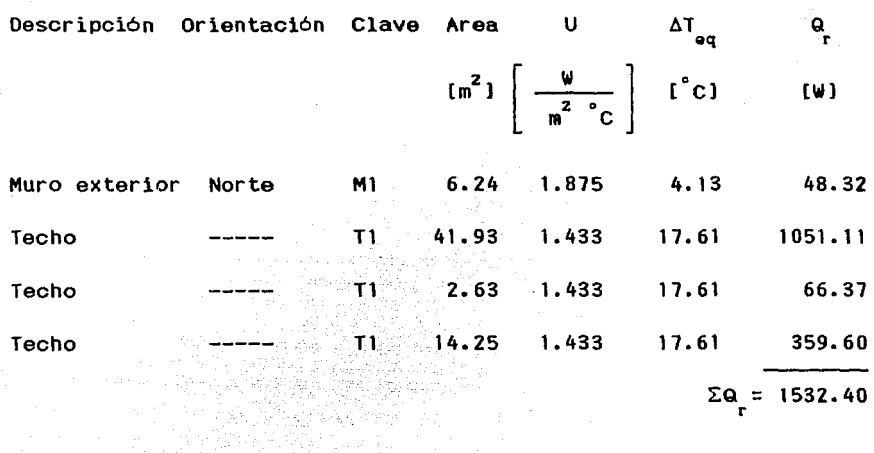

Local :Oficina No.1

 $\lambda$ 

 $\mu_1(\omega)=\pi$ 1. 不是一种

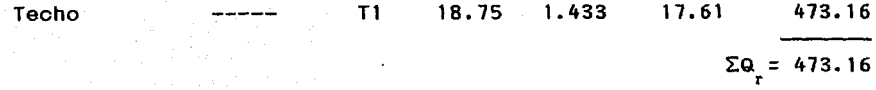

Local :Oficina de Supervisores.

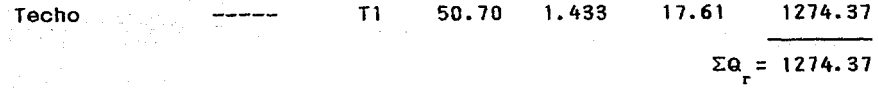

Local :Oficina No.2

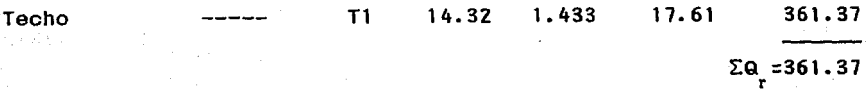

Tabla No. II.S ''Ganancias Térmicas por Radiación". (Cont.)

## Local :Almacén

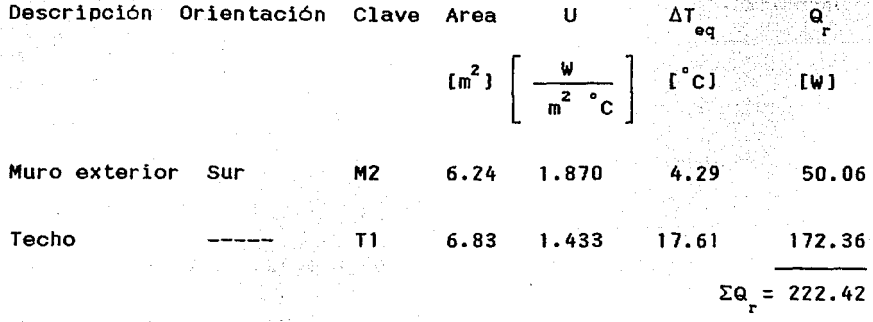

Local :Area para Mantenimiento.

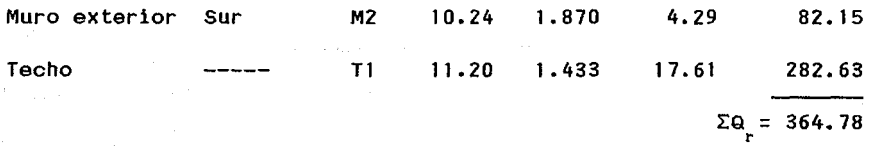

Local :Cuarto de control Central.

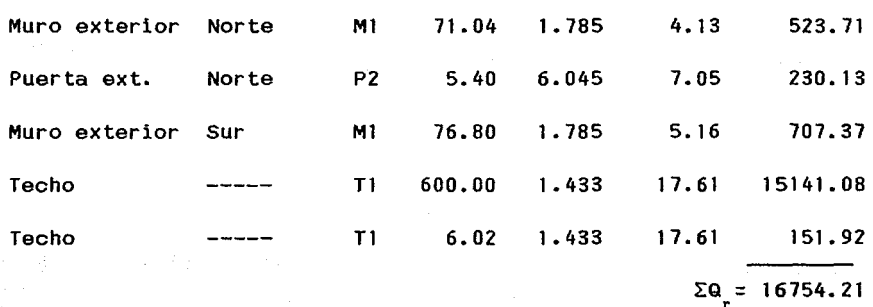

Tabla No. II.5 "Ganancias Térmicas por Radiación". (Cont.)

# Local :Cuarto de Computadoras.

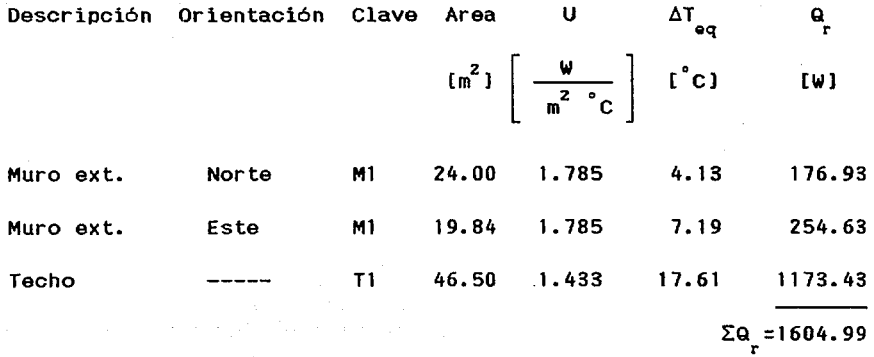

Local :Sistema de Fuerza Ininterrumpible.

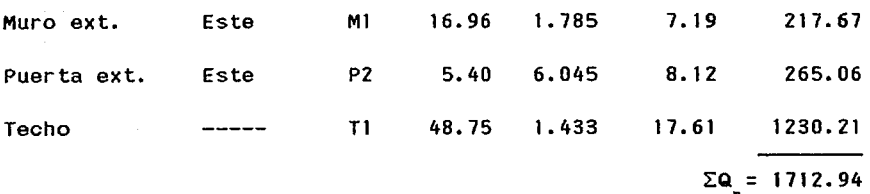

#### Local : Cuarto de Gabinetes.

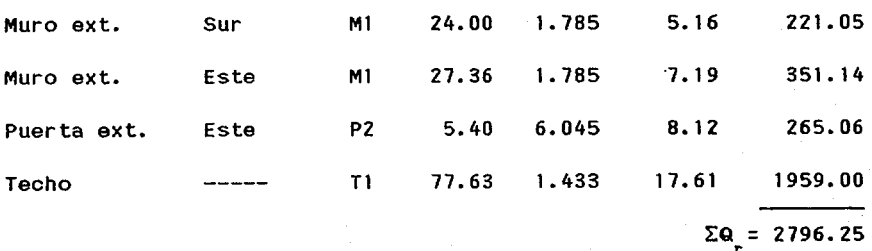

Donde :

 $\Sigma Q$ : Ganancias Térmicas por radiación.

La suma total de Ganancias Térmicas por radiación es

 $\Sigma Q = 27096.89$  [ W ].

2.6 Ganancias Térmicas por Equipo.

Existen en el interior de los locales caraas de calor internas debido al calor disipado por el equipo. De acuerdo a la información proporcionada por el fabricante a continuación se indica por local la disipación de calor estimada.

Tabla No. II.6 "Ganancia Térmica por Equipo".

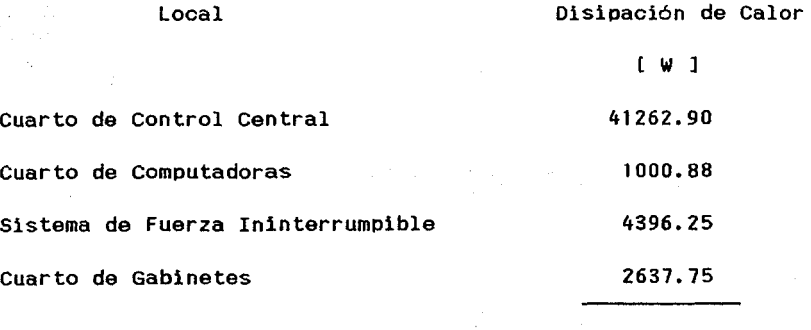

 $\Sigma Q$  = 49297.78

Donde :

¿Q : Ganancias Térmicas totales por Equipo. "

2.7 Ganancias Térmicas por Alumbrado.

El alumbrado constituye una fuente de calor sensible. Este calor se emite por radiación, convección y conducción ; los tubos fluorescentes transforman un 25% de la energia absorbida en luz mientras Que otro 25~ se disipa por radiación hacia las paredes Que rodean el local, el resto es disipado por conducción y convección. Debe tomarse en cuenta, además, el calor emitido por la reactancia o resistencia limitadora, que representa un 25% de la energía absorbida por la lámpara. Por lo tanto la ganancia de calor se representa por la siguiente expresión:

#### $Q = 1.25 W$ ( II.6 )

#### Donde:

 $\mathbf{Q}$ Ganancia de calor [ W J.

w Watts consumidos por· lámpara.

1.25 Factor de disipación de la reactancia.

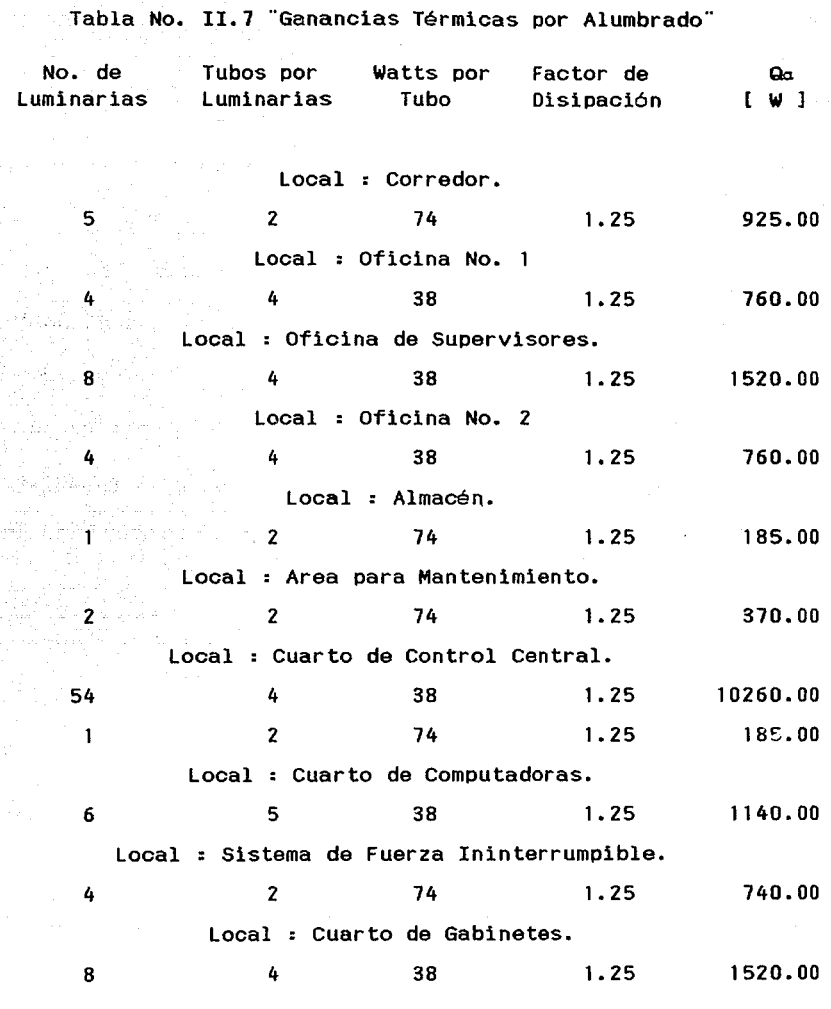

## Donde :

 $\sim$   $\sim$ 

¿Q : Ganancias Térmicas totales por Alumbrado. *o.* 

who can not reasonable amaly provide it of the control of the

 $\label{eq:2.1} \begin{array}{ll} \mathcal{S}_{\alpha\beta} & \mathcal{S}_{\alpha\beta} & \mathcal{S}_{\alpha\beta} & \mathcal{S}_{\alpha\beta} \\ \mathcal{S}_{\alpha\beta} & \mathcal{S}_{\alpha\beta} & \mathcal{S}_{\alpha\beta} & \mathcal{S}_{\alpha\beta} & \mathcal{S}_{\alpha\beta} \\ \end{array}$ 

 $\sum Q_{\alpha}$  = 18365.00 [ W ]

2.8 Ganacias Térmicas por Ocupantes.

En el cuerpo humano se llevan a cabo transformaciones exotérmicas cuya intensidad es variable seqún el individuo y la actividad desarrollada. A continuación se muestra el calor disipado por los ocupantes de cada local. Del Manual Carrier en la Tabla 48 página 1-94 se tiene que para un grado de actividad de empleado de oficina, el calor desprendido por un hombre adulto es de 64.34 y 48.67 [Kcal/hr l para calor sensible y latente respectivamente. Este valor es tomado para todos los ocupantes del Edificio de Control Centralizado, la única excepción es el Area para Mantenimiento en la cual se considera para un grado de actividad de trabajo ligero en banco de taller por lo que se tienen los valores de 80 y 109 [Kcal/hr l para calor sensible y latente respectivamente.

Tabla No. II. 8 "Ganancias Térmicas por Ocupantes··.

Local : Corredor.

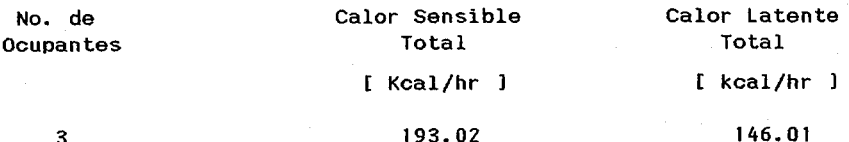

3

Tabla No. II.8 "Ganancias Térmicas por Ocupantes". (Cont.)

Local : Oficina No.

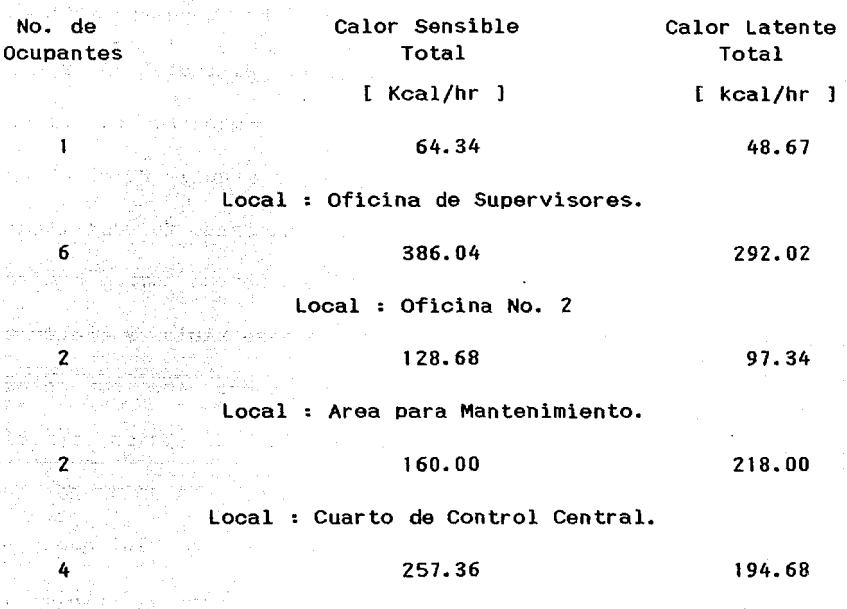

Local : Cuarto de Computadoras.

128.68 97.34

 $\Sigma Q$  = 1318.12  $\Sigma Q$  = 1094.06

Calor sensible en Watts:

 $\mathbf{2}$ 

¿Q = 1318.12 [4186 Joules] [ 1 Hora  $\frac{1}{a}$  = 1318.12  $\left[\frac{4186 \text{ Joules}}{1 \text{ Kcal}}\right] \left[\frac{1 \text{ Hora}}{3600 \text{ seg.}}\right]$  $\Sigma$ **Q** = 1532.68 [ W ]

Calor latente en Watts:

$$
\Sigma q = 1094.06 \left[ \frac{4186 \text{ Joules}}{1 \text{ Kcal}} \right] \left[ \frac{1 \text{ Hora}}{3600 \text{ seg.}} \right]
$$
  
 $\Sigma q = 1272.06 \text{ [W]}$ 

Donde :

 $\Sigma Q$ : Ganancias totales de calor sensible por ocupantes.  $\Sigma$ Q: Ganancias totales de calor latente por ocupantes.

2.9 Carga Térmica Parcial.

La carga térmica parcial es la suma de calor sensible y latente total y se expresa de la siguiente manera:

$$
Q_p = Q_{st} + Q_{lt}
$$
 (II.7)

Donde:

Q : Carga térmica parcial. **Q** : Calor sensible total.<br><sub>st</sub> **Q** : Calor latente total.

El calor sensible total es la suma de los calores ganados por conducción, convección, radiación, equipos, alumbrado Y por ocupantes. El calor latente total es el originado por los ocupantes.

Donde: Q<sub>C</sub> : Calor por conducción y convección. Q Calor por radiación.  $Q :$  Calor por equipos. Q : Calor por alumbrado. w. Q : Calor sensible por ocupantes. El valor de cada uno de estos calores es  $Q = 25550.38$  [ W ]

 $Q = 27096.89$  [ W ]  $Q = 49297.78$  [ W ]  $Q = 18365.00$  [ W ]  $Q : 1532.68$  [ W ]  $Q_{\text{at}}$  = 25550.38 + 27096.89 + 49297.78 + 18365.00 + 1532.80  $Q_{\text{el}}$  = 121842.73 [ W ]  $Q_{\rm{tt}}$  = 1272.15 L W

 $Q_{\text{at}} = Q_{\text{c}} + Q_{\text{r}} + Q_{\text{a}} + Q_{\text{a}} + Q_{\text{a}}$  (11.8)

Sustituyendo los valores anteriores en la ecuación No. II.7

 $Q = 121842.73 + 1272.15$  $Q_p = 123114.88$  [ W ]

### 2.10 Ganancia Térmicas debido al Aire Exterior.

Las condiciones de operación de los Edificios de control Centralizado indican que deberá de proporcionar presión positiva el Aire Acondicionado, esto es, que la presión dentro del local deberá ser mayor a la exterior. Para obtener esta condición al suministro de aire requerido del local se le adicionará un 10 % de aire exterior. El calor proporcionado por el aire exterior se calcula mediante la siguiente expresión :

 $Q_{_{\text{AF}}} = ( \ \, \text{A} \text{ } \text{A} \text{ } \text{A} \text{ } \text{)} \, ( \ \, \text{m} \, \text{A} \text{ } \text{A} \text{ } \text{A} \text{$ Donde:

Q AE Flujo de calor debido al aire exterior. [ W J  $\boldsymbol{z}$  AE : Porcentaje de aire exterior considerado. ໍ່ຕ້ີ<br>T h exl Caudal total de aire tratado. [ Kg/s : Entalpía del aire exterior. [ J/Kg ]  $h_{\text{ini}}$  : Entalpía del aire interior. [ J/Kg ]

Propiedades del Aire mediante el uso Psicrométrica. de la Carta

Mediante el uso de una Carta Psicrométrica condiciones de Tula, Hidalgo, los respectivos valores las de

temperatura y humedad del aire exterior e interior ( puntos 1 y 2 respectivamente de la Carta Psicrométrica ), y del factor de calor sensible se puede calcular el caudal total de aire tratado. La carta psicrométrica utilizada se muestra al final del capitulo.

Datos para determinar las propiedades del aire exterior en la Carta Psicrométrica :

Temperatura de bulbo seco : 36 $\degree$  C

Temperatura de Bulbo húmedo : 20.6 °C

Datos para determinar las propiedades del aire interior en la Carta Psicrométrica :

Temperatura de bulbo seco 25º c

Humedad relativa :50 <sup>~</sup>

Método gráfico para obtener las propiedades del aire a la inyección ( punto 3 de la Carta Psicrométrica

Obtener la pendiente formada por el factor de calor sensible y el punto pivote de la Carta Psicrométrica, con esa pendiente y el punto interior intersectamos la línea de 90 % de humedad relativa, esta intersección corresponde al punto del aire a la inyección.

Método gráfico para obtener las propiedades de la mezcla de aire exterior y aire recirculado (punto 4 de la Carta Psicrométrica) :
Una vez localizados en la Carta Psicrométrica los puntos exterior e interior, los unimos mediante una linea recta la cual representa al 100 % del caudal de aire tratado. Del caudal total de aire tratado el 90 % es aire recirculado por el sistema de aire acondicionado Y el 10 % es aire nuevo del exterior, graficamente el punto de mezcla representa un 10 % del valor unitario de la recta, el cual se toma a partir del punto interior. En términos algebraicos se expresa de la manera siguiente

$$
\hat{m}_{\text{T}} = 90 \hat{m}_{\text{AR}} + 0.10 \hat{m}_{\text{AE}}
$$
 (II.10)

Donde :

 $\mathring{\mathfrak{m}}_{_{\rm T}}$  : Caudal total de aire tratado. m<sup>"</sup><br>m<sub>AR</sub> : Caudal de aire recirculado.  $\mathring{\mathsf{n}}_{\mathsf{AE}}$  : Caudal de aire exterior.

#### 2.11 Cálculo del Factor de Calor Sensible.

El factor de calor sensible es la relación del calor sensible entre el calor total se expresa por

$$
F.C.S. = \frac{Q_{\text{st}}}{Q_{\text{p}}}
$$

 $($  II.11  $)$ 

$$
64
$$

Sustituyendo valores

 $F.C.S. = \frac{121842.73}{123114.88}$ 

F.C.S. = 0.9897

Tabla No. II.9 <sup>\*</sup> Propiedades Psicrométricas del Aire<sup>"</sup>.

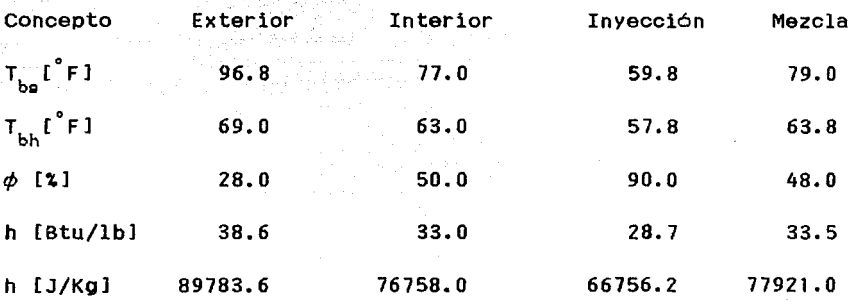

Donde :

- $T_{\rm bc}$  : Temperatura de bulbo seco.
- T<sub>bh</sub>: Temperatura de bulbo húmedo.
- $\phi$  : Humedad relativa.
- h Entalpia.

2.12 Cálculo del Caudal Total de Aire Tratado.

El caudal total de aire tratado se cálcula de la siguiente manera:

$$
\hat{m}_{\text{T}} = \frac{Q_{\text{st}}}{h_{\text{int}} - h_{\text{iny}}}
$$

( II.12)

Donde:

。<br>m : Caudal total de aire tratado. [ Kg/s ]  $Q_{\text{at}}$  : Calor sensible total. [ W ]  $h_{int}$ : Entalpia del aire interior. [ J/Kg ] h<sub>inv</sub>: Entalpia del aire a la inyección. [ J/Kg ]

sustituyendo valores

$$
\hat{m}_{T} = \frac{121842.85 \qquad \qquad \text{L J/seg 1}}{(76758.0 - 66756.2) \qquad \text{L J/Kg 1}}
$$

 $m_{\pi}$  = 12.18 [ Kg/seg ]

2.13 Estimado de Carga Térmica Total.

Para el cálculo de la Carga Térmica Total necesitamos primeramente sustituir valores en la ecuación No. II.9.

 $Q = (0,1)$  ( 12.18 ) ( 89783.6 - 76758.0 )

 $Q_{AE}$  = 15865.18 [ W ]

La carga térmica total es la suma de la carga térmica parcial y la ganancia de calor debida al aire exterior.

 $Q_T = Q_p + Q_{AE}$ 

( II.13)

Donde :

a<sub>r</sub> : Carga térmica total.<br>T

Q : Carga térmica parcial.

a<sub>r</sub> : Carga térmica debida al aire exterior**.** 

Sustituyendo valores tenemos

 $Q_{m}$  = 123114.88 + 15865.18

 $Q = 138980.06$  [ W ]

 $Q_{\rm T} = \frac{138980.06}{3518}$ 3518

Q = 39.5 Toneladas de Refrigeración.

Q ≅ 40.0 Toneladas de Refrigeración.

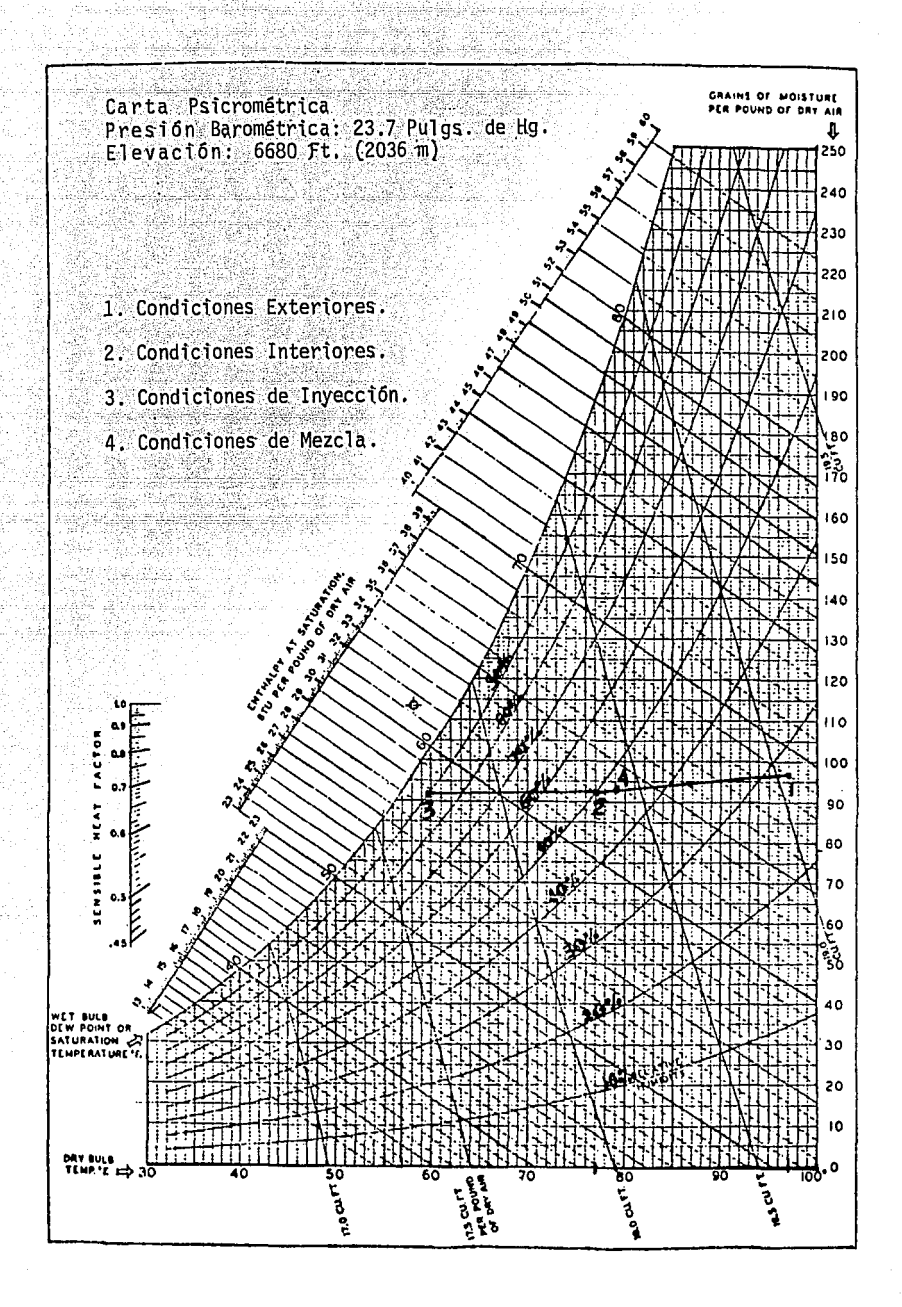

## *CAPITULO !JI*

# *DISTRIBUCION DEL AIRE*

#### Introducción.

yng Cafaba

ليورد وكالرداف والمتحادث والمتحدث

La distribución del aire se lleva a cabo mediante un sistema de duetos. La función principal de este sistema consiste en transportar aire desde la Unidad Manejadora de Aire(UMA) hasta los locales a acondicionar. Para obtener una adecuada distribución de aire se deben tomar en cuenta factores tales como:

- Espacio disponible para ubicación de duetos.

- Nivel de ruido, el cual esta en función de la velocidad del aire.
- Pérdidas de presión por fricción debido al recorrido de duetos. - Ganancias de calor en duetos.

- Costo inicial.

Por regla general al proyectar un sistema de ductos de baja velocidad se procura que el tendido de duetos sea simétrico y lo más sencillo posible. Los elementos terminales para inyectar o retornar aire, difusores y rejillas respectivamente, deberán situarse en puntos adecuados para proporcionar una correcta distribución del aire.

En este capitulo hablaremos de los métodos para el dimensionado de duetos, se calculará el aire requerido por local y una vez determinada la cantidad de aire, se seleccionan Y

especifican los difusores de inyección y las rejillas de retorno, posteriormente se procede al dimensionado de duetos y por último se determinará la caida de presión total del sistema.

3.1 Métodos para el Dimensionado de Duetos.

Se conocen tres métodos para el cálculo de sistema de duetos de baja velocidad, los cuales mencionamos a continuación: a) Método de Reducción de velocidad.

b) Método de Igual Fricción o pérdida de carga constante.

e) Método de Recuperación estática.

Estos métodos tienen diferentes grados de precisión, economia y empleo.

Para los sistemas de Aire Acondicionado de baja velocidad se recomienda utilizar el método de igual fricción debido a que es el más sencillo y más adecuado para estos sistemas.

a) MGtodo de Reducción de Velocidad.

Consiste en seleccionar la velocidad inicial para la descarga del ventilador y luego establecer arbitrariamente una reducción de velocidad del aire en las secciones de duetos siguientes.

Las velocidades asumidas estarán basadas en recomendaciones relacionadas con el nivel de ruido. En este método no hay manera seoura de saber que es lo que esta sucediendo con las relaciones de presión en cada dueto, por lo que no se recomienda el uso de este.

#### b) Método de Igual Fricción.

Consiste en mantener la misma pérdida de fricción por unidad de longitud a lo largo de todo el sistema. Este método se utiliza en duetos de inyección, retorno y extracción de aire, obteniendose también duetos de tamafio más económico.

#### e) Método de Recuperación Estática.

Consiste en dimension\_ar el conducto de forma tal que el aumento de presión estática (ganancia debida a la reducción de velocidad) en cada dueto, compense las pérdidas por rozamiento en la siguiente sección del dueto. Este efecto de recuperación de presión estática no es tan significativo en sistemas de duetos de baja velocidad.

#### 3.2 Cálculo de Aire por Local.

La cantidad de flujo de aire por local se cálcula de la siguiente manera:

Donde:

 $V_i$ : Flujo de aire por local. [PCM] Qsl: Calor sensible por local. [WJ Qsl: Calor sensible total.[WJ  $V_{_{\rm T}}$ : Flujo volumétrico total. $\text{Im}^3/\text{s}$ ] (Ver punto 3.3). Los valores de calor sensible por local y total se indican en la siguiente Tabla.

 $($  III. $1$ )

Qs!  $\frac{a_{s1}}{v_{r}}$  $Q<sub>s</sub>$   $t$ 

Tabla No. III.1 "Resumen de Carga Térmica por Local"

#### Local: Corredor

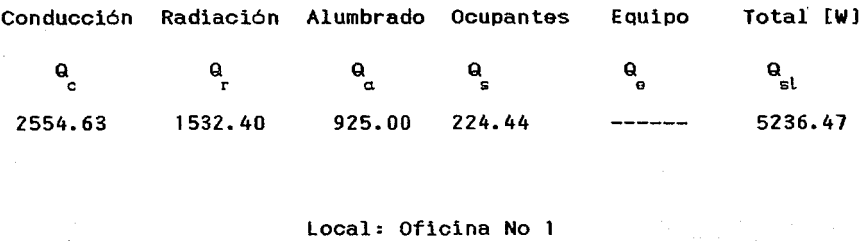

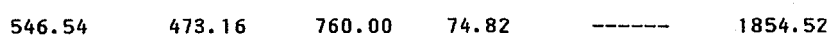

#### Local: Oficina de Supervisores

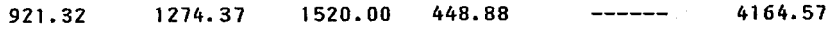

Tabla·No, III.1 .. Resumen de carga Térmica oor Loca1··

Local: Oficina No. 2

Conducción Radiación Alumbrado Ocupantes Equipo Total [W J  $\mathbf{Q}_\mathbf{g}$  , and  $\mathbf{Q}_\mathbf{g}$  are set  $\mathbf{Q}_\mathbf{g}$  , and  $\mathbf{Q}_\mathbf{g}$  $\mathbf{e}^{\text{st}}$  $420.94$   $361.37$   $760.00$   $149.63$ 1691.94 VE TRATE E SANDA

∴ Local: Almacén 395.51 185;óo 802.93

Local: Area para Mantenimiento

539.87 364.78 370.00 186.1 o  $--- - - 1460.75$ 

Local: cuarto de Control Central

14128.00 16754.21 10445.00 299.30 41262.90 82890.09

Local: Cuarto de Computadoras

1792.47 1604.99 1140.00 149.63 1000.88 5687. 97

Local: Sistema de Fuerza Ininterrumpible

1659.22 1712.94 740.00 1712.94 8508.45

Tabla No. III.1 "Resumen de Carga Térmica por Local''

#### Local: Cuarto de Gabinetes

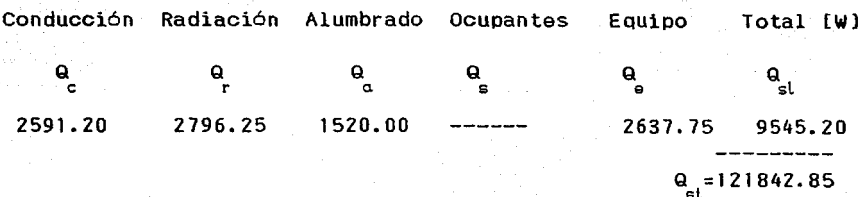

Donde :

**Q : Ganancias Térmicas de calor totales.**<br>st

3.3 Cálculo del Flujo Volumétrico Total.

La cantidad de volumen de aire reQuerido se obtiene mediante la siguiente expresión

$$
V_T = 1.1 \stackrel{0}{m}_T V_\Theta
$$
 (III.2)

Donde:

 $V_{\pi}$  : Flujo volumétrico total.  $[m^3/s]$ 1.1 : Excedente de aire para asegurar la presión positiva.  $\mathring{\mathfrak{m}}$  : Caudal total de aire tratado. [Kg/s] **ffi 12.18 [Kg/sl (Dato obtenido en el Capitulo 11 punto 2. 12).** <sup>T</sup> V<sub>\_</sub> : Volumen especifico del aire a condiciones estandar.  $V_{\circ} = 0.832 \text{ [m}^3/\text{Kg}$ 

Sustituyendo valores :

 $V_{m} = (1.1)$  (12.18) [Kg/s] (0.832) [m<sup>3</sup>/Kg]  $V_{-} = 11.15$   $\text{Im}^{3}/\text{s}$ ]  $V_{\text{T}}$  = (11.15) [m<sup>3</sup>/s] (60) [s/min] (35.31)[Ft<sup>3</sup>/m<sup>3</sup>]  $V_m = 23622.39$  [Ft<sup>3</sup>/min]

 $V_{\tau}$  = 23620 [Ft<sup>3</sup>/min]

Con los datos de la Tabla No. III.1 " Resumen de Carga Térmica por Local", el valor del flujo volumétrico total y mediante la ecuación (III.1) obtenemos el estimado de aire por local.

#### Tabla No. III.2 " Estimado de Aire por Local "

Local Corredor

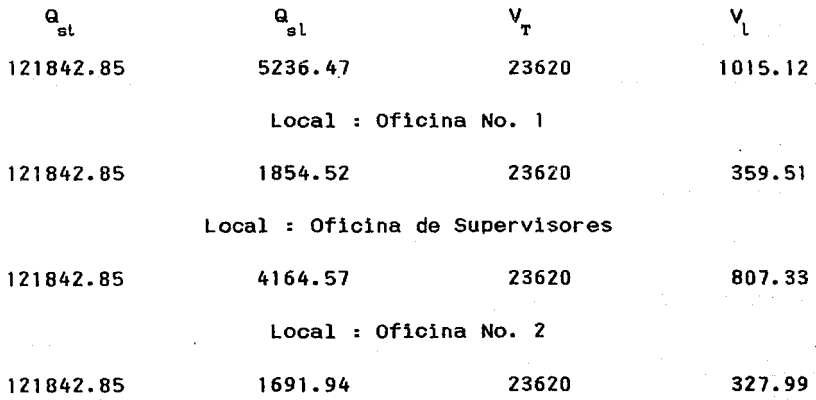

Tabla No. III.2 " Estimado de Aire por Looal Local : Almacen Q Q V Vi<br>sl sl T Vi 121842.85 802.93 23620 155.65 Local : Area para Mantenimiento 121842.85 1460. 75 23620 283.18 Local : Cuarto de Control Central 121842.85 82890.09 23620 16068.76 Local : Cuarto de Computadoras 121842.85 5687.97 23620 1102.65 Local : Sistema de Fuerza Ininterrumpible 121842.85 8508.41 23620 1649.41 Local : Cuarto de Gabinetes 121842.85 9545.20 23620 1850.40

3.4 Disefio del Sistema de Duetos.

Para el diseño del sistema de ductos, se empleará el método de igual fricción, Que como ya se dijo es el más adecuado para sistemas de duetos de baja velocidad.

La obtención de un diseño óptimo recomienda tomar en cuenta el siguiente procedimiento :

1. Colocar en el cuarto de MáQuinas el eQuipo para el sistema de aire acondicionado procurando obtener la mejor ubicación de la

inyección y retorno de aire. la cual estará en función de distribución del aire en los locales a acondicionar.

2. El aire deberá conducirse en la forma más directa posible y a una velocidad determinada para obtener una menor vibración y por consecuencia un nivel de ruido bajo, una menor caida de presión, reducción en el consumo de energia y por último menor cantidad en el material utilizado para la construcción del sistema de duetos.

3. Ubicar los difusores de inyección en los locales de tal manera que proporcionen la distribución de aire más adecuada.

4. Suministrar el volumen de aire para cada local de acuerdo a su carga térmica correspondiente.

5. Determinar la cantidad, tamaffo y tipo de difusor de inyección basarldose en el volumen de. aire a manejar *y* en el tiro o alcance deseado, esto depende de las dimensiones de cada local.

6. Determinar la cantidad, tamaf'ío *Y* tipo de rejilla de retorno de acuerdo al volumen de aire a retornar en cada local.

7. Proceder al dimensionado de los duetos. Para la selección del

diámetro de los duetos rectangulares se usarán las tablas del Manual Carrier.

8. Por último se calculan las pérdidas por fricción para el conducto principal considerando el ramal más alejado, codos, transmisiones, difusor de inyección o retorno.

3.5 Selección y Especificación de Difusores de Inyección de Aire.

El volumen de aire de cada difusor será proporcional al área Que va a acondicionar por lo Que en un mismo local puede haber uno o más difusores de inyección. La localización se efectua de acuerdo con la distribución de los equipos, lámparas, plafones, canceleria, altura. del plafón y el alcance o tiro del difusor de aire.

La selección de los difusores se realiza de la siguiente manera :

De acuerdo a la ubicación se determina el número de vias, con este dato, el caudal de aire y la velocidad del aire a la salida, la cual se recomienda sea de 400 [ft/min] y una caída de presión máxima de 0.1 pulgadas columna de agua, con los valores antes

~~Ut1 <sup>79</sup>

 $~\sim$  30  $~\sim$ 

TEER NO DEBE

mencionados seleccionar el tipo y tamaño del difusor de inyección de aire de las Tablas de Funcionamiento.<sup>3</sup>

La tabla que a continuación mostramos indica la capacidad y caracteristicas de los difusores de inyección de aire utilizados.

Tabla No. III.3 " Resumen de Difusores de Inyección de Aire "

Local Corredor

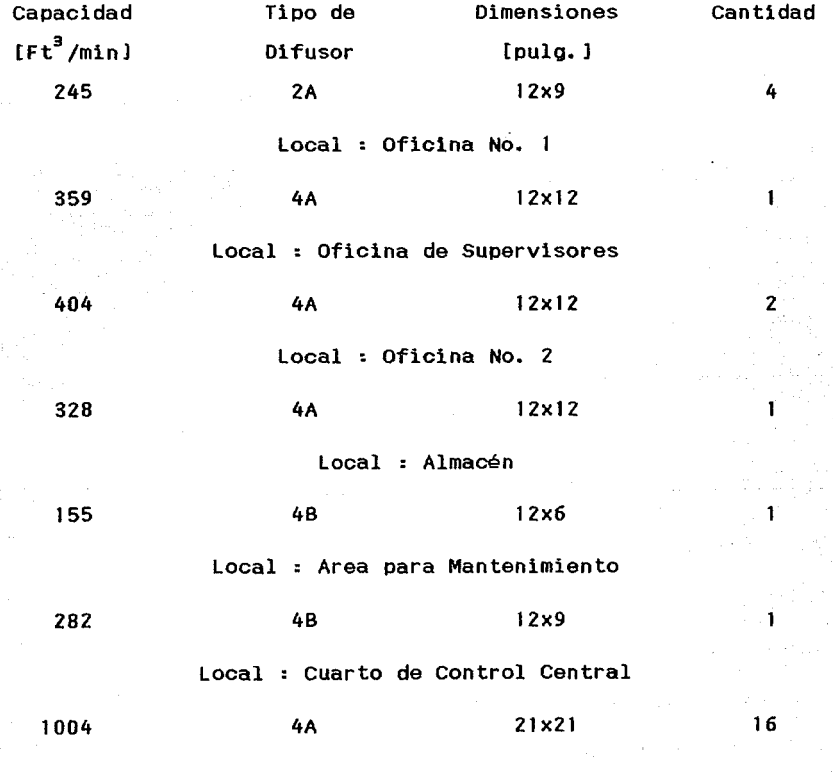

a. Ver apendice A paginas 180-183.

Tabla No. III.3 : Resumen de Difusores de Inyección de Aire

Local : Cuarto de Computadoras

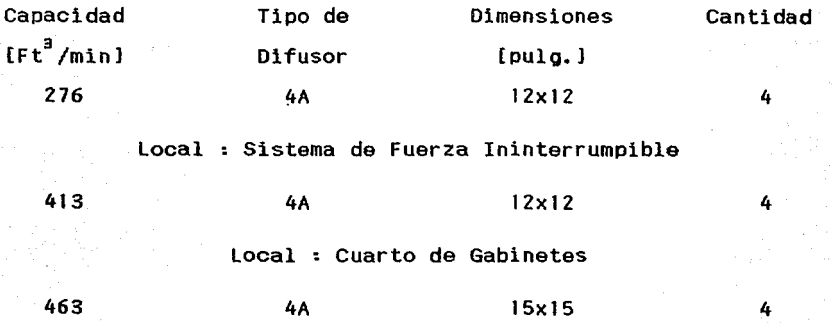

Los difusores de inyección de aire se especificarán con compuerta manual para control de volumen de aire y deberán ser construidos de aluminio extruido.

3,6 Selección y Especificación de Rejillas de Retorno de Aire.

El volumen de aire QUe manejará cada rejilla de retorno será igual a la parte proporcional y de acuerdo al total de aire a retornar por local. La ubicación de las rejillas de retorno deberá ser lo más alejada posible de los difusores, cercana a ventanas y tratando de obtener una distribución simétrica.

Las rejillas de retorno se seleccionan para trabajar a una velocidad de 400 CFt/minJ y una caida de presión máxima de 0.1

pulgadas columna de agua.

Para seleccionar las rejillas de retorno, de puerta y de toma de aire exterior necesitamos determinar el área central mediante la siguiente ecuación

( III.3 )

$$
A = \frac{V}{v}
$$

Donde :

A : Area central  $[ft^2]$ 

V : Flujo volumétrico [Ft3/min]

*v*: velocidad del aire ( 400 [Ft/min] )

Tabla No. III.4 " Area Central de Rejillas

Local : cuarto de Máouinas

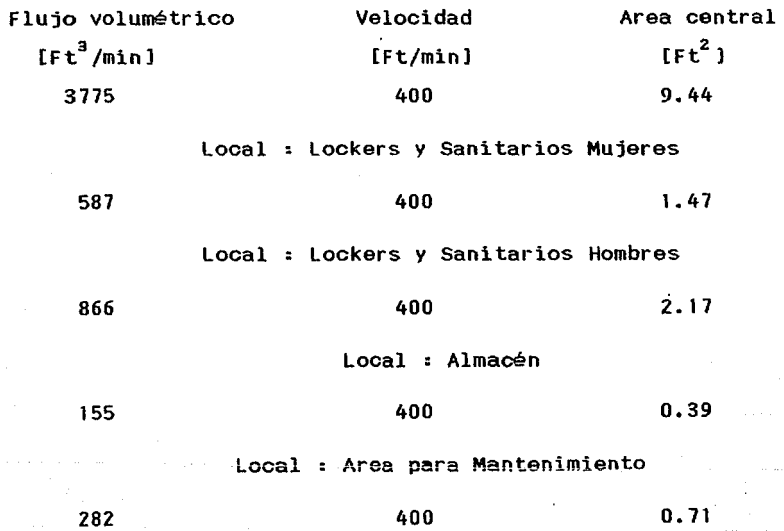

Tabla No. III.4 " Area Central de Rejilla~ • (OOHt,) Flujo volumétrico Velocidad  $[FL^3/min]$ 359 404 328 250 Local : Oficina No. 1 [Ft/min] 400 Area central  $[$  [Ft<sup>2</sup> ] 0.90 Local : Oficina de Supervisores 400 1. 01 Local : Oficina No. 2 400 0.82 Local : Area para Café 400 0.63 Local : Cuarto de Control Central 2562 400 6. 41 Local : Cuarto de Computadoras 993 400 2.48 Local : Sistema de Fuerza Ininterrumpible. 1486 400 3. 72 Local : Cuarto de Gabinetes de Interfases 1666 400 4. 17

Una vez determinado el valor del área de las rejillas seleccionar el tamaño mediante la Tabla "AREA CENTRAL DE REJILLAS ". ( Ver Apéndice A página 184 )

Tabla No. III.5 " Resumen de Rejillas "

Local : cuarto de MáQuinas

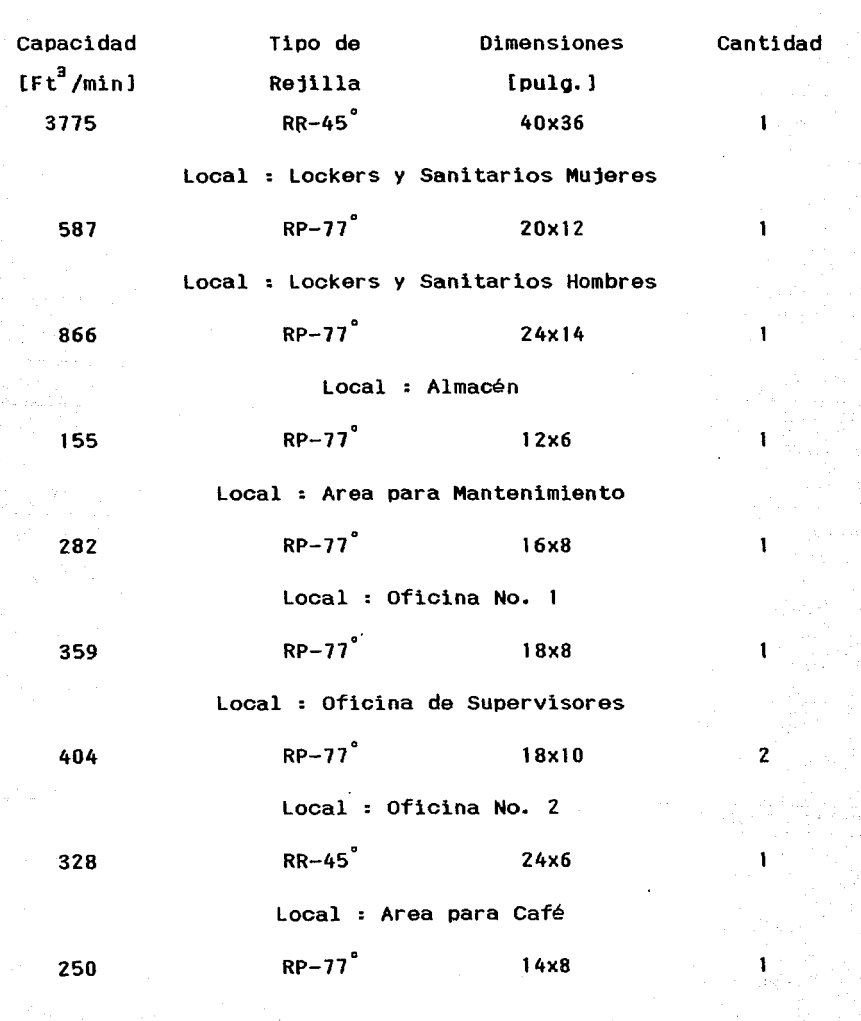

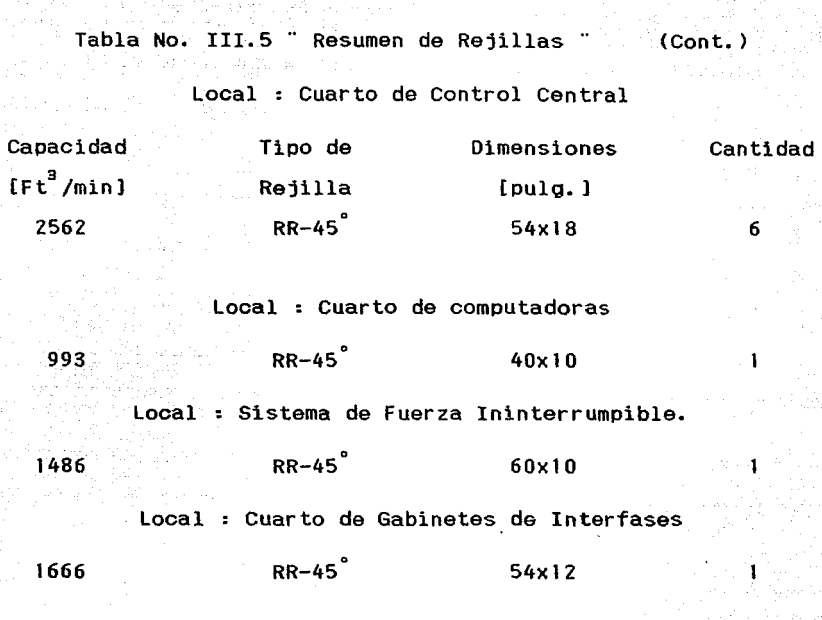

Donde :

RR : Rejilla de retorno de aire.

RP : Rejilla de puerta.

3. 7 Dimensionado de Duetos •.

Para la distribución del aire acondicionado tanto en la inyección como en el retorno se usarán duetos de lámina galvanizada de diferentes calibres de acuerdo al lado mayor del ducto. Para el diseño de ductos se recomienda seguir las siguientes consideraciones:

- 1. El aire debe conducirse tan directo como sea posible.
- 2. Los duetos deben estar llenos de aire a la presión de disefio.
- 3. Deben evitarse cambios bruscos de dirección y velocidad.
- 4. No use duetos de baja presión menores a 36 pulgadas cuadradas de sección transversal.
- 5. En todos los ramales procure usar compuertas.
- 6. Las secciones de transmisión deben ser tan graduales como lo permita la práctica.
- ?. La6 oonetruooione& dentro de los duetos deben ser aerodinámicas.
- 8. Todas las juntas de metal deben hacerse en el sentido del flujo de aire.
- 9. Entre los ventiladores *y* los duetos usense flexibles. conexiones
- 1 O. Cuando sea necesario evi·tar pérdidas de temperatura o evitar condensación apliquese el aislamiento adecuado.
- 11. Procure que la instalación esté de acuerdo reglamentos locales. con los

Para determinar las dimensiones de los duetos seguiremos el siguiente procedimiento

Mediante el Gráfico 7 página. 2-38 del **Manual** Carrier4 con el caudal de aire requerido y una pérdida por rozamiento de 0.03 mm columna de agua por metro de longitud equivalente ( 0.1 pulgadas columna de aqua por cada 100 pies de longitud equivalente ) se

4. Ver apendice A pagina 185.

obtiene el diámetro equivalente para un conducto redondo. Con este dato se entra a la tabla 6 pågina 2-39 a  $2-42$  del Manual Carrier<sup>5</sup> obteniendo así las dimensiones para un conducto ~ectangular, buscando una proporción de 2-1 en ancho y peralte, pudiendo variarla sin pasar de 4-1; respetando las velocidades recomendadas de la Tabla 7 página 2-43 del Manual Carrier. <sup>6</sup> Para efectos de cuantificar la cantidad de lámina a utilizar de la tabla No.III.9<sup>7</sup> se obtiene el calibre y con la tabla No. III.10 $^{8}$  se obtienen los kilogramos de la misma. Los resultados se observan en la tabla siguiente :

Tabla No. III.6 " Dimensiones de los Ductos de Inyección

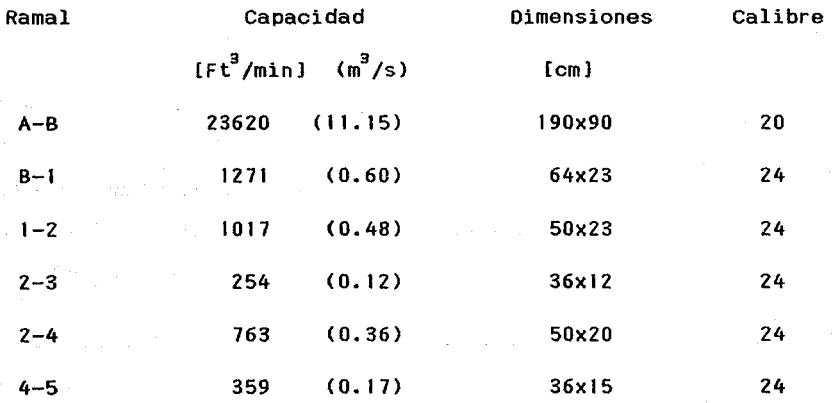

5. Ver apendice A pagina 186-189. 6. Ver apendice A pagina 189.

7. Ver apendice A pagina 190.

8. Ver apendice A pagina 191.

Tabla No. III.6 " Dimensiones de los Ductos de Invección

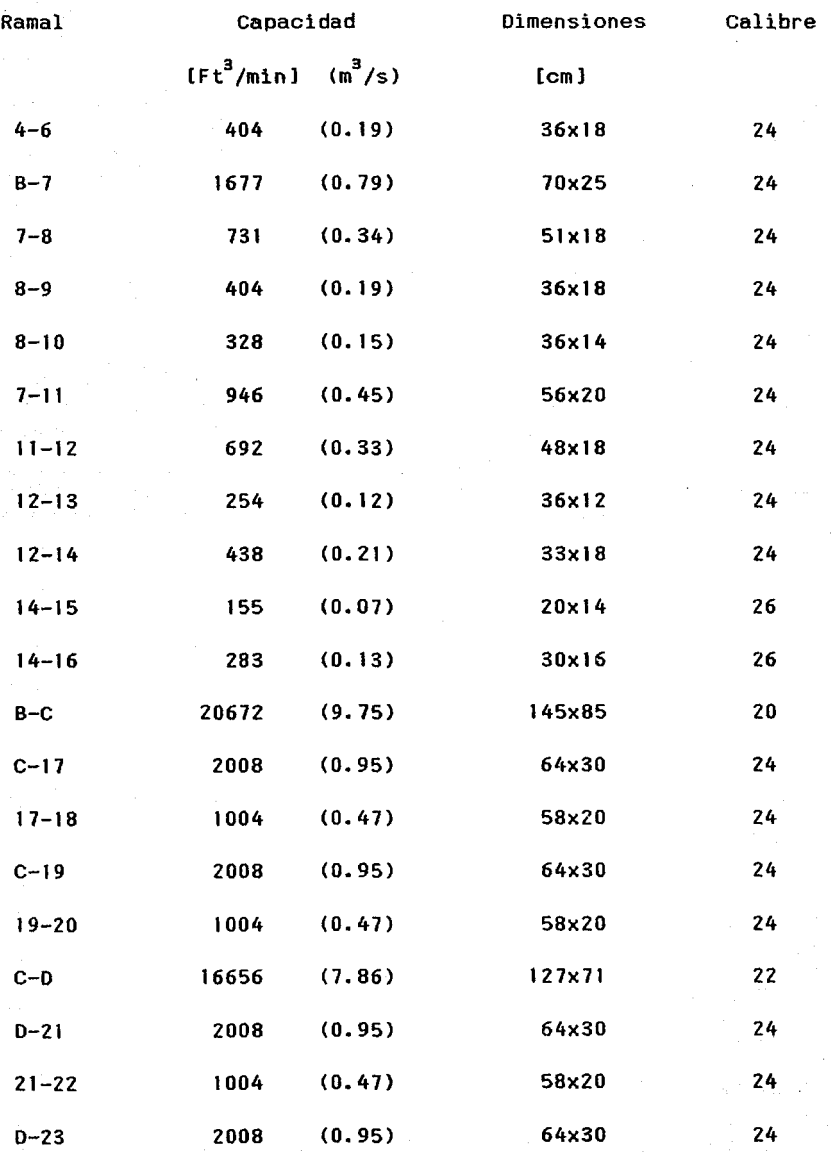

Tabla No. III.6 <sup>\*</sup> Dimensiones de los Ductos de Inyección \*

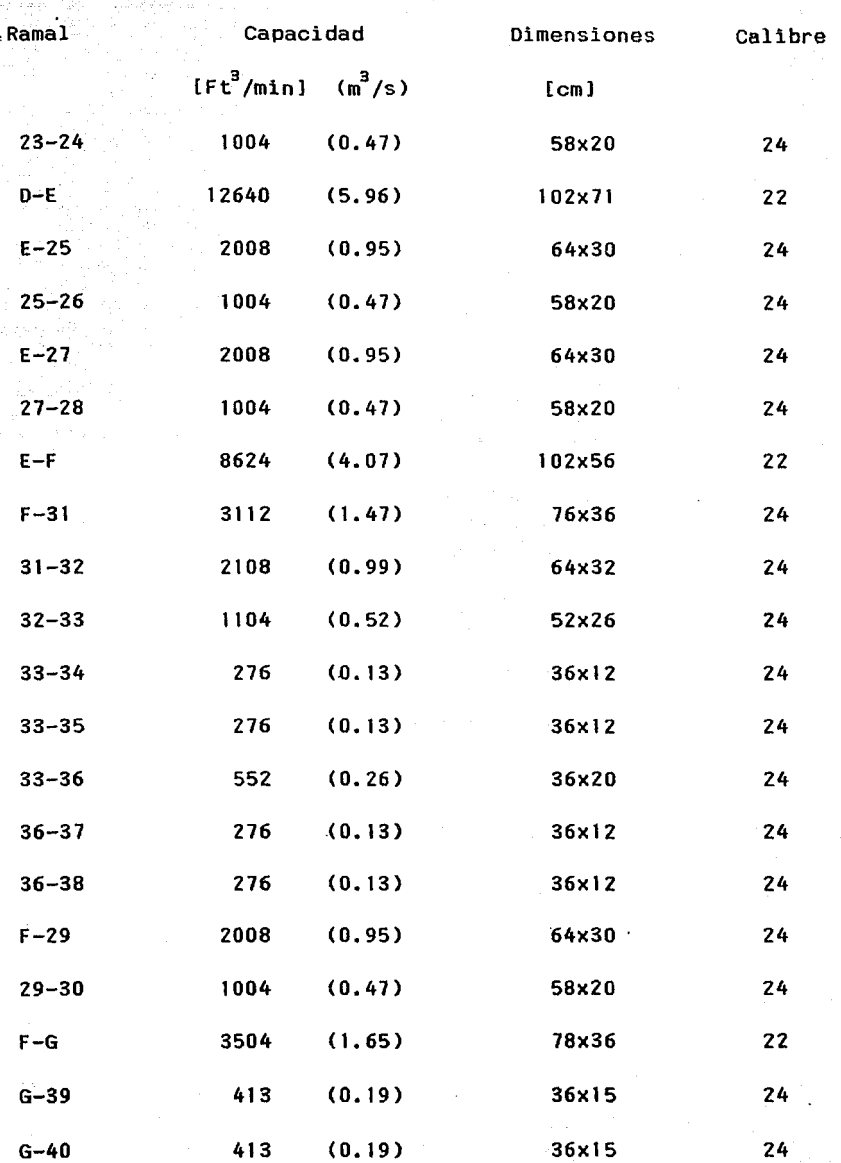

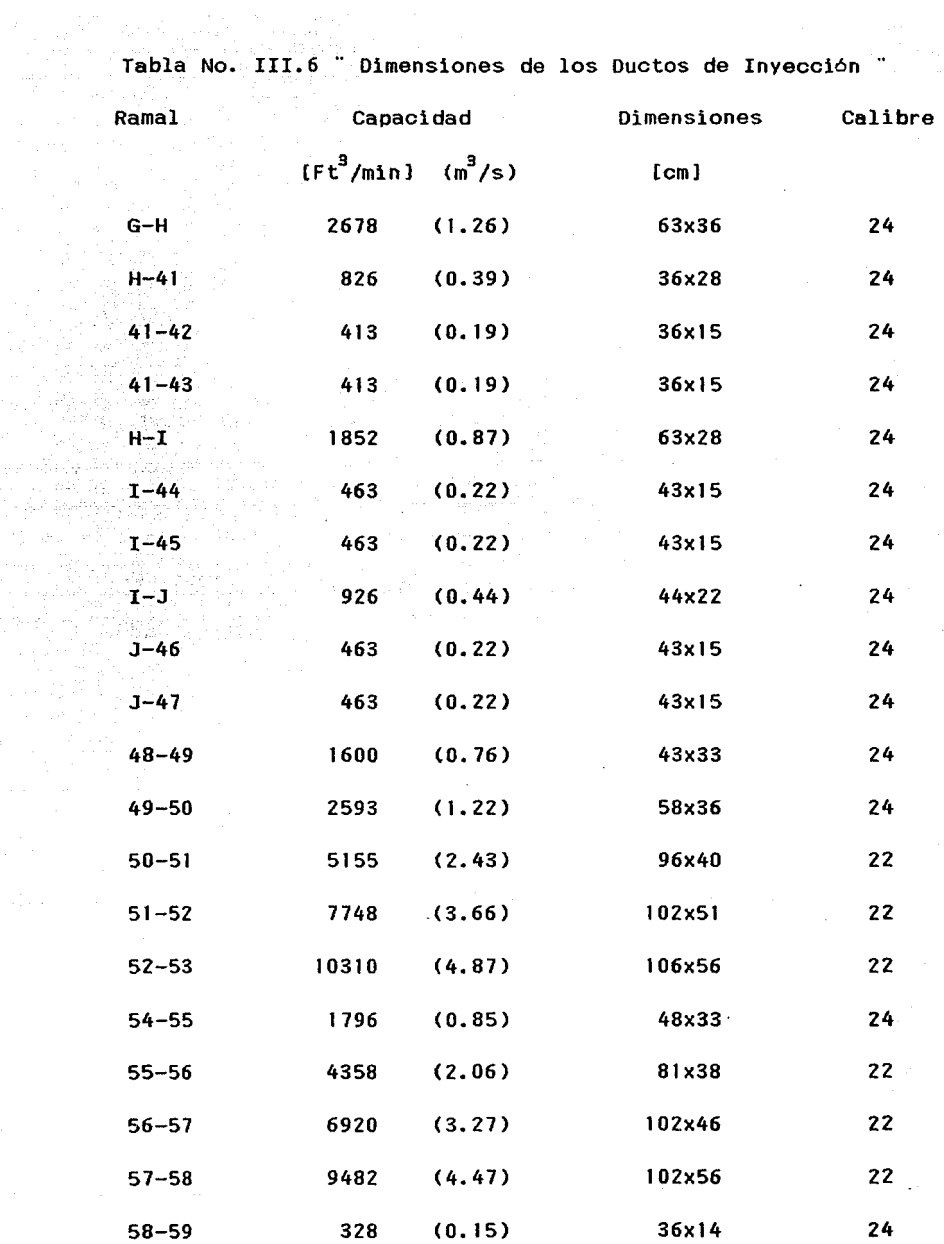

 $\mathcal{O}_{\mathcal{A}} \subset \mathcal{P}$ 

 $\sim$  $\gamma_{\rm{max}}$  as

Tabla No. III.6 " Dimensiones de los Ductos de Invección "

Ramal Capacidad  $[ft^3/min]$   $(m^3/s)$ Dimensiones Calibre [cm]

58-60 9810 (4.63) 104x56 22

En el Dibujo No. III.1 se muestra el diagrama unifilar del recorrido de duetos de invección *v* retorno, asi como la localización de cada uno de los ramales.

En el Apéndice B se puede observar el Plano No. 3 "DISTRIBUCION DE DUCTOS", donde mostramos el diseño terminado.

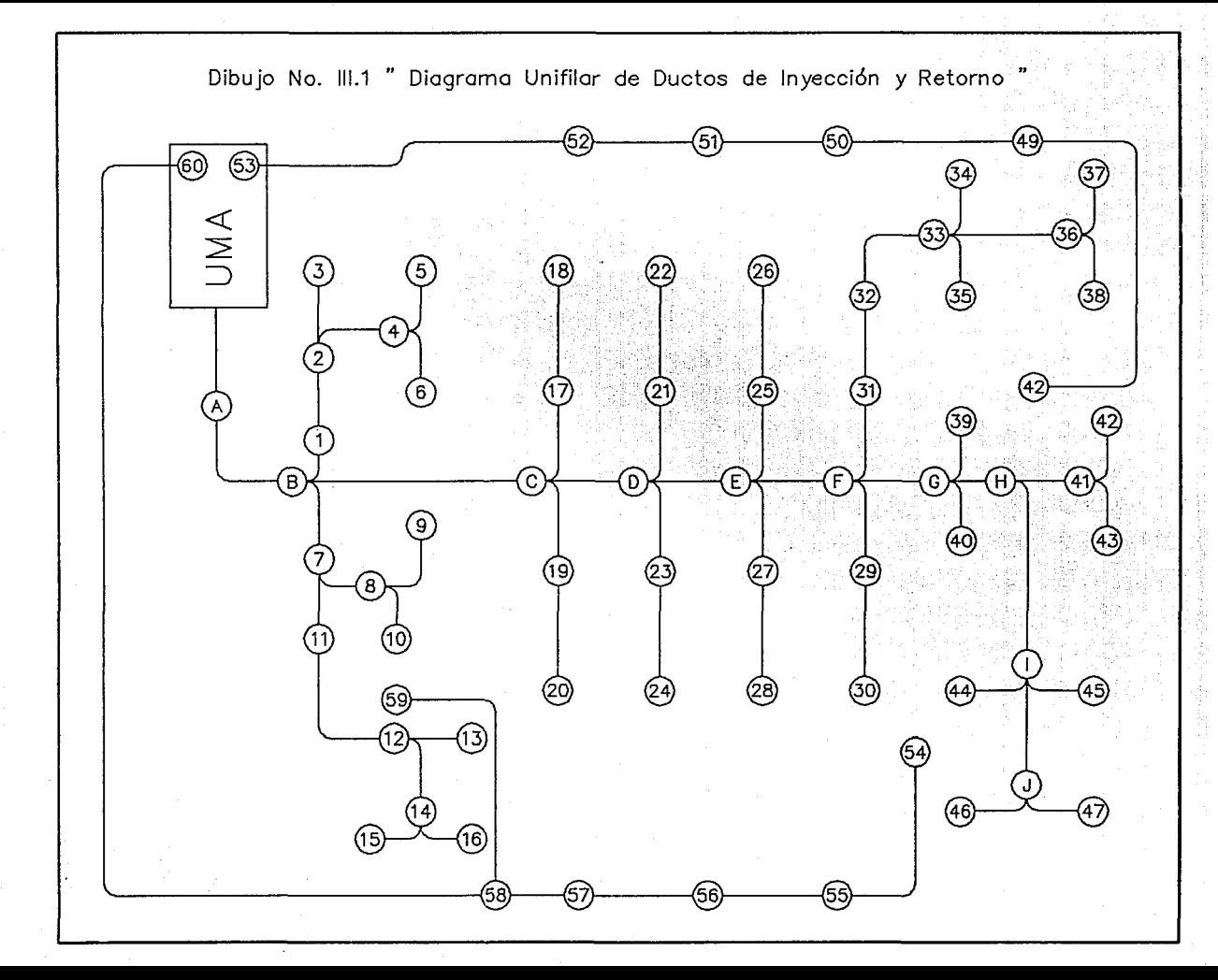

ID N

3.B Cálculo de Pérdidas por Fricción.

Para determinar la caida de presión total del sistema de distribución de aire se consideran para la inyección y el retorno solo el dueto principal y el ramal con mayor resistencia, incluyendo codos y transmisiones; mediante las tablas 10, y 12 páginas 2-46 a Z-50 del Manual Carrier se obtienen las pérdidas por fricción para codos y transmisiones. Además debe tomarse en cuenta la resistencia en la caja de mezcla, filtros, serpentines, difusor de inyección, rejilla de retorno y rejilla de toma de aire exterior, la calda de presión de estos elementos se obtienen del catálogo de cada fabricante.

Tabla No. III.7 " Pérdidas por Fricción en Ductos y Transmisiones"

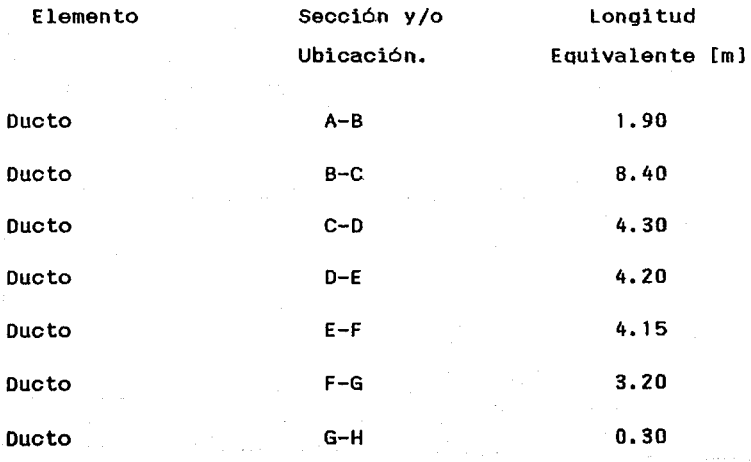

Tabla No. III. 7 ... Pérdidas por Fricción en Ductos y Transmisiones

igway

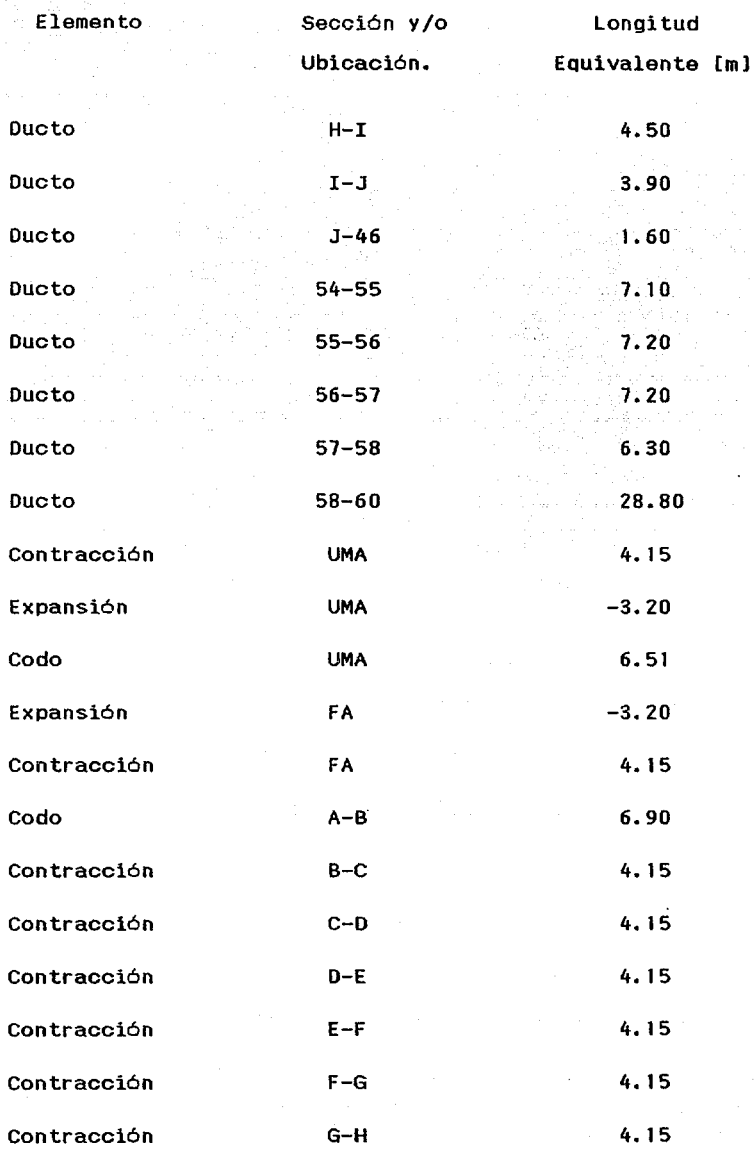

de Marie en 1955 en 1955. Tabla No. III. 7 · Pérdidas por Fricción en Ductos y Transmisiones

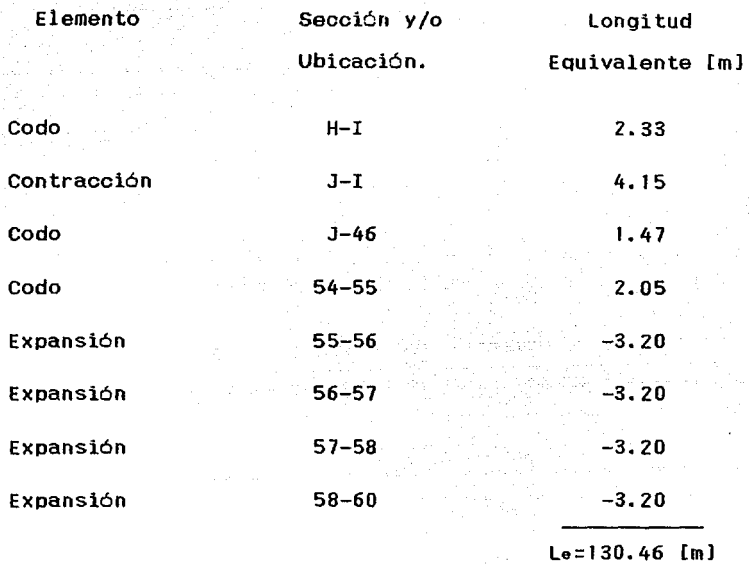

Donde :

Le : Longitud equivalente total.

Las pérdidas por fricción se calculan de la siguiente manera:

Po=  $Pf \times L \bullet$  (III.4 )

#### Donde:

Po Pérdidas por fricción en duetos *y* transmisiones.[mm HzOJ

Pf : Pérdidas por rozamiento en ductos . [mm HzO/m]

Le : Longitud equivalente. [m]

Sustituyendo valores tenemos

 $PD = (0.03)$  (130.46)

#### $PD = 3.91$  [mm HzO]

#### Tabla No. III.8 " Pérdidas Totales por Fricción

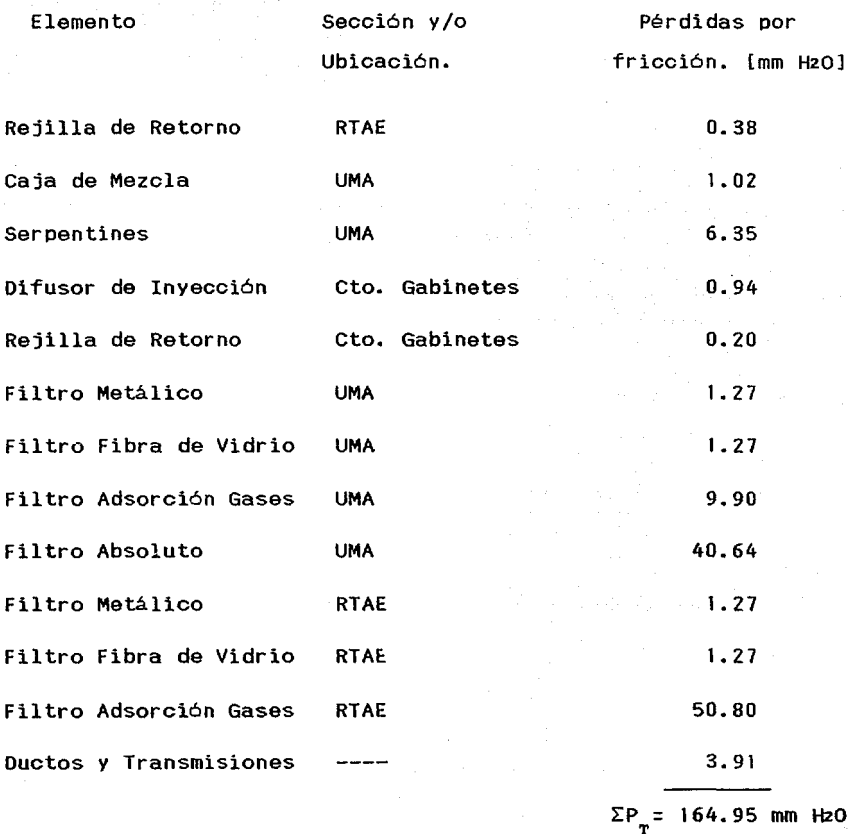

Donde :

 $\Sigma P_m$ : Pérdidas por Fricción Totales [mm HzO]

### *CAPITULO IV*

### *SELECCION Y*  . *ESPECIFICACION DE EQUIPO*

Introducción.

Antes de proceder a la selección del equipo daremos una breve explicación de los criterios que utilizamos para la selección del sistema de enfriamiento del aire. cálcularemos la capacidad y procederemos a la selección equipos, los cuales listamos a continuación: Después de los

> 1) Unidad Manejadora de Aire. CUMA) 2) Serpentin de Expansión Directa. (SEO) 3) Unidad Condensadora. (UC) 4) Sistema de Filtración, el cual contiene:

- a) Filtros Metálicos. (FM)
- b) Filtros de Fibra de Vidrio. (FFV)
- c) Filtros de Adsorción de Gases. (FP)
- d) Filtros Absolutos. (FA)

Por último se hará una distribución del equipo en Cuarto de Máquinas para efectos de mantenimiento. El resumen de las condiciones de operación y las caracteristicas de los equipos se observan en el Plano No. 4 ''CUADRO DE EQUIPOS". ( Ver plano en Apéndice B).

4.1 Criterios para la Selección del Sistema de Enfriamiento de Aire.

material control of the con-

De acuerdo a los resultados de los capitulos anteriores se hacen las siguientes consideraciones:

1 )Carga térmica requerida.

Del Capitulo II, obtuvimos Que la capacidad requerida es de 40 toneladas de refrigeración. Para esta capacidad el sistema de expansión directa es el más utilizado ya que requiere menor equipo para su funcionamiento.

2) Grado de diversidad de los locales a acondicionar.

Debido a que ninguno de los locales requiere aire a diferentes condiciones el control de temperatura y humedad sera común y por lo tanto se. utilizará el mismo equipo para acondicionarlos.

3) Caida de presión alta.

Por las dimensiones . de los locales a acondicionar el recorrido de duetos sera extenso; además debido a la calidad del aire requerida se necesita un sistema de filtración eficiente, ambos factores provocan una alta caida de presión, por lo tanto para obtener el servicio de Acondicionamiento de Aire se utilizará un Sistema del tipo Dividido; ya que el equipo para inyectar el aire (UMA) utilizado en este tipo de sistemas cuenta
con ventiladores capaces de vencer la caida de presión del sistema.

4) Disponibilidad de agua de enfriamiento.

Al utilizar un Sistema Dividido y debido a que en la Refineria se cuenta con agua de enfriamiento suficiente, hemos seleccionado una Unidad Condensadora enfriada por agua.

5) Tipo de refrigerante.

Debido a las restricciones ecológicas y por sus caracteristicas de enfriamiento utilizaremos el refrigerante Freón 22 o R-22.

6) Energia disponible.

Se cuenta con la energia eléctrica necesaria por lo que el compresor de la Unidad Condensadora y el ventilador de la Unidad Manejadora de Aire serán accionados mediante motores eléctricos.

4.2 Unidad Manejadora de Aire. (UMA)

Es el equipo que se encarga de proporcionar aire a las condiciones requeridas. Este equipo esta compuesto por:

1) Una caja de mezcla.

2) Sección de Filtros: FM, FFV Y FP.

3) Serpentines de Expansión Directa.

4) Ventilador y motor eléctrico.

a) Datos requeridos. Sale

La capacidad de la UMA se establece por los pies cúbicos por minuto que va a manejar, los cuales se obtienen del punto 3.3 del Capftulo anterior. Esto es:

 $V_{\text{T}}$ = 23620.0 [Ft<sup>3</sup>/min]

b) Selección de la UMA.

Del catálogo de fabricante YORK para unidades manejadoras de aire ( Ver Apéndice A páginas 192 y 193 ), seleccionamos: Unidad Manejadora de Aire.

Tipo: Horizontal.

Modelo: 535

Tipo de Ventilador: Air Foil.

Número de Ventiladores: 2

Diámetro del ventilador : 24.5 pulg.

Potencia: 30 bhp.

Velocidad: 1550 rpm.

Motor eléctrico: 40 HP, 1800 RPM, 440 V, 3 F, 60 Hz.

Dimensiones del serpenti n: 53. 5 pulg. ancho y 144 pulg. largo.

Número de tubos del serpenti n : 30

Número de aletas por pulgada del serpentín : 8

Area de paso del serpentín: 53.5 Ft $^{\rm 2}.$ 

4.3 Serpentin de Expansión Directa.

Al pasar el aire a través del serpentin se lleva a cabo el intercambio térmico de calor del aire hacia el refrigerante. El serpentin de expansión directa esta localizado en la unidad manejadora de aire. Por reQuerimientos de operación del sistema, se contará con dos serpentines de expansión, uno de los cuales estará de relevo.

a) Datos reQueridos.

1) Carga térmica total por área de paso.

$$
Q_{\text{spr}} = \frac{QT}{A}
$$
 (IV.1)

Donde :

Qser : Carga térmica total por área de paso del serpentin. Qr Carga térmica total. [BTU/Hl A $\quad$  : Area de paso del serpentin. [Ft $^2$ ]  $QT = 40$  T.R.  $1$  T.R. = 12000 [ BTU/H ]  $Q_T = 40 \times 12000 = 480000$  [ BTU/H ] Sustituyendo Qser=  $\frac{480000}{\sqrt{10000}}$  = 8972.0 53.5  $[ft^2]$ 

2) Velocidad del Aire.

$$
\mathbf{V}\mathbf{s} = \frac{\mathbf{V}\cdot\mathbf{V}\cdot\mathbf{z}}{\mathbf{A}\cdot\mathbf{A}\cdot\mathbf{A}\
$$

Donde :

Vs: Velocidad del Aire en el Serpentin. V : Flujo Volumétrico. [Ft<sup>3</sup>/min] A : Area de paso del Serpentin.  $[ft^2]$ Sustituyendo valores tenemos :

in an A

$$
Vs = \frac{23620.0}{53.5} = 441.5 \text{ [ft/min. ]}
$$

3) Tipo y Condiciones del Refrigerante.

Temperatura de Evaporación del Refrigerante:

 $T_{m}$ = Tiny - 10 ( IV.3 )

Donde :

T : Temperatura de evaporación del refrigerante.[<sup>°</sup>F ]  $T_{inv}$ : Temperatura de inyección del aire. $r^*$ F ] Sustituyendo :

 $T_{\rm g}$ = 59.8 – 10 = 49.8 [°F] ( 9.89°C

Temperatura de Condensación del Refrigerante:

$$
T_c = T_{ve} + 10
$$

 $(IV.4)$ 

## Donde :

 $T_{\sim}$  : Temperatura de condensación del refrigerante. [ $^{\circ}$  F ] T. : Temperatura del agua de enfriamiento a la salida del "'ª condensador.[°Fl

Sustituyendo :

 $T_c$ = 99.7 + 10 = 109.7 [°F ] ( 43.2 °C )

4) Condiciones del aire a través del serpentin.

De la Tabla No. II.9 del capitulo II se obtiene la temperatura de bulbo seco y bulbo húmedo del aire a la entrada del serpetin las cuales corresponden a las temperaturas de la mezcla.

 $T_{\text{bem}}$ = 79.0 [°F ] ( 26.1 °C  $T_{\text{bbm}}$ = 63.8 [°F ] ( 17.8 °C

#### Donde :

T<sub>hem</sub> : Temperatura de bulbo seco de la mezcla. T<sub>bhm</sub> : Temperatura de Bulbo húmedo de la mezcla. Las temperaturas del aire a la salida del corresponden a las temperaturas de inyección al local. serpentin

$$
T_{\text{bai}} = 59.8[\degree F] (15.4 \degree C)
$$
  
\n $T_{\text{bhi}} = 57.8 [\degree F] (14.3 \degree C)$   
\nDonde :

 $T_{\text{bei}}$  : Temperatura de bulbo seco a la inyección. T<sub>bht</sub> : Temperatura de bulbo húmedo a la inyección.

b) Selección del Serpentin de Expansión Directa.

Del catálogo del fabricante York para serpentines de expansión directa modelo Swirlflin, obtenemos la siguiente información

Tipo: Serie MC.

No. de hileras: 4

BTUH/Ft<sup>2</sup>= 11430

 $T_{\text{beam}}$  = 80.0 [°F] (26.7 °C). T<sub>bhm</sub> = 64.0 [°F] ( 17.8 °C  $T_{\text{bai}}$ = 59.0 [ $^{\circ}$ F] ( 15.0  $^{\circ}$ C  $T_{\text{bhi}}$ = 56.4 (°F] ( 13.6 °C

9. Ver apendice A pagina 194.

4.4 Unidad Condensadora.(UC)

Es el equipo encargado de la compresión y condensación del refrigerante. Este equipo está integrado por:

Compresor reciprocante

Condensador. ( Intercambiador de calor de tubos y coraza).

a) Datos requeridos.

1) Carga térmica.

Q: 40.0 Toneladas de Refrigeración.

2) Tipo de Refrigerante.

Freón 22 o R-22.

3) Temperatura de Saturación en la succión.

 $T = 49.8$  [  $F$  ] ( 9.9  $^{\circ}$  C )

4) Temperatura del agua a la salida del condensador.

 $T_{vs}$  = 99.6 [°F] (37.6 °C

5) Factor de Incrustación.

El factor de incrustación del agua en el condensador es:

$$
f = 0.003 \left[ \frac{\text{Hr Ft}^{2} \text{°F}}{\text{BTU}} \right]
$$

6) Temperatura de agua de enfriamiento.

De Bases de Diseño la temperatura enfriamiento proveniente de la torre es: del agua de

```
T_{1} = 32 °C ( 89.6 °F)
```
7) Energia eléctrica disponible.

De bases de diseño tenemos lo siguiente: Voltaje : 440 Volts.

Fases : 3

Frecuencia: 60 Hz.

b) Selección.

Del catáloao del fabricante YORK condensadoras enfriadas por agua <sup>10</sup>se o<mark>bti</mark>ene : para unidades

Modelo: CU-40

Capacidad: 53.0 Ton. de Ref. Nominal.

Capacidad condensador: 65.35 Ton. de Ref.

Eneroia absorbida por el compresor: 43.44 Kw.

Caida de presión en el condensador: 0.54 Kg/cm<sup>2</sup>

Potencia del motor: 50 HP

10. Ver apendice A pagina 195.

#### 4.5 Sistemas de Filtración.

المناسب المستقل التي يستقل المناسب المناسب المناسب المناسب المستقلة المناسبة المناسبة المناسبة المناسبة المستق

Los Filtros para instalaciones de Aire Acondicionado son dispositivos para atrapar partículas que se encuentran en el aire. Puesto que el Edificio de Control Centralizado esta localizado dentro de la Refinería es de vital importancia contar con un sistema de filtración adecuado para obtener la calidad de aire necesaria para este tipo de locales por lo cual se seleccionarán Filtros Metálicos (FM), Filtros de Adsorción de Gases (FP), Filtros Fibra de Vidrio (FFV) y Filtros Absolutos de Alta Eficiencia (FA). Estos filtros deben cumplir con especificaciones de calidad y eficiencia de retención; además deberán tener un programa de mantenimiento definido para que cumplan su objetivo.

#### Filtros Metálicos. (FM)

### a) Aplicación.

Estos Filtros son utilizados para filtración general y como prefiltros de los filtros de fibra de vidrio y de los filtros de adsorción de gases . Los filtros metálicos se ubicarán dentro de la UMA.

b) Descripción.

El FM esta constituido por un marco metálico de lámina galvanizada el cual contiene el medio filtrante.· ·El medio filtrante es una malla metálica.

c) Selección.

Tomando en consideración la UMA seleccionada, la cantidad y dimensiones de los filtros recomendados por el fabricante son:

Cantidad: 24 Dimensiones: 16x25x2 Pulg. Del catálogo del fabricante CLIMATRON para filtros metálicos tenemos: Modelo Cantidad Dimensiones Capacidad Calda de Presión

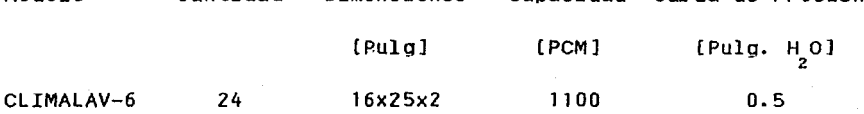

Filtros de Fibra de Vidrio. (FFV)

a) Aplicación.

Los Filtros de Fibra de Vidrio se utilizan conjuntamente con los filtros metálicos como prefiltros de los filtros de adsorción de gases y de los filtros absolutos. Estos filtros tienen mayor capacidad de retención de particulas que los filtros metálicos.

#### b) Descripición.

Estos filtros están constituidos por un soporte interno de alambre Y un marco metálico que en conjunto le dan estructura al medio filtrante el cual esta constituido por fibras de vidrio entrelazadas y aglutinadas. El medio filtrante esta impregnado por un material especial inflamable e inodoro que asegura aún más la retención de las particulas.

c) Selección.

La cantidad y dimensiones de los FFV son iguales a los FM.

Del catálogo del fabricante CLIMATRON para filtros desechables con media filtrante de fibra de vidrio seleccionamos:

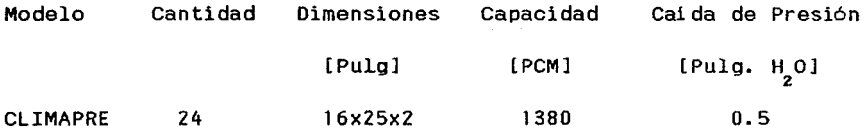

#### Filtros de Adsorción de Gases. (FP)

a) Aplicación.

Los filtros de adsorción de gases sirven para instalaciones de Aire Acondicionado que se encuentran en áreas contaminadas, tal es el caso de instalaciones ubicadas en refinerias y plantas petroquimicas. Estos Filtros son capaces de adherir gases tales como ácido sulfhídrico  $\begin{bmatrix} H_S \end{bmatrix}$  y dióxido de

azufre [SO<sub>2</sub>] entre otros.

b) Descripición.

Estos filtros están constituidos por paneles Que forman un modulo. El panel consiste de dos hojas de metal perforadas, puestas en forma de "V" o **··w··** las cuales tendrán unas cubiertas removibles. El espacio entre las hojas perforadas está llenado por un medio quimico adsorbente.

c) Selección.

Del catálogo de fabricante PURAFIL Inc. para filtros de adsorción de gases,tenemos:

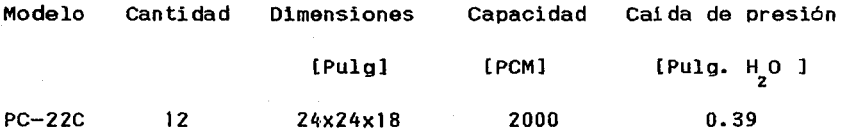

### Filtros Absolutos. **(FA).**

a) Aplicación.

Los filtros absolutos estan especialmente diseñados para atrapar con alta eficiencia materia biológica y polvos radioactivos o tóxicos. Generalmente estos filtros se instalan inmediatamente despúes de la descarga de la Unidad Manejadora de aire **(UMA).** Al ser elementos estáticos no requieren de atención

especial para su mantenimiento.

### b) Descripición.

Los filtros absolutos están constituidos por un marco que puede ser de diferentes materiales, tales como aluminio, acero inoxidable, lámina galvanizada o madera aglutinada; siendo este último material el más recomendable por su costo y confiabilidad, en el marco se encuentran separadores de aluminio que permiten distribuir el aire a través del medio filtrante. El medio filtrante está constituido por un entretejido de fibra de vidrio fino y reforzado con un aglutinante que le da resistencia a la ruptura; otra parte importante del filtro es el empaque sellador el cual evita el paso del aire sin filtrar entre filtros y la armazón del filtro.

c) Selección.

Del catálago del fabricante VECO para filtros Vecoflow "A" tenemos:

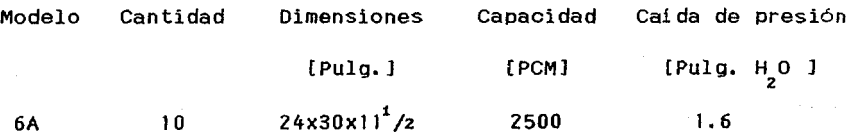

Filtros para Rejilla de Toma de Aire Exterior.

Debido a que· se requiere de un 10% de aire exterior, este aire también debe ser tratado por un sistema de filtración, el cual estará formado por filtros metálicos, filtros de fibra de vidrio *y* filtros de adsorción de gases, mostrados a continuación:

a) Filtros metálicos.

Del catálogo del fabricante CLIMATRON para filtros metálicos, tenemos:

Modelo Cantidad CLIMALAV-8 2 Dimensiones Capacidad Caida de presión [Pulg.] 20x22x2 [PCM] [Pulg. H 2 0 1300 o.s

b) Filtros de Fibra de Vidrio.

Del catálogo de fabricante CLIMATRON para filtros desechables con media filtrante seleccionamos: de fibra de vidrio

Modelo Cantidad CLIMAPRE 2 Dimensiones Capacidad Cai da de presión 20x22x2 1380 o.s

c) Filtros de Adsorción de Gases.

Del catálogo del fabricante Purafil Inc. , tenemos: Modelo PM-12D Catálogo Dimensiones Capacidad Cai da de presión 4  $24x11^2/zx12$ 720 1. o

4.6 Ventiladores extractores de **Aire.** 

Para aquellos lugares donde no se requiere aire acondicionado pero si un número determinado de cambios por hora de aire, se utilizan las ventiladores extractores de aire. Tal es el caso de los Sanitarios, Lockers, Area para café y Cuarto de aseo.

Para la selección de ventiladores extractores de aire se requiere conocer la cantidad de aire a manejar por local, la cual se calcula de la siguiente manera:

( IV.5 )

$$
PCM = \frac{V N}{60}
$$

Donde :

PCM : Pies cúbicos por minuto [ $Ft^3/min$ ]

 $V :$  Volumen del local [  $\mathsf{ft}^3$ ]

N Número de cambios por hora (Pág. 71 Manual de Procedimientos de Ingeniería de Diseño de PEMEX) $^{41}$ .

11. ver apendlce A paginas 196 y 197.

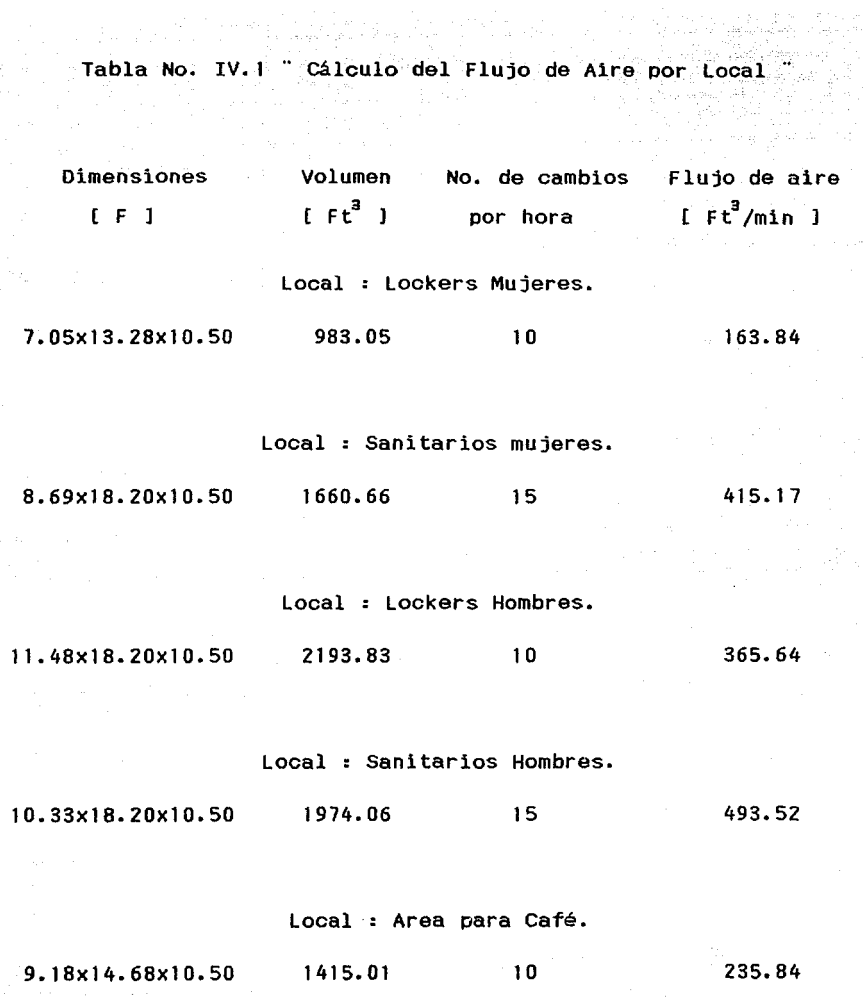

Del catálogo del fabricante ARMEE-CHICAGO<sup>12</sup> seleccionamos los siguientes ventiladores extractores de aire.

Tabla No. IV.2 " Selección de Ventiladores Extractores "

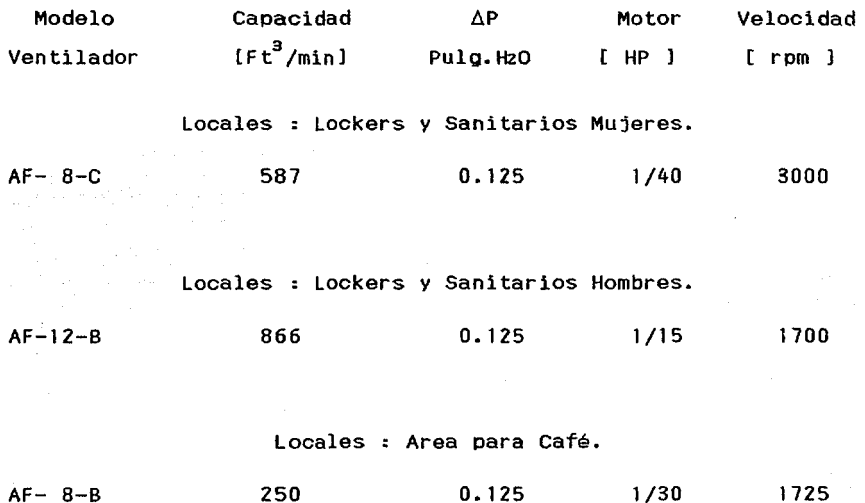

Donde :

 $\Delta P$  : Caida de presión vencida por el ventilador.

12. Ver apendice A pagina 198.

# *CAPITULO V*

# *PROYECTO DE TUBERIAS*

Introducción.

En este capitulo determinaremos las características y las dimensiones de las Tuberías que utilizaremos en el Sistema de Aire Acondicionado. Estas caracteri sticas comprenden los distintos tipos de materiales usados, las limitaciones de servicio, dilataciones, vibraciones, conexiones, codos, válvulas y pérdidas de presión; todo lo anterior tiene una importancia primordial ya que influye en la duración de la Tuberia, costos de mantenimiento y en el costo inicial.

Cuando el costo no es de primera importancia, debe recordarse que lo más grande no es siempre lo mejor. Una linea sobredimensionada podria presentar falta de lubricación, caida inapropiada o control deficiente del fluido. Las líneas subdimensionadas cuestan más debido al aumento en la caida de presión, aumentando la potencia, y por lo tanto aumentan también los costos de operación.

El procedimiento que seguiremos para determinar los diámetros y tipo de Tuberia es el propuesto en el Carrier. **Manual** 

#### 5. **1** Generalidades **del** Proyecto.

Los Sistemas de Aire Acondicionado emplean tuberias para

el transporte de los siguientes fluidos: agua de enfriamiento a condensadores, refrigerante en estado liquido y refrigerante en estado gaseoso. Las tuberias pueden ser de los materiales siguientes:

l.- Acero-Negro y Galvanizado.

2.- Hierro Forjado-Negro y Galvanizado.

3.- Cobre Blando y Duro.

La Tabla No. 1 de la página 3-4 del Manual Carrier<sup>13</sup> nos indica los materiales recomendados para la tuberia y accesorios según las aplicaciones.

Las tuberias sometidas a cambios de temperatura se dilatan o contraen, para absorber estos esfuerzos se emplean normalmente tres métodos: bucles de expansión y codos de dilatación, juntas de expansión y tubos flexibles metálicos o de caucho. Algunas ocasiones se puede omitir el uso de estos métodos si se saben aprovechar correctamente los cambios de dirección que normalmente son necesarios en el recorrido de la tuberia.

Todas las tuberias deben estar sustentadas por soportes colgantes que resistan el peso combinado de la tuberi a, accesorios, válvulas, el fluido contenido en los tubos y el aislamiento. Los soportes deben tener una superficie de contacto

13. Ver apendice A pagina 199.

lisa *y* plana, sin rebabas ni otras protuberancias, que pudieran gastar o cortar el tubo.

Dentro del diseffo también deben considerarse las vibraciones en el sistema de tuberla, ya que los efectos desfavorables pueden ser los siguientes:

al Fatiga del material lo que puede ocasionar la ruptura de las juntas. En el caso de la tuberia de refrigerante da lugar a pérdida de refrigerante.

b) Transmisión de ruido por la misma tuberia o a través de la estructura del edificio y los lugares en que la tuberia entre en contacto directo con dicha estructura.

Como estas vibraciones generalmente son debidas a un componente móvil de la tuberia se debe preveer que la máquina tenga sus respectivos sistemas de amortiguación, así como proveer a la tuberia de accesorios antivibratorios y una correcta soportación.

Cuando un fluido se mueve por una tuberia, existe una pérdida en la presión debido a la fricción entre el fluido y las paredes de la tuberia. Esta pérdida de presión es inevitable pero su efecto puede ser minimizado si es que se dimensiona adecuadamente la tuberia.

Los accesorios son causa de pérdida de carga o caidas de presión importantes en un sistema de tuberia por lo tanto deben considerarse en el cálculo de la tuberia.

Para la regulación de los fluidos debe de proverse a la tuberia de las válvulas necesarias para obtener un correcto funcionamiento del sistema. El tipo de válvulas a usar se indicará al tratar los accesorios de los diferentes fluidos utilizados en el sistema de tuberias.

#### 5.2 Sistemas de Tuberia de Agua.

Existen dos tipos de sistemas de tuberia: de agua Que circula una sola vez y de agua recirculada; ambos tipos se dividen además en sistemas abiertos y cerrados. El sistema abierto es aquel donde el aqua circula por el interior de un depósito en contacto con la atmósfera, como ocurre en las torres de enfriamiento. El sistema cerrado es aQuel donde el agua no esta expuesta en ningún punto a la atmósfera.

La instalación de agua recirculada se clasifica además de acuerdo al sistema empleado para el retorno de agua, el cual puede ser: tuberia de retorno inverso, colector de retorno inverso, con tramos verticales de retorno directo y tuberia de retorno directo.

Para nuestro caso utilizaremos un sistema de agua recirculada del tipo abierto y la instalación de la tuberia será del tipo retorno directo.

5.3 Provecto de la Tuberia de Agua de Enfriamiento.

Una vez localizados los equipos en el cuarto de máquinas v habiendo identificado las conexiones de entrada *v* salida de los mismos, se procede a diseílar el recorrido de la tuberia, para el suministro y retorno del agua de enfriamiento, el cual deberá ser lo más sencillo posible para minimizar la pérdida de presión *vio*  el costo de la tuberia.

La pérdida de presión depende de los siguientes factores: -Velocidad del agua.

-Diámetro del tubo.

-Rugosidad de la superficie interior.

-Longitud del tubo.

Debe considerarse también la pérdida de presión a través de válvulas, acoplamientos *v* demás accesorios que integran el sistema de tuberia.

De la Tabla No. 1 de la Página 3-4 del Manual Carrier<sup>14</sup> se determina que el material de la tuberia de enfriamiento es el hierro forjado. agua de

De manera general el diseño de la tubería estará limitado por la velocidad y las pérdidas por fricción como se indica a continuación :

14. Ver apendice A pagina 199.

1. - La velocidad máxima permisible del sistema, esta restringida por :

al Los ruidos generados por el flujo de agua a través de la tuberi a.

b) Erosión de la tuberia por el flujo del agua, arrastre de arenas, aire u otras partículas extrañas.

2.- Pérdidas por fricción:

al Los sistemas del tipo de recirculación-abierto son diseñados para suministrar un balance razonable entre el incremento de potencia, debido a las altas pérdidas por fricción, Y el incremento del costo inicial de la tuberia, debido a lineas de mayor diámetro.

En los planos No.5 y No.6 (Ver planos en Apéndice B) se muestra el recorrido, dimensiones y diámetros de la tuberia de agua de enfriamiento.

El flujo de agua de condensación se determinará mediante el procedimiento propuesto por YORK, fabricante de las unidades condensadoras.

> El cálculo se realiza mediante la siguiente ecuación: **Exw T** (18.08)<br>
> LPM= – – – ( v.1 )

 $\Delta T$ <sub>c</sub>

Donde:

**LPM** Litros por minuto.

KW T : Kilowatts térmicos de condensación.<br>C

 $\Delta T$  : Diferencia de temperaturas del agua de condensación.

Para el cálculo de los kilowatts térmicos de condensación se utiliza la siguiente ecuación:

$$
KW Tc = \frac{Rechazo de Calor (KW T) × 3517}{4392.3}
$$
 (V.2.)

El cálculo del flujo de agua de condensación es considerando una pérdida de temperatura de 1.1°C (2 °F) en la línea de succión del compresor y una  $\Delta T$  de 5.7 °C (10 °F). Del catálogo del fabricante, se obtiene un valor de KW T de 229.84.

Sustituyendo los valores en las ecuaciones anteriores, se tiene:

 $\mathsf{kw}$  is  $\mathsf{w}$ 229.84 X 3517 4392.30

KW  $T_c = 184.04$ 

$$
LPM = \frac{184.04 \times 18.08}{5.70}
$$

 $LPM = 584.0$  $M^3$ /Hr. = 35.04

El procedimiento para determinar el diámetro de la tuberia es el siguiente:

1. De la tabla No. 13 página 3-25 del Manual Carrier ( Ver Apéndice A página 199 ) se obtiene la velocidad V<sub>ra</sub>= 3 m/s.

z. Con la velocidad recomendada , el caudal de agua obtenido en el punto anterior y el gráfico No.4 de la página 3-27 del Manual Carrier C Ver Apéndice A página ZOO ),se obtiene el diámetro de la tuberi a.

 $D_{max}$  = 3 pulgadas.

Donde:

 $D_{\pi_A}$  : Diámetro de la tubería de agua de enfriamiento.

Accesorios para la Tuberia de Aoua de Enfriamiento.

Cada instalación tiene sus propios problemas en lo que respecta a sus recorridos debido a la ubicación de los equipos dentro del cuarto de máauinas, es por esto Que el sistema de tuberia cuenta con codos o acoplamientos Que nos permiten llevar

a cabo los cambios de dirección necesarios. Por otro lado se requiere conocer características del fluido manejado como pueden ser la presión y la temperatura, ubicando en el sistema termómetros y manómetros para este fin; por último colocaremos las válvulas necesarias que regulen o cierren el paso del fluido. Los accesorios utilizados para el suministro y retorno del agua de enfriamiento son los siguientes:

-Codos. En cada cambio de dirección se instalarán codos de 90°. -Empalme en "T". Se instalarán donde concurran dos corrientes evitando que dichas corrientes actuen directamente en oposición en el interior de la T.

-Válvulas. Se colocarán válvulas de compuerta en la entrada y la salida de la tuberia de agua de enfriamiento, con el propósito de reparar o dar mantenimiento a los equipos. Además se instalarán válvulas de globo que nos permitan cerrar y/o regular el flujo de agua.

-Termómetros y Manómetros. Estos se situan donde se considere importante conocer la temperatura y presión del agua, generalmente se instalan a la entrada y salida del condensador. -Purga de aire. En la tuberia de inyección de agua se instalará. una purga de aire.

5.4 Provecto de la Tuberia de Refrigerante.

Para el transporte del refrigerante se usa exclusivamente tuberia y accesorios de cobre. El uso del cobre elimina la dificultad con la costura y la grasa Que frecuentemente se halla en la tubería.

La instalación de la tuberia de refrigerante reQuiere las mismas consideraciones generales QUe la tuberia de agua de enfriamiento, tomando en cuenta además los siguientes factores: 1. La caida de presión debe ser minima, ya QUe disminuye la capacidad térmica e incrementa la potencia del compresor. 2. La caida de presión en la linea de liQuido, debida a la

pérdida por fricción y a la carga estática del liQuido, puede ocasionar el fenómeno del gas instantáneo (flash gas).

3. La línea de gas refrigerante debe ser diseñada para que éste fluya a una velocidad apropiada con el objeto de asegurar el retorno del aceite al compresor.

Accesorios para Tubería de Refrigerante.

Para una eficiente operación del sistema de refrigeración la tuberia de refrigerante reQuiere los siguientes accesorios: -Codos 90°. En cada cambio de dirección se instalarán codos 90°.  $-$ Empalme en "T". Se instalarán donde concurran 2 corrientes evitando QUe dichas corrientes actuen directamente en oposición

en el interior de la "T".

-Válvulas de compuerta. Se instalarán en el by-pass del filtro deshidratador para su mantenimiento.

-Válvula de expansión. Su función es la de mantener la presión constante dentro del evaporador, se instalará a la entrada del serpentin de expansión directa en la tuberia de liquido.

-Válvula solenoide. Se instala en la linea de liquido refrigerante, su función es controlar el flujo de refrigerante. -Mirilla. Con el fin de verificar la carga de refrigerante, se instalará en la linea de liquido refriqerante una mirilla. -Filtro deshidratador. Se instalará un filtro deshidratador intercalado permanentemente en la tuberia de 11 qui do

refrigerante para evitar la presencia de humedad en el interior de la tuberi a.

-Bulbo remoto. Se instala en la linea de gas refrigerante y su función es controlar a la válvula termostática de expansión. -Manguera antivibratoria. Se instalará a la succión del compresor para evitar transmitir vibraciones a la tuberia de gas refrigerante.

Toda la tuberia que conecta las diferentes partes del sistema refrigerante, debe ser dimensionada e instalada correctamente. El dimensionamiento de la tuberia de todos los sistemas refrigerantes, consiste de 4 secciones principales.

1.- La linea de liQuido, conectando un receptáculo (a veces opcional) de refrigerante liQuido o de la descarga del condensador al serpentin de enfriamiento.

- 2.- La linea de succión, conectando el serpentin de enfriamiento con el compresor.
- 3.- La linea de descarga, conectando al compresor con el condensador.
- 4.- La linea de drenaje del condensador, conectando el condensador con el receptáculo de liquido (si existe) o a la linea de liquido.

Para nuestro caso las secciones 3 y 4 no las consideraremos ya Que el fabricante de la UC proporciona estas conexiones.

Para dimensionar la tuberia se utilizarán los gráficos <sup>16</sup> <sup>y</sup><sup>18</sup>de las páginas 3-58 y 3-59 del Manual carrier, Ver Apéndice A páginas 201 y 202 ), los cuales se basan en la fórmula de Oarcy-Weisbach.

Los pasos del procedimiento son los siguientes: 1. Determinar la longitud de la tuberia considerada. 2. Agregar un 50 % para obtener una primera aproximación de la longitud total equivalente.

3.Considerar la pérdida de carga de acuerdo al estado del fluido. 4. Aplicar a la potencia frigorifica el coeficiente que

corresponda a las temperaturas de condensación y evaporación consideradas.

5. Mediante el gráfico correspondiente se determina el diámetro de la tubería y con este el tamaño de los accesorios.

6. Hallar la longitud equivalente de los accesorios basándose en las Tablas 10. 11 y 12 de las páginas 3-19, 3-20 y 3-21 del Manual Carrier.

7. En caso necesario corregir según los pasos 3 y 4.

8. Comprobar el diámetro hallado en el paso 5.

Siguiendo el procedimiento anterior se cálcula el diámetro de la tuberia de gas refrigerante.

1.- Del plano No.6 se obtiene la longitud de la tuberia:  $L_{a} = 10.4$  [m]

Donde :

L<sub>a</sub>: Longitud de la tubería de gas ref<mark>rigerante.</mark>

2.- Agregando el 50% obtenemos:

 $L_{0}$  = 10.4 x 1.5

 $L = 15.6$  [m]

 $3. -$  Se considera una pérdida de carga de  $1^{\circ}$ C.

4.- Para una temperatura de saturación de 10 °C (50 °F) y de condensación de 37.7 ºe (100 °F) obtenemos el coeficiente para corregir la potencia frigorifica de la Tabla situada abajo del

gráfico 18, página 3-59 del Manual Carrier<sup>15</sup>.El valor del coeficiente es 0.89 A continuación corregimos la potencia frigori fica:

 $P_{\text{FC}} = 40.0 \text{ T.R. } \times 0.89$  $P_{\text{C}Q}$  = 35.6 [T.R.] ( 107680.0 Kcal/Hr) Donde:

 $P_{\text{eq}}$ : Potencia frigorífica corregida. 5.- Con ayuda del gráfico 16 ( Ver A apéndice página 201 y @ P<sub>FC</sub> = 107680.0 [Kcal/h ó fg/h] , obtenemos el diámetro de la tuberia, para una longitud equivalente de hasta 24.0 [m].

 $D_q = 2$  1/2 [Pulg]

6.- Con el diámetro obtenido se determina la longitud equivalente de los accesorios y válvulas. A continuación se desglosa la longitud equivalente por accesorios.

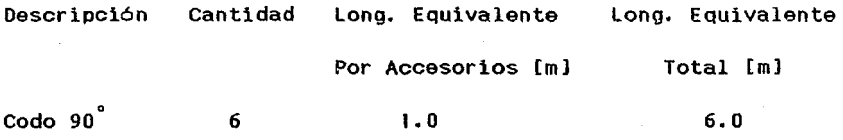

Ver apendice A pagina 202.

7.- Verificando el diámetro con la longitud equivalente total cálculada y repitiendo el paso 5 se obtiene:

 $L_{ET}$  = 15.6 + 6.0 = 21.6 [m]

Donde :

**L** : Longitud equivalente total.

Por lo tanto el diámetro de la tuberia de gas refrigerante es:

$$
D_{\mathbf{g}} = 2 \ 1/2 \quad [Pulg]
$$

Para calcular el diámetro de la Tubería de Liquído Refrigerante lo haremos siguiendo el mismo procedimiento.

1.-con ayuda del Plano No.6 se obtiene la longitud de la tuberia de liquido refrigerante.

 $L = 11.493$  Cm J

Donde :

L : Longitud de la tubería de líquido refrigerante.<br>L 2.- Agregando el 50% obtenemos:

 $L_{\rm g}$  = 11.493 x 1.50

$$
L_{L} = 17.24 \text{ fm}
$$

3.- Se considera una pérdida de carga de 0.5<sup>°</sup>C.

4.- La potencia frigorífica es:

 $P_{\rm F}$  = 120 988.0 [Kcal/h 6 fg/h]

5.- Con ayuda del gráfico 18<sup>16</sup>y los valores de los pasos 2 y 4 obtenemos:

$$
D_{\rm p} = 1 \ 1/8 \ [Pulg].
$$

Donde:

D<sub>r</sub> : Diámetro de la tubería de líquido refrigerante.

Al no existir comercialmente este diámetro, tomamos el inmediato superior que es de  $D_{L} = 1 \frac{1}{2}$  [Pulg].

6.- Con el diámetro obtenido se determina la longitud equivalente de los accesorios y válvulas, mostrados en la siguiente tabla :

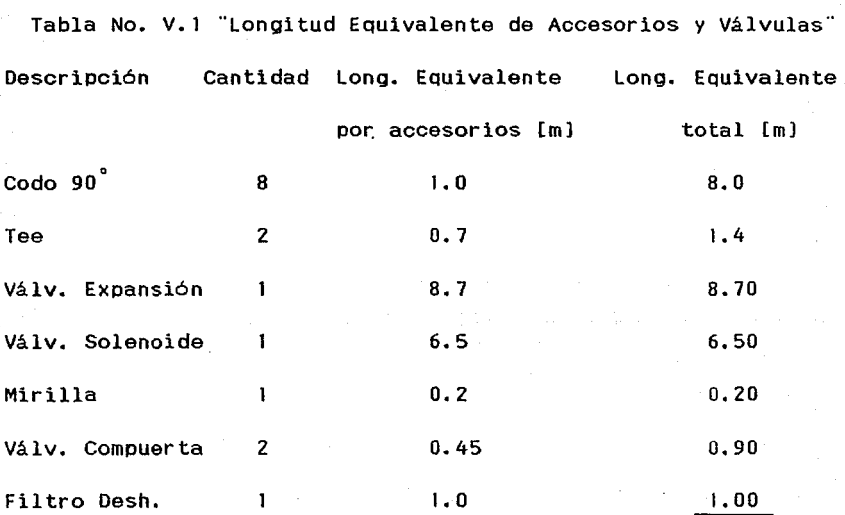

Longitud equivalente  $= 26.70$  [m]

16. Ver apendice A pagina 202.

*1.-* Verificando el diámetro con la longitud eQuivalente total calculada y repitiendo el paso 5 se obtiene:

 $L_{\text{mm}}$  = 11.5 + 26.70 = 38.20 [m] Donde :

L<sub>ET</sub> : Longitud equivalente total.

El diámetro de la tuberia de liQuido refrigerante es

$$
D_L = 13/8 \quad [Pulg]
$$

Al no existir este diámetro de tuberia qomercialmente, se tomará el inmediato superior, con lo cual se tiene:

 $D = 1$  1/2 [Pulg].

En los planos No.5 y No.6 C Ver planos en Apéndice B ) se muestra el recorrido, dimensión y diámetro de las tuberias de gas y liquido refrigerante.

# *CAPITULO VI*

# *SISTEMA DE CONTROL*   $\boldsymbol{Y}$ *FUERZA ELECTRICA*
#### Introducción.

Un sistema de control es una serie de elementos mecánicos, eléctricos, eléctronicos y/o combinados para producir un resultado deseado con poca o nada supervisión humana. Es decir, el objetivo o propósito del control en los sistemas de aire acondicionado, es mantener dentro de ciertos limites unas condiciones predeterminadas en ciertas partes o procesos que se hallen sujetas a cambio, tales como temperatura, humedad, nivel de fluidos, etc. presión,

En este capitulo exponemos una visión general de los sistemas de control existentes, su clasificación, operación y elementos que lo conforman. Asi mismo se especificará <sup>y</sup> seleccionará dichos elementos.

#### 6.1 Clasificación General de los Controles.

Los controles se clasifican de acuerdo a su función básica dentro del sistema en:

a) Básicos de Operación.

Son aquellos que posee el sistema en operación, entre estos encontramos a las válvulas de expansión.

#### b) Reguladores.

Estos controles añaden automatización, conveniencia y generalmente mejoran la eficiencia total. Ejemplo son: el termóstato de cuarto, termóstato limite de bulbo remoto, humidostato de cuarto y válvula solenoide.

c) De seguridad.

Son aquellos que protegen al sistema en operación normal. En esta rama encontramos: interruptor de flujo de aire, interruptor de flujo de agua de condensación, interruptor de sobrecarga, interruptor selector de dos pasos y arrancadores.

Muchos controles tienen funciones duales y no pueden clasificarse hasta que se conozca su propósito principal.

La fuente de energía de los controles puede ser mecánica o eléctrica o una combinación de ambas. Para nuestro caso la corriente eléctrica será la fuente de energia.

6.2 Sistemas de Control Eléctrico.

Los sistemas eléctricos proveen control conduciendo o suspendiendo el flujo de electricidad o variando el voltaje Y la corriente por medio de reóstatos o puentes. Este control esta

basado en los principios de operación del interruptor y la bobina electromagnética o solenoide. Para la puesta en marcha de los equipos el sistema de control cuenta con arrancadores termomagnéticos y sus respectivos contactores, los cuales además suspenden el flujo de energia al haber una sobrecarga. Los motores de inducción de la UMA y UC son protegidos por medio de elementos térmicos que abren el circuito al exceder la corriente de consumo del motor.

Por consideraciones de seguridad y mantenimiento el sistema cuenta con una UC en operación y una de relevo por lo que se requiere de un interruptor selector de dos pasos para poner en marcha a cualquiera de las dos unidades. La misma consideración aplica para los dos motores de la UMA.

El control de la temperatura es por medio de un termóstato de cuarto tipo bimetálico, el cual tiene como función detectar el aumento o disminución de temperatura en el interior del Cuarto de Control, ocasionando que abran o cierren uno o varios contactos eléctricos.

La humedad estará controlada mediante un ·humidostato de cuarto, el cual al detectar un aumento o disminución de humedad también abre o cierra uno o varios contactos eléctricos.

Para verificar que exista flujo de aire en el interior de los duetos, asi como agua de enfriamiento en los tubos de la

unidad condensadora, se instalarán un interruptor de flujo de aire *y* un interruptor de flujo de agua de condensados respectivamente. El interruptor de flujo de aire se instalará en el dueto de inyección a la salida de la UMA y el interruptor de flujo de agua de condensados en la tuberia de inyección de agua de enfriamiento.

La válvula solenoide de dos pasos es la encargada de controlar el flujo de liquido refrigerante *y* se instalará en la linea de liquido a la entrada del serpentin de expansión directa. Para regular la presión del ciclo de refrigeración se cuenta con la válvula termóstatica de expansión, la cual ubicaremos inmediatamente despues de la válvula solenoide.

Para verificar que estén en operación los equipos se tendrán luces indicadoras de color verde para la UMA *y* luces rojas para la UC . Se contará con una alarma audible accionada por un termóstato limite en el caso de Que la temperatura de inyección del aire se encuentre fuera de un rango determinado. El term6stato limite se instalará a la salida del dueto de inyección de aire, la alarma audible se recomienda colocarla en la Oficina de Supervisores. Todos los accesorios anteriores trabajarán siguiendo la secuencia de operación del inciso 6.3.

6.3 Secuencia de Operación para el Diagrama de control.

El Diagrama de Control Eléctrico mostrado en el plano No.7 (Ver plano en Apéndice Bl es para la operación de una unidad manejadora de aire y dos unidades condensadoras enfriadas por agua, una estará en servicio y la otra de relevo. Se considera además un motor de reserva para la UMA, el cual entrará en operación cuando el motor principal salga de servicio. La secuencia de operación es la siguiente:

- 1.- Al accionar el botón de arranque se energiza a la bobina Ml de la UMA cerrando los contactos CAM1-1 y CAM1-2.
- 2.- Si la bobina de reserva Ml-R llegará a entrar en operación cerrará los contactos CAM2-1 y CAM2-2.
- 3.- Al haber un flujo de aire circulando por los duetos el interruptor de flujo de aire se cierra.
- 4.- Al sensar una corriente de agua de enfriamiento el interruptor flujo de condensados se cierra.
- 5.- Si la temperatura en el Cuarto de Control es mayor a la oe diseño, el term6stato de cuarto cierra y energiza a la bobina

de la unidad condensadora Cl ó C2, según la posición del interruptor selector de dos pasos IS-1. El sistema entra en operación.

- 6.- Si la humedad en el Cuarto de Control es mayor a la de diseño, el humidostato cierra y energiza a la bobina de la unidad condensadora en servicio, aún cuando la temperatura del local esté en el rango establecido el sistema continuará operando.
- 7.- Si el Cuarto de Control tiene un aumento o disminución de temperatura fuera del rango del diseño el termóstato limite de bulbo remoto cierra y opera la alarma audible A-A.
- 8.- Si el termóstato de cuarto, el humidostato, el interruptor de flujo de agua de condensados o la bobina de la unidad condensadora abren, la bobina MI ó M2 de la unidad manejadora permanecerá energizada manteniéndose con esto la presión positiva en el interior del cuarto.

6.4 Especificación y Selección de los Elementos de Control.

Para Que los accesorios de control operen a las condiciones deseadas, el diseñador debe especificarlas de tal

manera que estos cumplan su función de control dentro del sistema de aire acondicionado. A continuación se dan las especificaciones de los elementos o accesorios requeridos para el control.

Válvula Termostática de Expansión.

a) Datos requeridos:

1.- Fluido a manejar : Refrigerante R22.

2.- Capacidad en toneladas de refrigeración : 40 Ton. Ref.

3.- Temperatura de evaporación del refrigerante: 9.8°C (49.8°F) 4,- Diámetro de la Tuberia de liquido refrigerante: 1 1/2 pulg. s.- Tipo de conexión : Soldable.

bl Especificación :

-Válvula Termostática de expansión para R22 y 40 Ton.Ref., Soldable, Rango de operación entre 4.4 y 32.2 °C (40 y 90 °F). diámetro de 1 1/2 pulg.

Válvula Solenoide.

a) Datos requeridos:

1.- Fluido a manejar : Refrigerante R22.

2.- Temperatura de operación del sistema : 25 °C (77  $^{\circ}$ F).

 $3.-$  Presión de operación : 21.08 Kg/cm<sup>2</sup> (300 PSI).

4.- Diámetro de la tuberia de liquido refrigerante 1 1/2 pulg.

5.- Tipo de conexión : Soldable. 전 대회의 모

fa a wasayin 6.- Caracteristicas eléctricas : 125 v, lF, 60 Hz.

7.- Tipo de operación : Normalmente cerrado.

b) Especificación :

en Stand

ille läkk.

-Válvula Solenoide para refrigerante R22, conexión tipo soldable, 300 PSI, 127 V, lF, 60 Hz, 1/2 pulg. de diámetro.

i katika K

Termóstato Eléctrico de Cuarto.

a) Datos requeridos :

1.- Temperatura de operación del sistema : 25 °C (77 °F).

2.- Rango de operación : 5 a 30  $\degree$ C (41 a 86  $\degree$ F).

3.- Elemento a controlar Válvula Solenoide.

4.- Caracteristicas eléctricas : 125 V, lF, 60 Hz. C.A.

b) Especificación :

-Termóstato para Cuarto, marca Johnson Controls o similar, No. T265-18 con interruptor 1P2T, rango de 5 a 30  $\degree$ C, 125 V, 1F, 60 Hz. C.A., incluye protector de metal y placa para montarse en la pared.

Termóstato Limite de Bulbo Remoto.

a) Datos Requeridos:

1.- Temperatura de operación del sistema: 25 °C (77 °F).

 $2 -$  Rango de operación:  $-15$  a 35  $^{\circ}$ C (5 a 95  $^{\circ}$ F).

3.- Longitud del tubo capilar: 0.1 m. Cminimo).

4.- Elemento a controlar: alarma audible.

b) Especificación :

-Termóstato limite de bulbo remoto para dueto, marca Johnson Controls o similar modelo A19ABC-24 con longitud capilar de 8 pulg. y termopozo modelo WEL-144-602R, rango de operación de -34 a 38 °C (-29.2 y 100.4 °F), 125 V, 1 F, 60 Hz., C.A.

Humidostato.

a) Datos Requeridos

1.- Humedad relativa de diseño: 50 %

2.- Rango de operación: 10 a 90 % H.R.

3.- Elemento a controlar: válvula solenoide.

4.- Caracteristicas eléctricas: 125 V, 1 F, 60 Hz, C.A.

b) Especificación

-Humidostato para cuarto, marca Johnson Control o similar número W42AA-1, rango de humedad relativa de 10 a 90 %, ·diferencial de 4% de H.R., 125 V, F, 60 Hz, C.A., incluye protector de aluminio, modelo GRDlOA-601 y una placa para montarse en la pared.-

Interruptor de Flujo de Aire.

a) Datos requeridos:

1.- Temperatura del aire: 15.44 ºc (59.8 °F).

2.- Velocidad del aire : 2.03 m/s (400 ft/min).

3.- Dimensiones del dueto: 1.6 x 0.85 m.

4.- Posición del interruptor: normalmente abierto.

5.- Caracteristicas eléctricas: 125 V, 1 F, 60 Hz, C.A.

b) Especificación :

-Interruptor de flujo de aire, marca Johnson Controls o similar, No. F62AA-9, para instalarse en ducto de aire, temperatura máxima del aire de 82 ºc (179.6 °F), 125 V, 1 F, 60 Hz, C.A., incluye un interruptor modelo 1P2T.

Interruptor de Flujo de Agua. de Condensación.

a) Datos requeridos:

1.- Velocidad del fluido: 3 m/s (590.5 ft/min).

2.- Temperatura del fluido:  $32 \degree$ C (89.6  $\degree$ F).

3.- Diámetro de la tuberia de condensación: 3 pulg.

4.- Caracteristicas eléctricas: 125 V, 1 F, 60 Hz.·, C.A.

b) Especificación :

-Interruptor de flujo de agua de condensación, marca Johnson Controls o similar, No.F61KB-11, para tuberia de 1 a 8 pulg. de diámetro, temperatura máxima del agua 121 °C (249.8 °F), gabinete

NEMA 1, 125 V, 1 F, 60 Hz., C.A., incluye interruptor, modelo IP2T.

Interruptor Selector de Dos Pasos.

I. Para los motores de la UC-1/2.

a) Datos reQueridos:

1.- De doble tiro.

z.- Tipo navaja.

3.- Con portafusible.

4.- Corriente a plena carga: 200 Amp.

5.- Gabinete tipo l.

6.- Caracteristicas eléctricas: 440 V, 3 F. 60 Hz.

b) Especificación

-Interruptor de seguridad. de doble tiro, tipo navaja, con portafusibles, 3 polos, 200 Amp., marca SQuare-D o similar catálogo No. 82344-F, gabinete tipo l.

II. Para los motores de UMA.

a) Datos reQueridos:

1.- De doble tiro.

2.- Tipo navaja.

3.- Con portafusible.

4.- Corriente a plena carga: 100 Amp.

5.- Caracteristicas eléctricas: 440 V, 3 F, 60 Hz.

6.- Gabinete tipo l.

b) Especificación

-Interruptor de seguridad de doble tiro, tipo navaja, con portafusibles, 3 polos, 100 Amp., marca SQuare-D o similar catálogo No. 82343-F, gabinete tipo 1.

Interruptor Termomagnético.

I. Para los motores de la UC-1/2.

a) Datos requeridos:

1.- corriente a plena carga: 100 Amp.

2.- Tipo caja moldeable.

3.- NEMA 12

4.- Caracteristicas eléctricas: 440 V, 3F, 60 Hz.

b) Especificación :

-Interruptor termomagnético en caja moldeada, clase 650, tipo FA, modelo FAL-36100, 3 polos, 100 Amp., NEMA 12., marca SQuare-D o similar.

II. Para los motores de la UMA.

a) Datos reQueridos:

1.- Corriente a plena carga: 100 Amp.

2.- Tipo caja moldeada.

3,- **NEMA** 12.

4.- Caracteristicas eléctricas: 440 v., 3 F, 60 Hz.

b) Especificación :

-Interruptor termomagnético en caja moldeada, clase 650, tipo FA, modelo FAL-36100, 3 polos, 100 Amp., NEMA 12., marca Square-D o similar.

III. Para los Ventiladores Extractores.(VE-1/Z/3)

a) Datos requeridos:

1. - Corriente a plena carga: 15 Amp.

2.- Tipo caja moldeada.

 $3. -$  NEMA<sub>1</sub>.

4.- Caracteristicas eléctricas: 127 V, 1 F, 60 Hz.

b) Especificación :

-Interruptor termomagnético.en caja moldeada, clase 730, tipo QOB, modelo QOB-115, 1 polo, 15 Amp., NEMA 1., marca Square-D o similar.

IV. Para el interruptor principal.

a) Datos requeridos:

1. - Corriente a plena carga: 200 Amp.

z.- Tipo caja moldeada.

3.- NEMA 12.

4.- caracteristicas eléctricas: 440 V, 3 F, 60 Hz.

b) Especificación :

-Interruptor termomagnético en caja moldeada, clase 655, tipo KA, modelo KAL-36200, 3 polos, 200 Amp., NEMA 12., marca Square-D o similar.

v. Para el Transformador de Control.

a) Datos requeridos:

**1.-** Corriente a plena carga: 15 Amp.

2.- Tipo caja moldeada.

3.- **NEMA** 12.

4.- Caracteristicas eléctricas: 440V., 3 F, 60 Hz.

b) Especificación :

-Interruptor termomagnético en caja moldeada, clase 650, tipo FA. modelo FAL-36015, 3 polos, 15 Amp., NEMA 12., marca SQuare-D o similar.

Arrancador Magnético.

I.- Para los motores de la UC-1/2.

al Datos reQueridos:

1.- Corriente a plena carga: 100 Amp.

 $2. -$  Tamaño  $3.$ 

3.- **NEMA** 12.

4.- Caracteristicas eléctricas: 440 v., 3 F, 60 Hz.

b) Especificación

Son suministrados por el proveedor como parte del equipo.

I.- Para los motores de la UMA.

a) Datos requeridos:

1.- Corriente a plena caroa: 100 Amp.

2.- Tamafto 3.

3.- NEMA 12.

4.- Caracteristicas eléctricas: 440 v., 3 F, 60 Hz.

b) Especificación :

-Arrancador magnético a tensión plena de C.A., clase 8536, tamaf'ío 3, tipo LEA-1, 3 polos, NEMA 12., marca Square-D o similar.

Protección Contra Sobrecarga para Motores Eléctricos.

I.- Para los arrancadores de los motores de la UC-1/2.

a) Datos requeridos:

1.- Corriente a plena carga: 100 Amp.

 $2 -$  Tamaño 3.

3.- Tipo LF.

4.- Clase 8536.

b) Especificación

Son suministrados por el proveedor como parte del equipo.

11.- Para los arrancadores de los motores de la UMA.

a) Datos requeridos:

1.- Corriente a plena carga: 100 Amp.

2. - Tamaf'ío 3.

3. - Tipo LE.

4.- Clase 8536.

b) Especificación

-Elemento térmico de aleación fusible, clase 8536, tipo LE, tamaño 3, No. de elemento CC143., marca Square-D o similar.

Transformador de Tensión.

a) Datos requeridos :

1.- Tensión de entrada 480 Volts.

2.- Tensión de salida 127 Volts.

b) Especificación

-Transformador de tensión para el tablero de control de 480 Volts a 127 Volts, marca Square-d o similar.

Juego de Botones Para-Arranque

a) Datos requeridos :

1.- Tensión de trabajo 127 Volts.

2.- Tipo : NEMA 1.

3. - Características : Arrancar-Parar.

## b) Especificación:

## -Juego de Botones Paro-Arranque, 127 Volts, tipo DRWAllH, clase

in album<br>Linna

9001, NEMA 1, marca Square-0 o similar.

## *CAPITULO VII*

# *ESTIMACION DE COSTOS*

Introducción.

Una vez diseffada la parte técnica del Sistema de Aire Acondicionado en los capitulos anteriores, procederemos a realizar la evaluación económica del proyecto, estableciendo los factores económicos más importantes que se deben tomar en consideración.

La evaluación económica se determinará mediante un análisis de costos y el procedimiento para llevarla a cabo será el Método del Valor Presente.

La importancia de esta evalución radica en que nos permite estimar el costo del proyecto tomando en cuenta el tiempo de vida del equipo.

7.1 Método del Valor Presente.

Aún cuando existen diferentes métodos para el análisis económico, todos tienen algo en común, la consideración del valor del dinero en el tiempo.

El término valor presente significa una cantidad de dinero en una fecha inicial el cual es equivalente a una programación particular futura de desembolsos y/o ingresos.

Los gastos futuros o la serie de gastos futuros son convertidos a su valor actual, multiplicando dichos gastos por el factor apropiado de valor presente. Los gastos futuros pueden ser

la suma única de lo que se gasta en un periodo dado a una serie de gastos repetidos que ocurrirán en cada periodo de la vida del equipo.

El método del valor presente requiere de dos ecuaciones de utilidad las cuales mencionamos a continuación:

a) Para calcular el valor presente cuando se conocen los gastos futuros:

P= F (VII.1)

b) Para calcular el valor presente cuando se conocen las anualidades:

$$
P = A \frac{(1 + i)^{N} - 1}{i (1 + i)^{N}}
$$
 (VII.2)

### Donde :

P : Valor Presente.

F Cantidad futura de dinero.

A Movimiento de dinero al final de cada año que se prolonga por

un número especifico de periodos C anualidades ).

 $i$ : Tipo de intereses (%).

N : Número de períodos.

Los costos que intervienen para llevar a cabo el análisis mediante este método son :

1. Costo de Inversión Inicial.

2. Costo de Operación.

3. Costo de Partes de Repuesto.

7.2 Costo de Inversión Inicial.

El costo de inversión inicial considera los siouientes puntos:

a) suministro de equipos y materiales.

b) L.A.B al lugar de instalación.

c) Mano de Obra.

d) Pruebas y puesta en operación del sistema.

En la tabla No. VII.1 se listan los equipos y materiales con sus respectivos costos Ver Tabla No. VII.1 al final del capitulo). A continuación se listan los costos de Inversión Inicial.

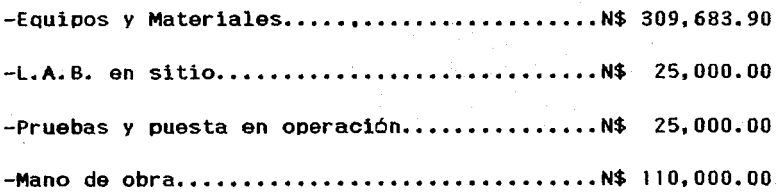

El costo total de Inversión Inicial ( CI ) es:  $CI = 309,683.90 + 25,000.00 + 25,000.00 + 110,000.00$ 

 $CI = N$ 469,683.90$ 

7.3 Costo de Operación.

Generalmente este costo se cálcula como el total en un año de operación del eQuipo. El costo de operación se basa en el costo por KW-HR.

Se considera que los equipos trabajarán 355 dias al año. la UMA Y los VE trabajarán 24 horas al dia y la UC 16 horas al dia. Entonces el costo de operación del sistema se cálcula con la siguiente fórmula:

 $4/ANO = KW \times 8520$  HRS  $x. 4/KW-HR.$  (VII.3)

Donde :

\$/AFIO Costo de operación anual.

KW Potencia en Kilo-Watts reQuerida por el eQuipo.

\$/KW-HR Costo del Kilo-Watt por hora.

El tiempo de vida de los equipos es de 5 a 10 aRos dependiendo de las condiciones de operación y del mantenimiento Que se dé a éstos. Para nuestro caso tomaremos un tiempo promedio de 7 años.

Para calcular el costo anual de operación nos basaremos en los datos que se muestran a continuación : -Potencia UMA ••.••••••••••••••••. ; ••..•••• 40.0 HP // 29.84 KW -Potencia UC...............................60.0 HP // 44.76 KW -Potencia VE ••••.••••••••••••• ;.•<<;.' .... 0.126 HP // O. 094 KW -Costo del KW-HR................................0.20 [\$/KW] -Tiempo de operación UMA ••• ; ~ *.};* •• ;\ •• ; .•••• 8520 Hrs.  $-$ Tiempo de operación UC....................5680 Hrs.  $-$ Tiempo de operación VE........................7200 Hrs. -Tasas de interés •.•••••••.• ;· •• · •• :·:.·~ •••.•••• 40. O *"l.*  -Tiempo de vida útil •.••••• ; .••••••••.••••••• 7 Años.

Con la ayuda de la fórmula VII.3 se obtienen los costos de operación.

### Costo de Operación UMA.

CO<sub>UMA</sub> = 29.84 KW x 8520 Hr. x 0.20 \$/Hr. = N\$ 50, 847.36

Costo de Operación uc.

 $CO_{\text{Mpc}}$  = 44.76 KW x 5680 Hr. x 0.20 \$/Hr. = N\$ 50, 847.36

Costo de Operación VE.

co<sub>ve</sub>= 0.094 KW × 8520 Hr. x 0.20 \$/Hr. = N\$ 160.18

Por lo tanto el costo total de operación es:

 $CO = 50, 847.36 + 50, 847.36 + 160.18 = N$101, 854.90$ 

 $CO = N$ 101, 854.90$ 

7.4 Costo de Partes de Repuesto.

Los costos de las partes de repuesto, incluyen las refacciones para dos años de operación continua de los siguientes eauipos:

- Unidad Manejadora de Aire (UMA).

- Unidad condensadora (UC).

El costo estimado de las refacciones es el siguiente:

-Refacciones UMA............................ N\$ 18, 000.00 -Refacciones UC............................... N\$ 7, 000.00

Costo partes de repuesto(CPR) = 18,000.00 + 7,000.QO  $CPR = N$ 25, 000.00$ 

7.5 Análisis de Costos.

Este análisis se inicia con un cuadro, el cual muestra todos los costos, asi como la vida útil de los eauipos.

1~

 $-$ Costo de Inversión Inicial...........N\$ 469, 683.00 -Costo de Operación •••••.••••.•• ;~~···N\$ **101,** 854.90  $-Costo$  de Partes de Repuesto......... N\$ 25, 000.00 -Vida útil de los equipos..............7 Años.

El horizonte económico de evaluación al iniciar el análisis esta representado por el siguiente diagrama en el que las flechas representan las salidas de dinero.

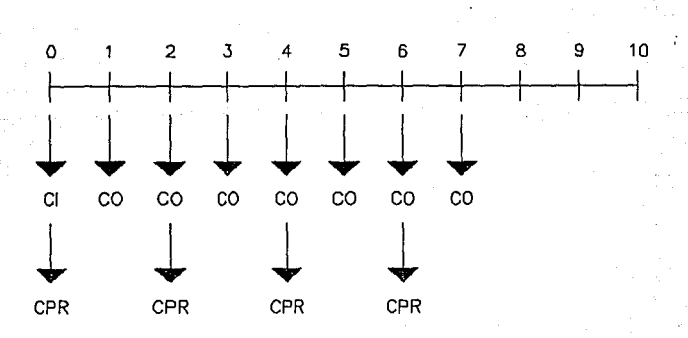

 $CI = COSTO DE INVERSION INICIAL$  $CPR = COSTO$  DE PARTES DE REPUESTO  $CO \cong COSTO$  ANUAL DE OPERACION

Diagrama No. 1. " Horizonte Económico de Evaluación "

El diagrama No. 1 muestra que el pago del equipo y las partes de repuesto forman parte del costo de inversión inicial y que los costos de operación se presentarán a partir del aRo l. Además las partes de repuesto deben reponerse cada dos años. A continuación se desglosan los cálculos para encontrar el valor presente del Provecto.

El valor presente del Proyecto es :

 $P_{T} = P_{1} + P_{2} + P_{3} + P_{4} + P_{5}$  ( VII. 4 )

Donde :

P\_ : Valor Presente del Proyecto.

P : Costo de Inversión Inicial más Costo de Partes de Repuesto. P : Valor Presente de Costo de Partes de Repuesto en 2 años. P : Valor Presente de Costo de Partes de Repuesto en 4 años. P : Valor Presente de Costo de Partes de Repuesto en 6 años. P\_ : Valor Presente de los Costos de Operación. Sustituyendo Valores tenemos :

 $P_1 = 469,683.00 + 25,000.00 = N$ 494, 683.00$ 

Mediante la ecuación VII.1 se obtienen los valores de los costos de las Partes de Repuesto  $P_2$ ,  $P_3$  y  $P_4$ .

 $P_{2}$  = 2 CPR<br>  $\frac{CPR}{(1 + i)^2}$  = -25,000  $\frac{1}{(1 + 0.4 \int^{2} \frac{1}{5})}$  = N\$ 12, 755.10

$$
P_B = \frac{CPR}{(1 + i)^4} = \frac{25,000}{(1 + 0.4)^4} = N\frac{6,507.70}{(1 + 0.4)^4}
$$

CPR 25,000  $(1 + i)^6$  $(1 + 0.4)^6$  $P_q = \frac{CPR}{\left(1 + \frac{1}{2}\right)^6} = \frac{25,000}{\left(1 + 0.6\right)^6} = N\$  3, 320.25

Mediante la ecuación VII. 2 se obtiene el valor Costo de Operación, presente del

Ale yn clwydd

$$
P_{5} = CO \frac{(1 + i)^{7} - 1}{i (1 + i)^{7}} = 101,854,90 \times \frac{(1 + 0.4)^{7} - 1}{0.4 (1 + 0.4)^{7}}
$$
  

$$
P_{5} = N\frac{1}{2} 230,481.21
$$

Sustituyendo valores en la ecuación VII.4 tenemos :

 $P_{p}$  = 494,683.90 + 12,755.10 + 6,507.70 + 3,320.25 + 230,481.21

$$
P_m = N$
$$
 747, 748.16

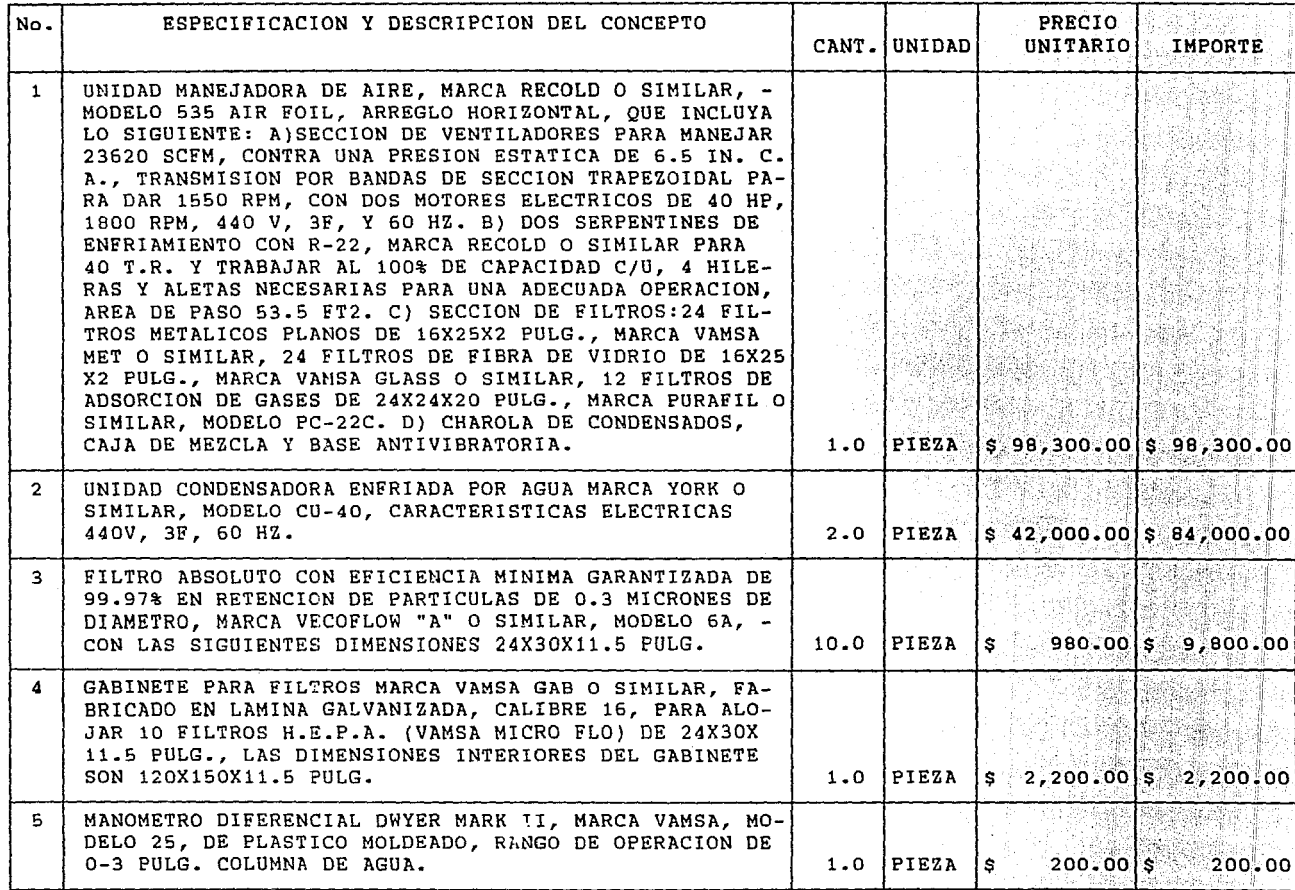

 $\mathbb{S}$ 

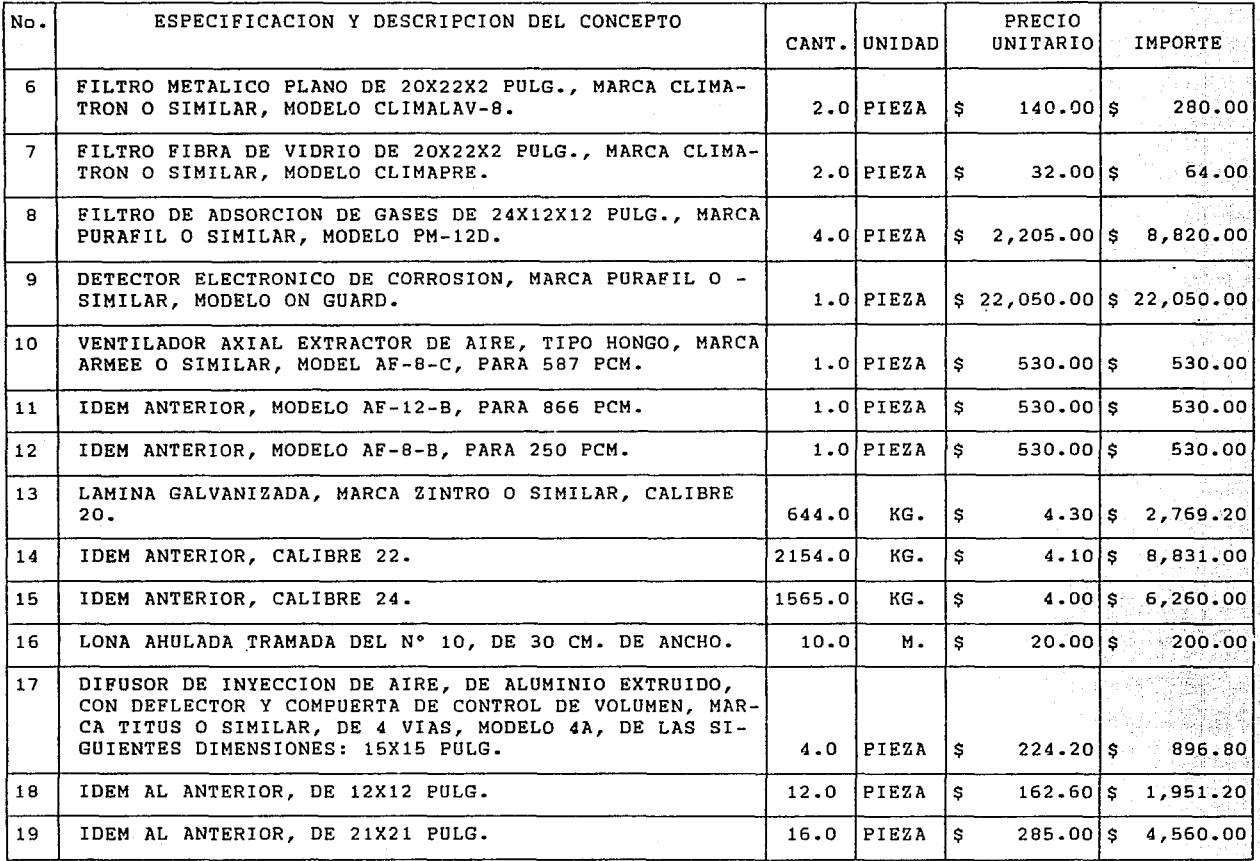

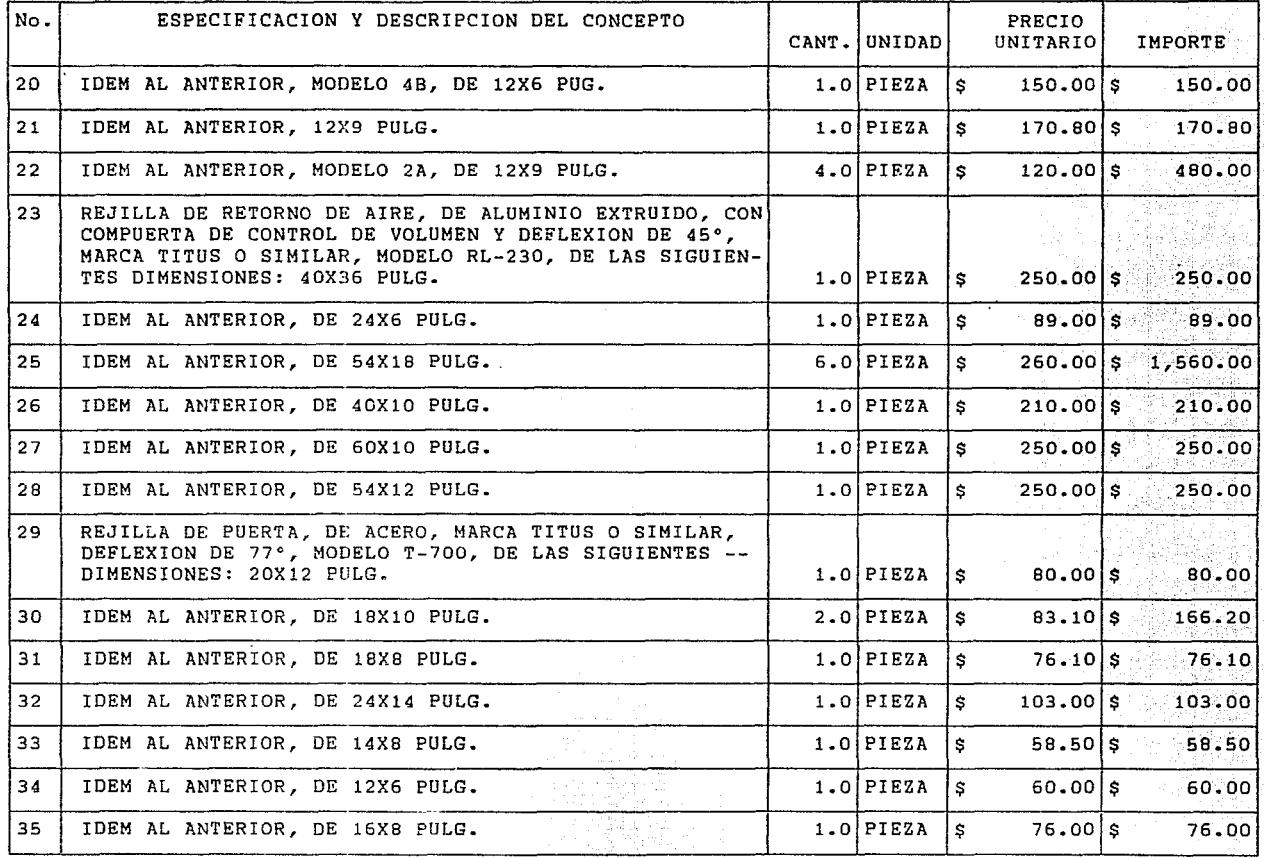

O\ Vl

주유권되는~

32)

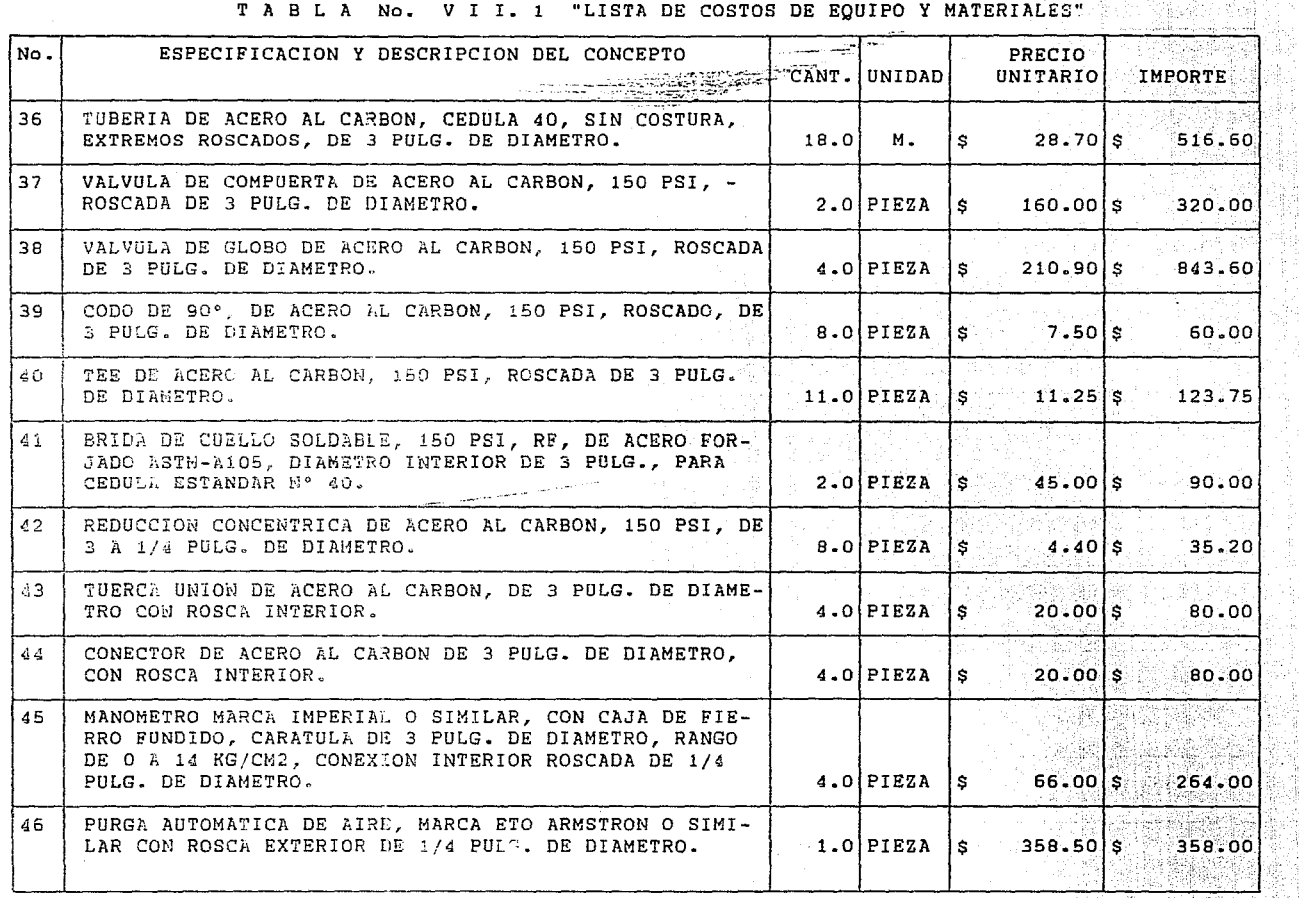

 $\frac{c}{c}$ 

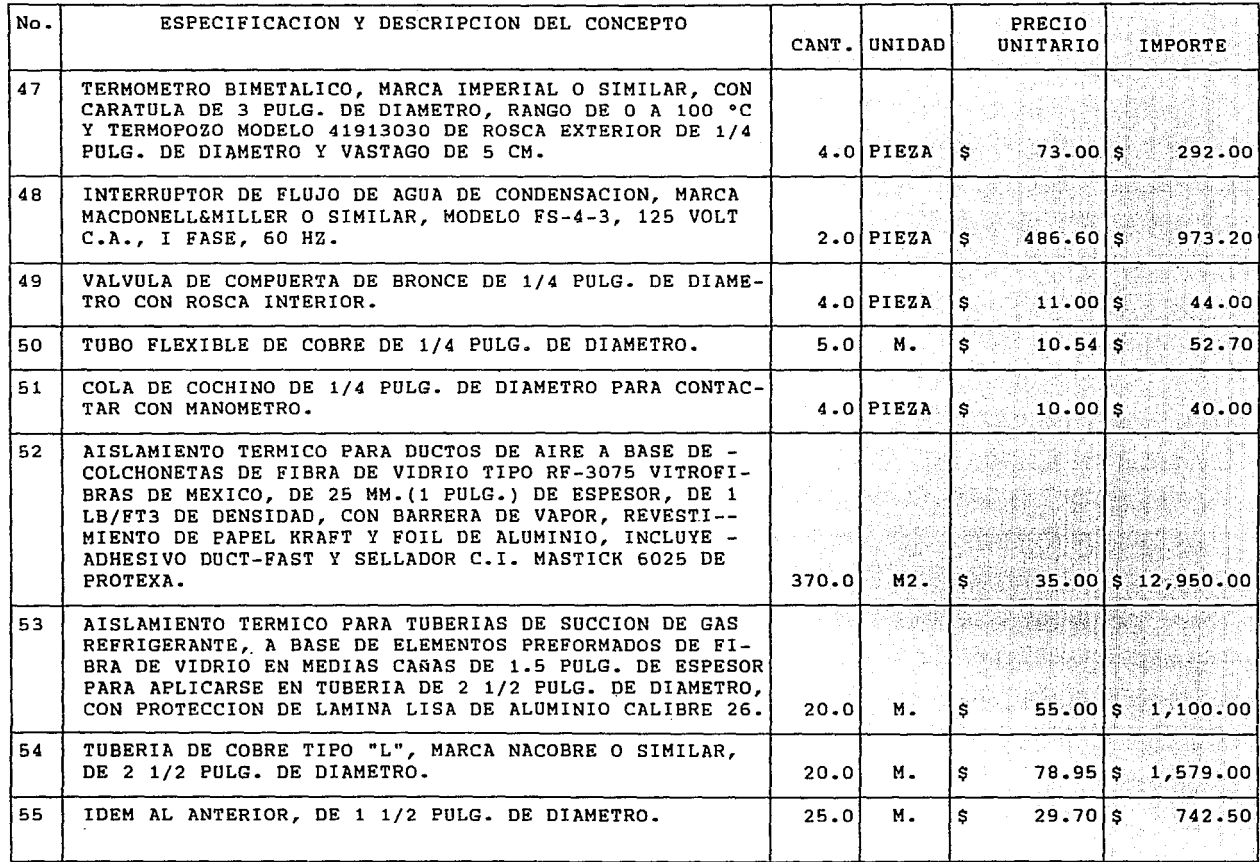

 $\ddot{\phantom{0}}$ 

 $\mathcal{A}$ 

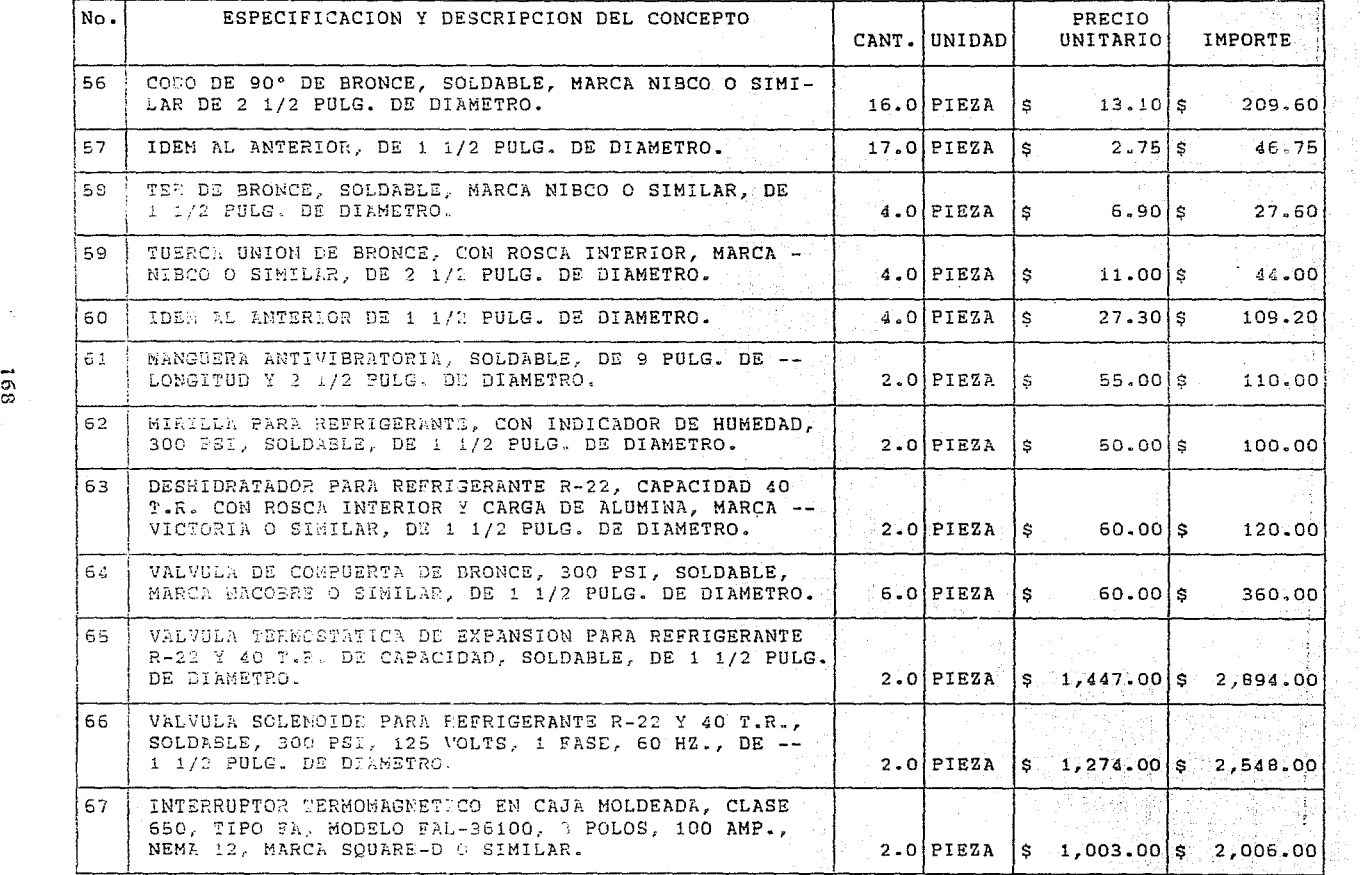

ing.<br>P

dina manazarta.<br>Panahana manazarta

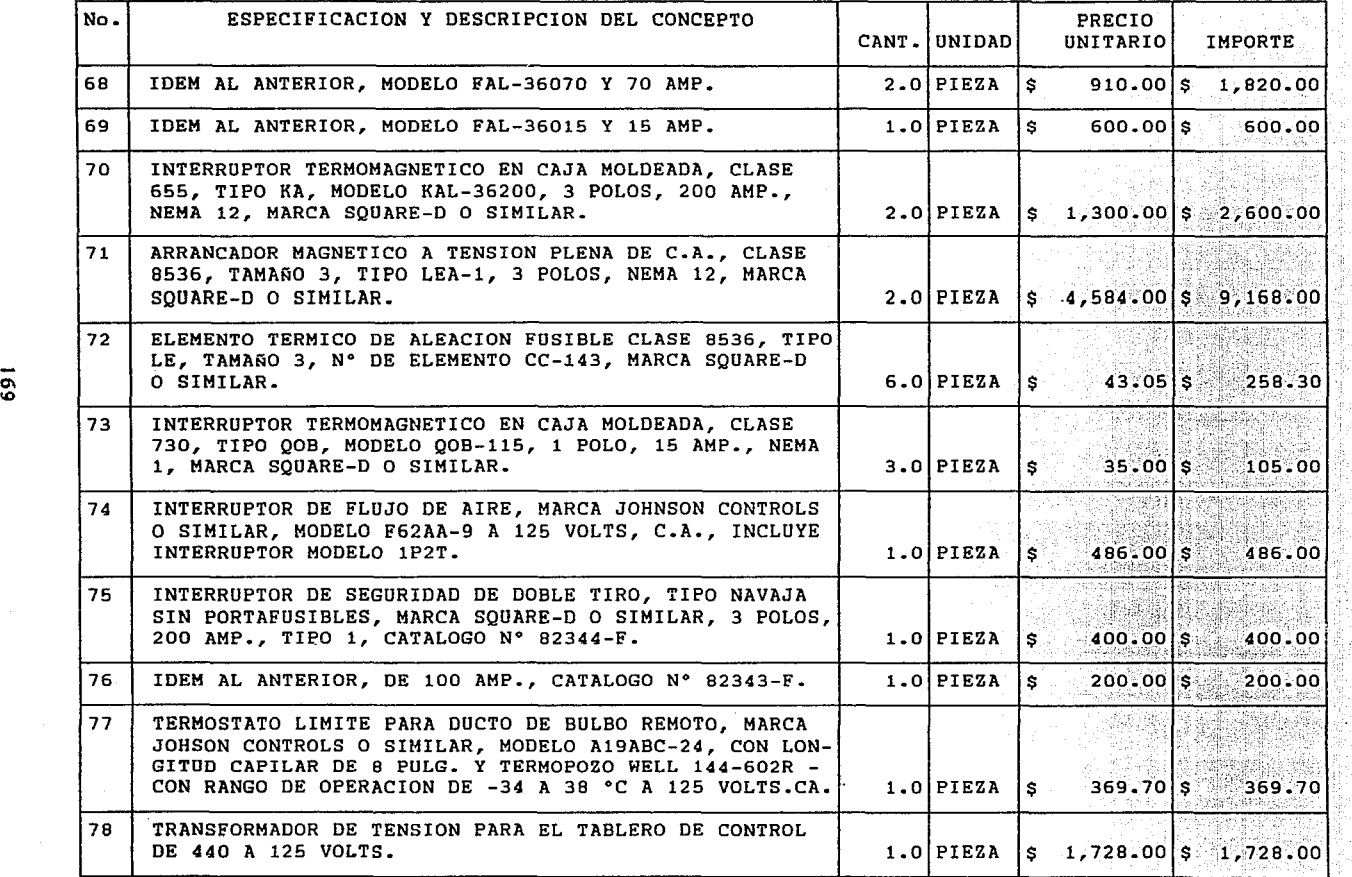

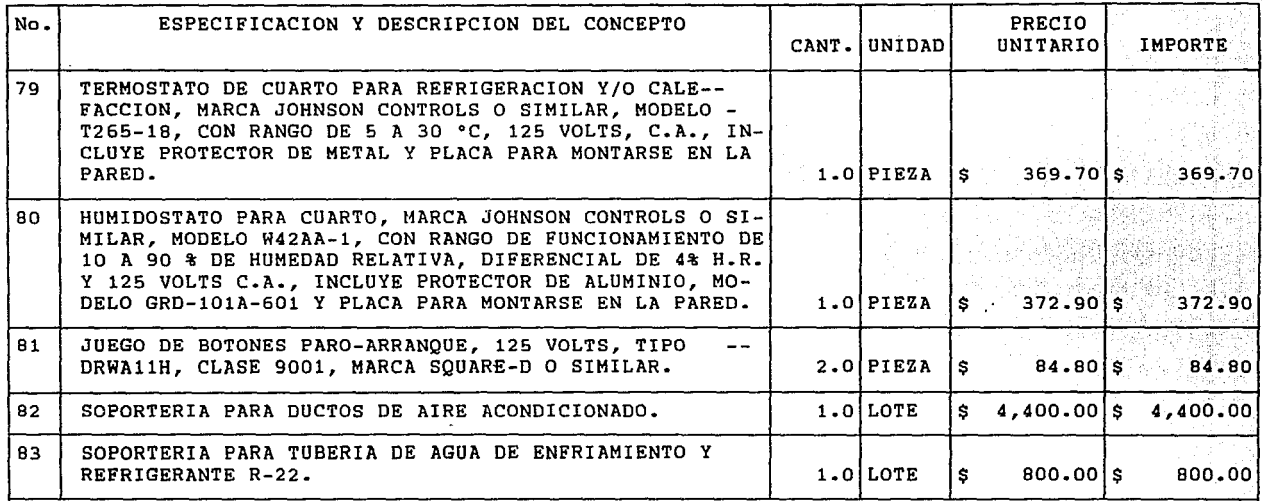

.

# *CONCLUSIONES*
## **CONCLUSIONES**

**Al** terminar el desarrollo de este trabajo llegamos a las siguientes conclusiones :

- Es indispensable dominar conceptos teóricos tales como Las Leyes de la Termodinámica, Teória de la Transferencia de Calor, Ciclo Inverso de Carnot, etc., ya que éstos son las bases para desarrollar un buen diseño de Aire Acondicionado; por lo anterior, este trabajo se inicia con un resumen conocimientos cíentificos que aplican para esta área. de los

- Se debe disponer de Bases de Diseño completas, pues de estas se obtiene la información requerida para llevar a cabo el Estimado de la Carga Térmica lo más veraz posible.

- El Estimado de Carga Térmica es el punto fundamental de cualquier sistema de Aire Acondicionado, ya oue de ahi se determina la cantidad de aire por local, la selección del Sistema de Refrigeración y el Equipo que se va a utilizar.

172

El diseño de la tubería es básico pues el buen funcionamiento de los equipos, asi como su capacidad dependen de éste.

- El Sistema de Control es de gran importancia, ya que es el encargado de poner en operación *y* mantener en funcionamiento los Equipos , manteniendo además las condiciones de temperatura, humedad, presión *y* pureza de aire que debe existir dentro del Edificio de Control Centralizado.

- El aspecto económico es un punto vital para llevar a cabo cualquier Proyecto de Ingenieria, por tal razón se realizó un estudio económico, obteniedo asi, el costo total de este Provecto.

- Durante el desarrollo de este trabajo de Tesis se encontró que los Diseños de Aire Acondicionado involucran varias disciplinas, por lo que un especialista de esta area debe tener conocimientos de estas, tal es el caso de Ingenieria Civil, Ingeniarla Quimica, Ingenieria Económica entre otras.

173

- Por último creemos que con este trabajo logramos cumplir con el objetivo de tener un ambiente controlado dentro del Cuarto de Control Central mediante la ayuda de un Sistema de Aire Acondicionado. Esperamos también Que este trabajo sirva de apoyo práctico a los estudiantes de la materia de Aire Acondicionado y Refrigeración de la Carrera de Ingeniería Mecánica y Eléctrica.

# *APENDICE A*

With

# *TABLAS Y GRAFICAS*

# DATOS DE VERANO PARA LA REPÚBLICA MEXICANA<br>con temperaturas exteriores de cálculo (según norma amica-2-1955)

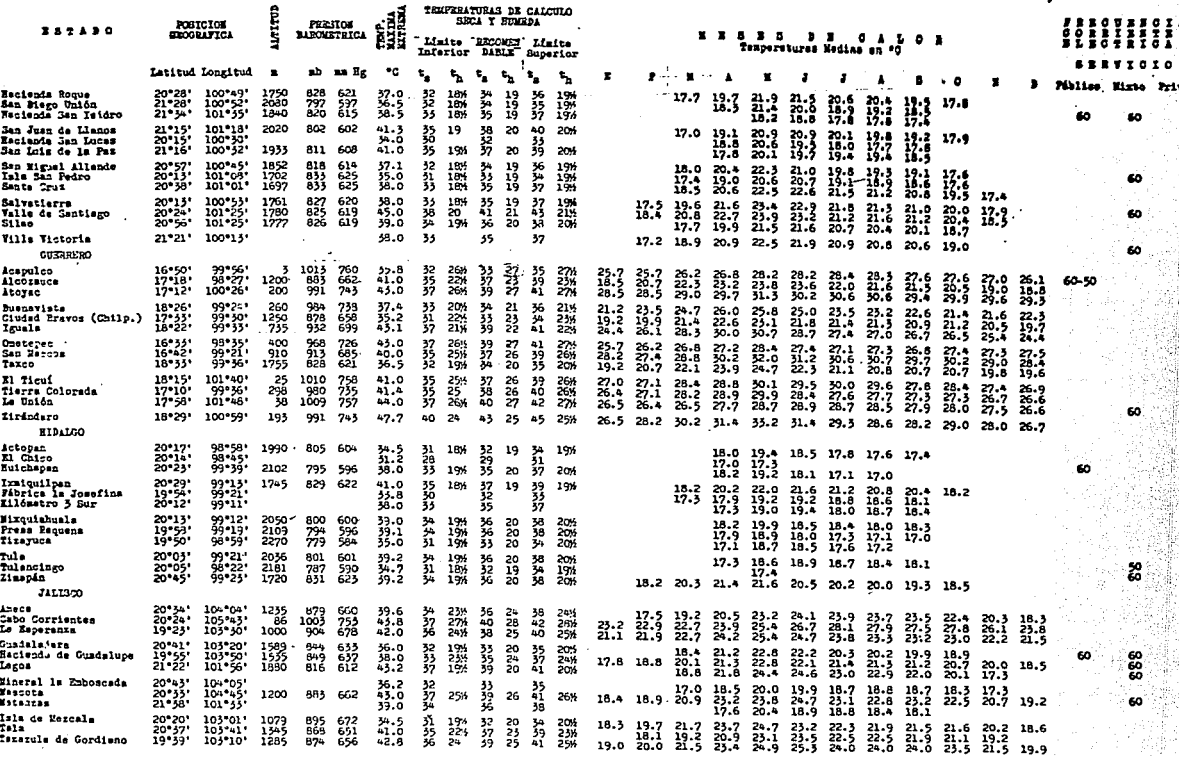

## T A B L A No. II.l

ESPECIFICACION DE MUROS, PUERTAS Y TECHOS.

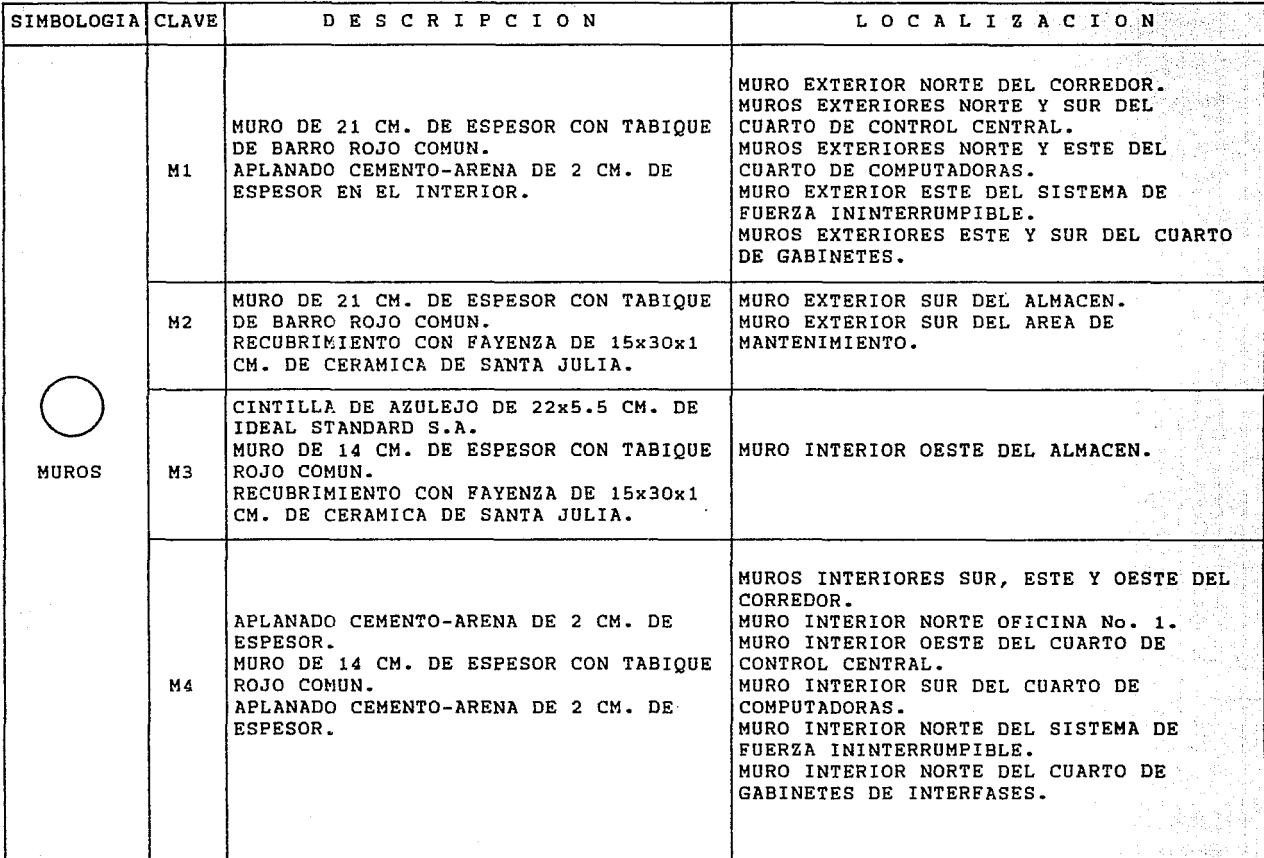

 $\overline{z}$ 

### T A B L A N o. II.1

ESPECIFICACION DE MUROS, PUERTAS Y TECHOS.

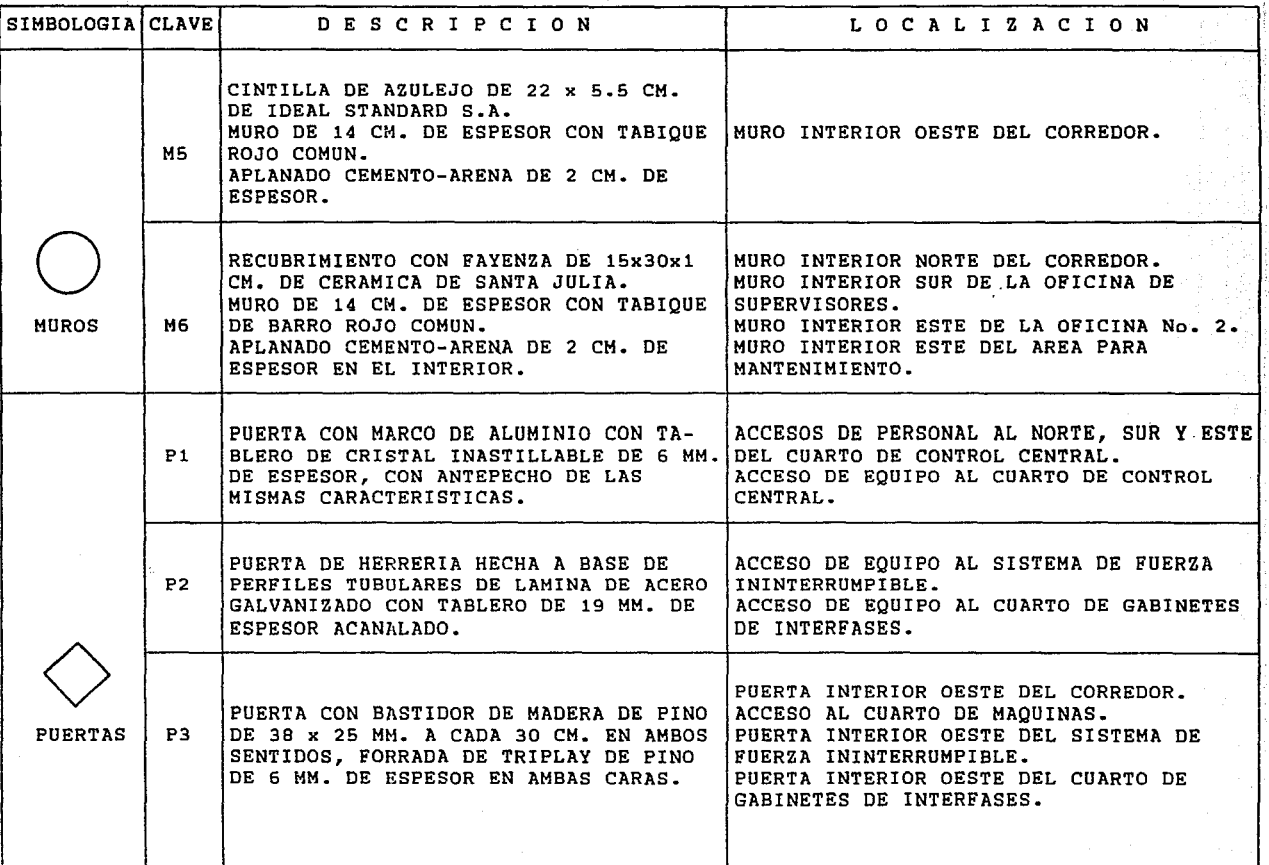

 $\mathbf{a}$ 

### T a b l a N o. II.1

ESPECIFICACION DE MOROS, POERTAS Y TECHOS.

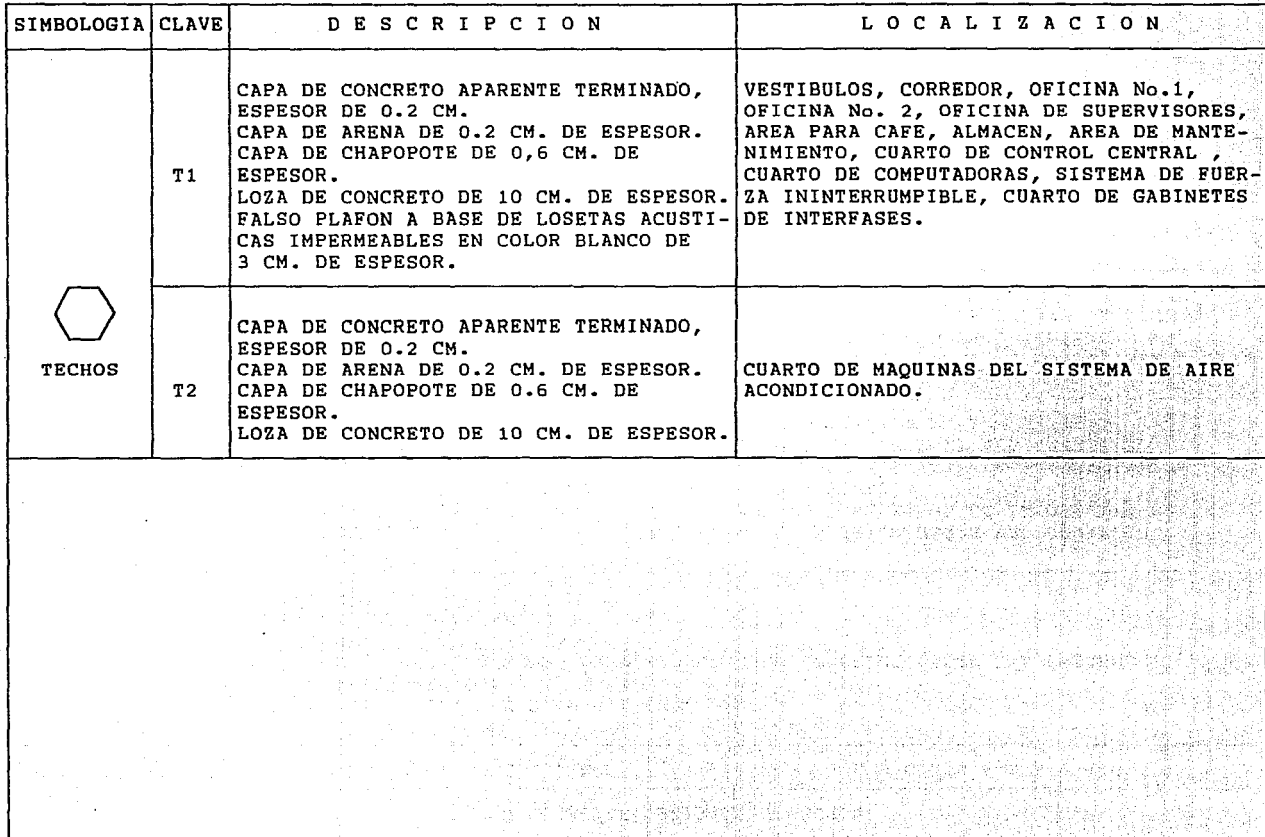

振

ing wat

16 5 1 1 2 2 2 2 2 2

.... o.o

47.5%

## TABLAS DE FUNCIONAMIENTO

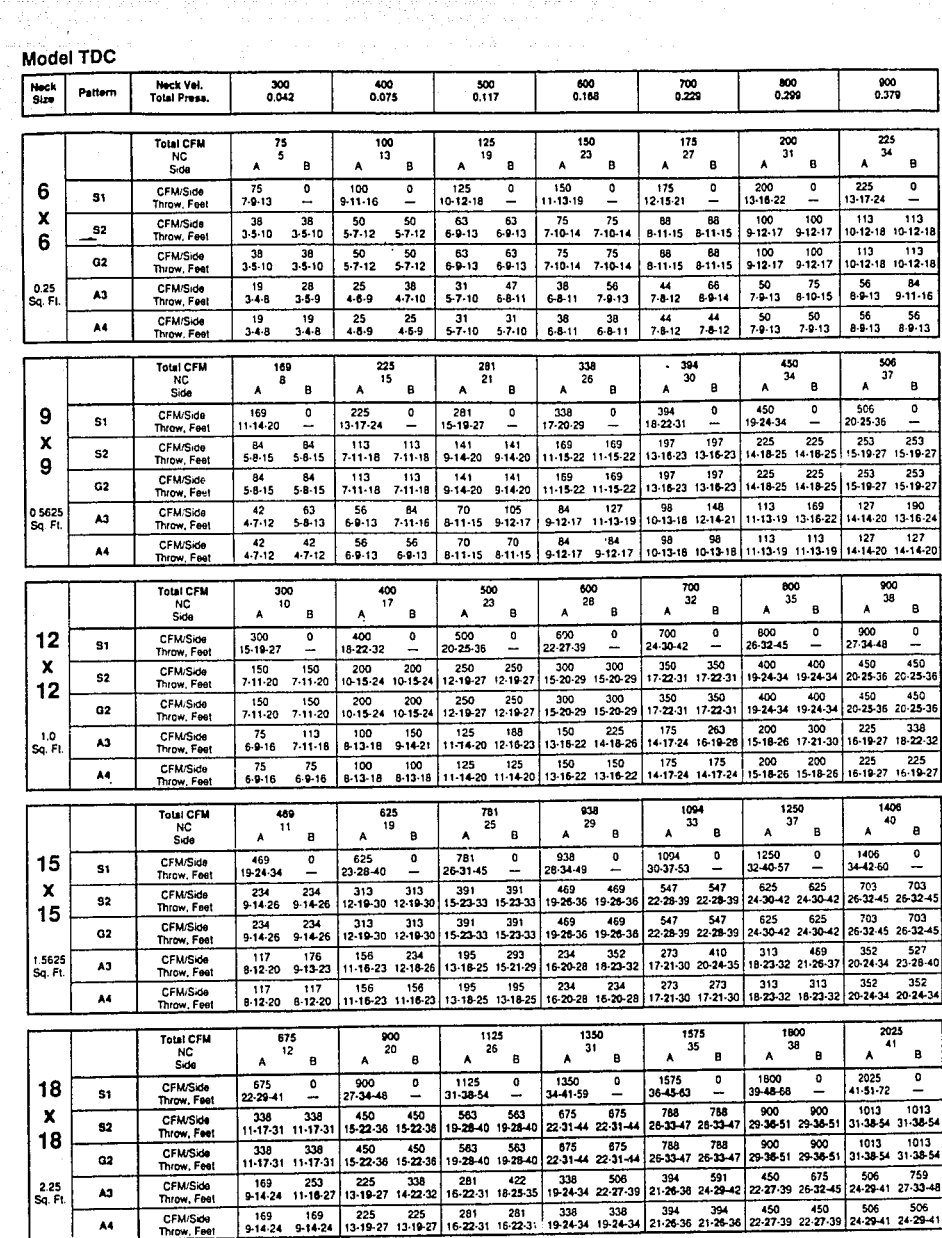

## TABLAS DE FUNCIONAMIENTO process in an analytical processes and an according to the second

 $\sim$   $\sim$ 

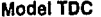

M

e mara partir i al su congeli

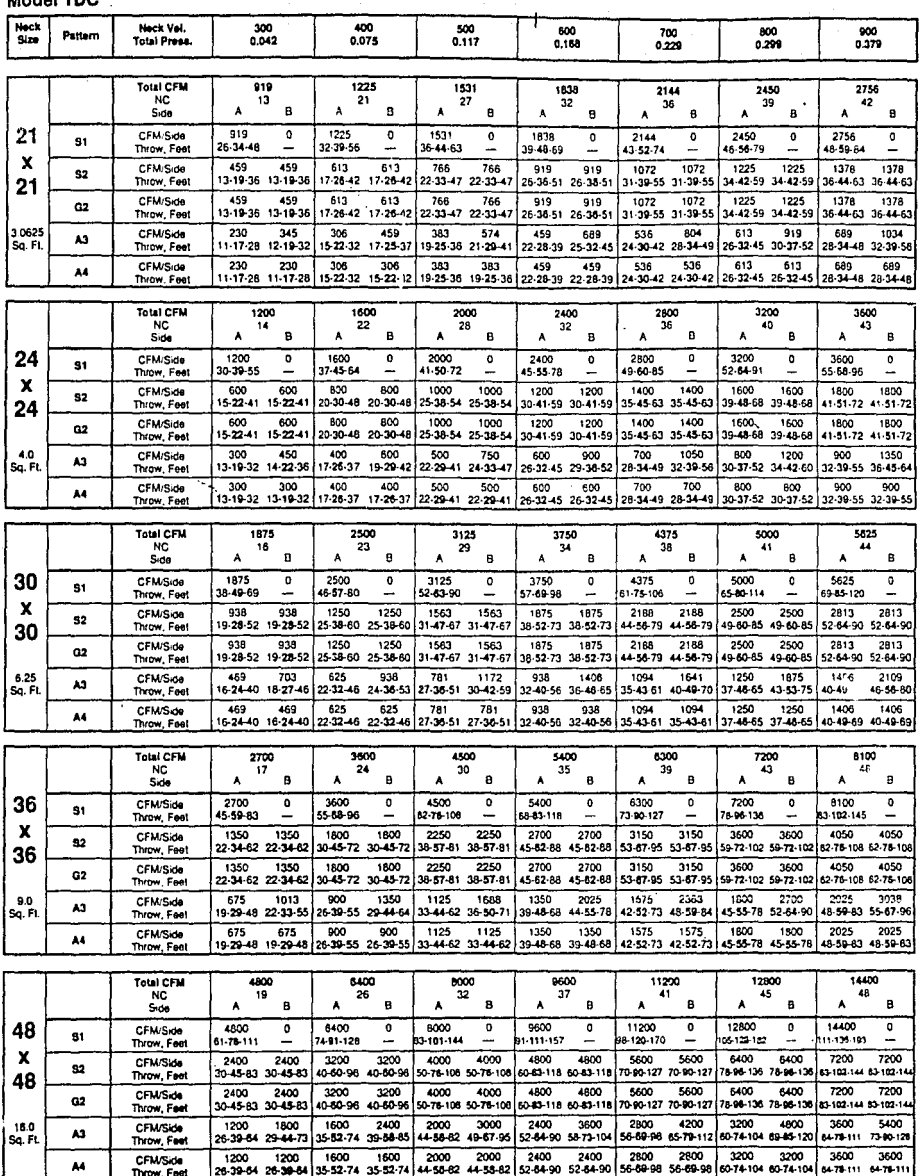

## AC STRICT STARP WERE TO BE A REAL YOUR TABLAS DE FUNCIONAMIENTO

Model TDC

T

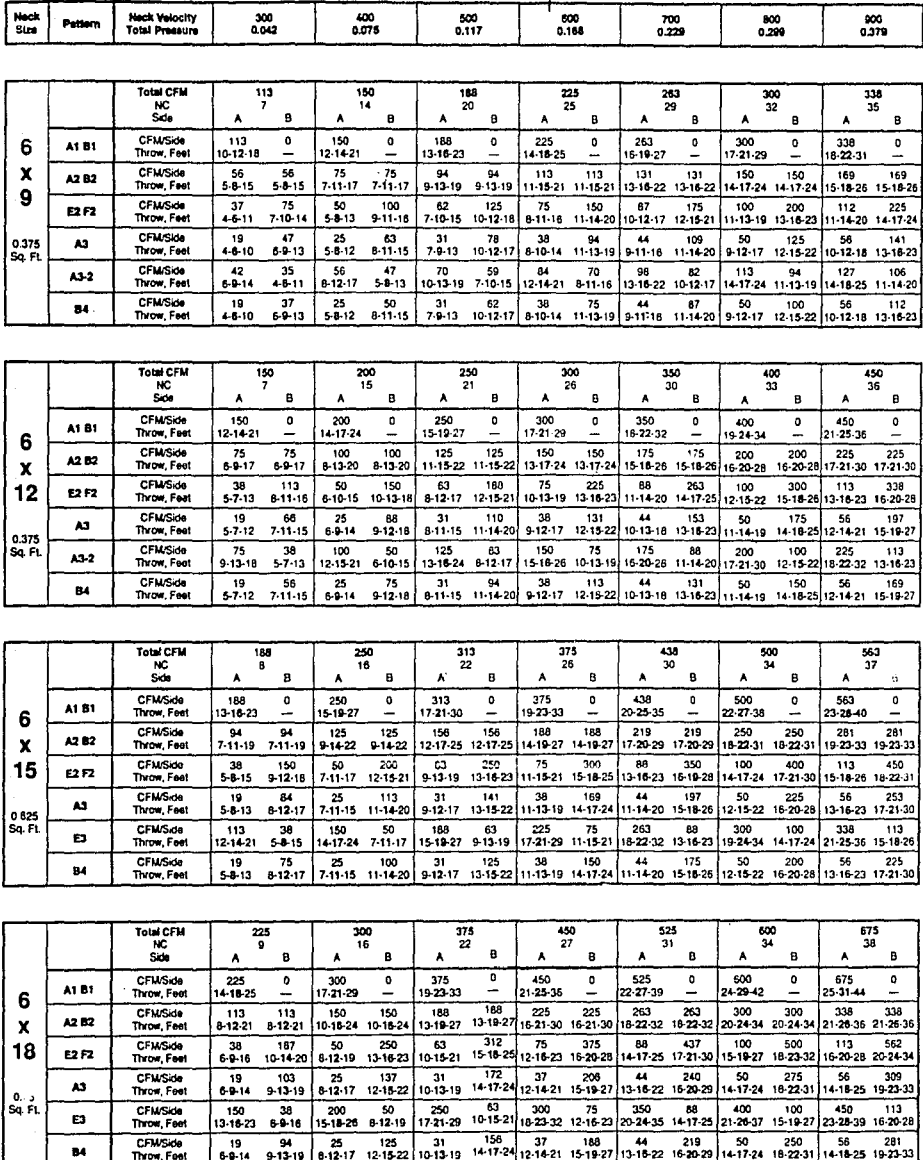

 $\sim$   $\sqrt{2}$ 

n.

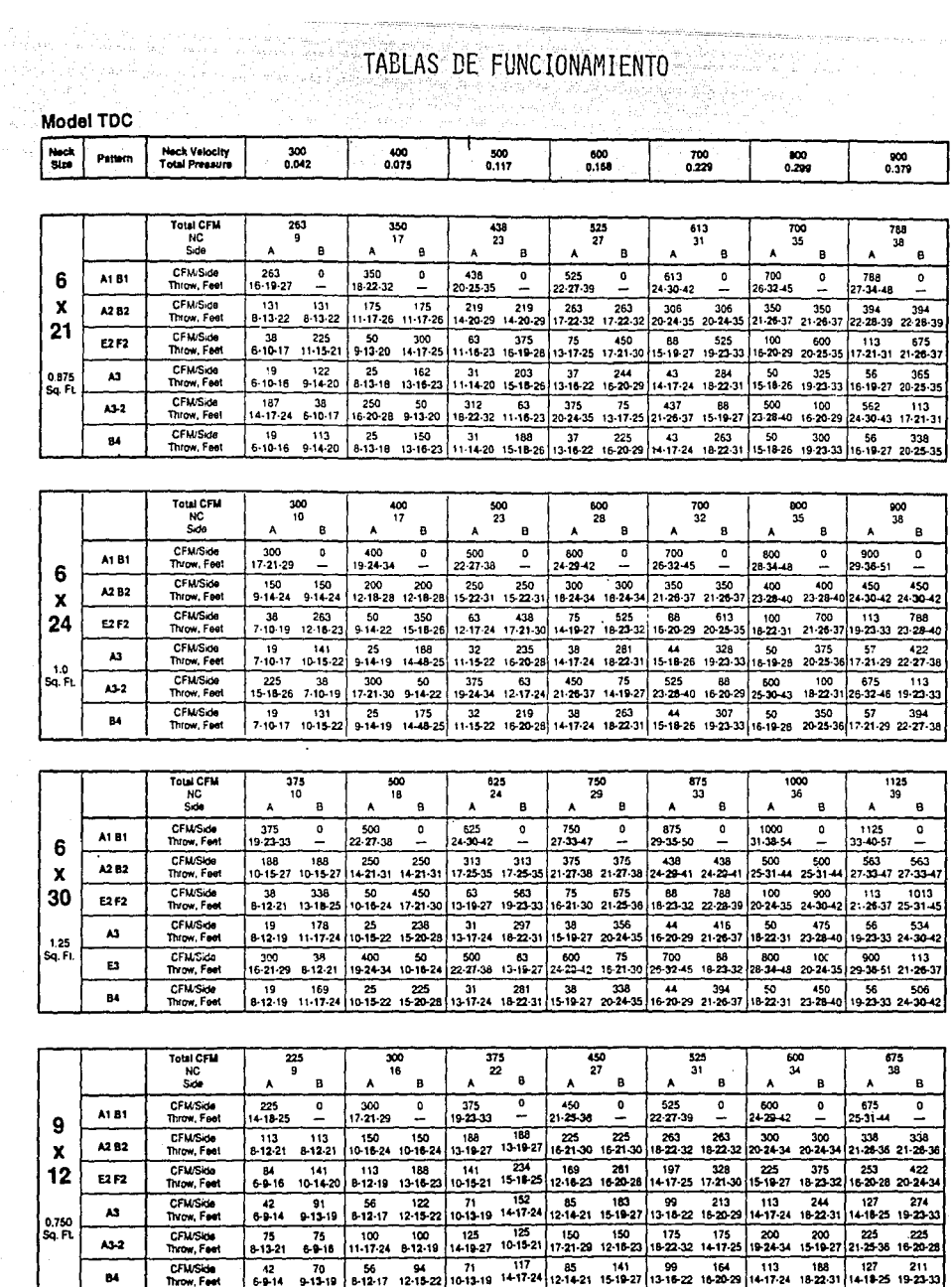

" AREA CENTRAL DE REJILLAS TABLA

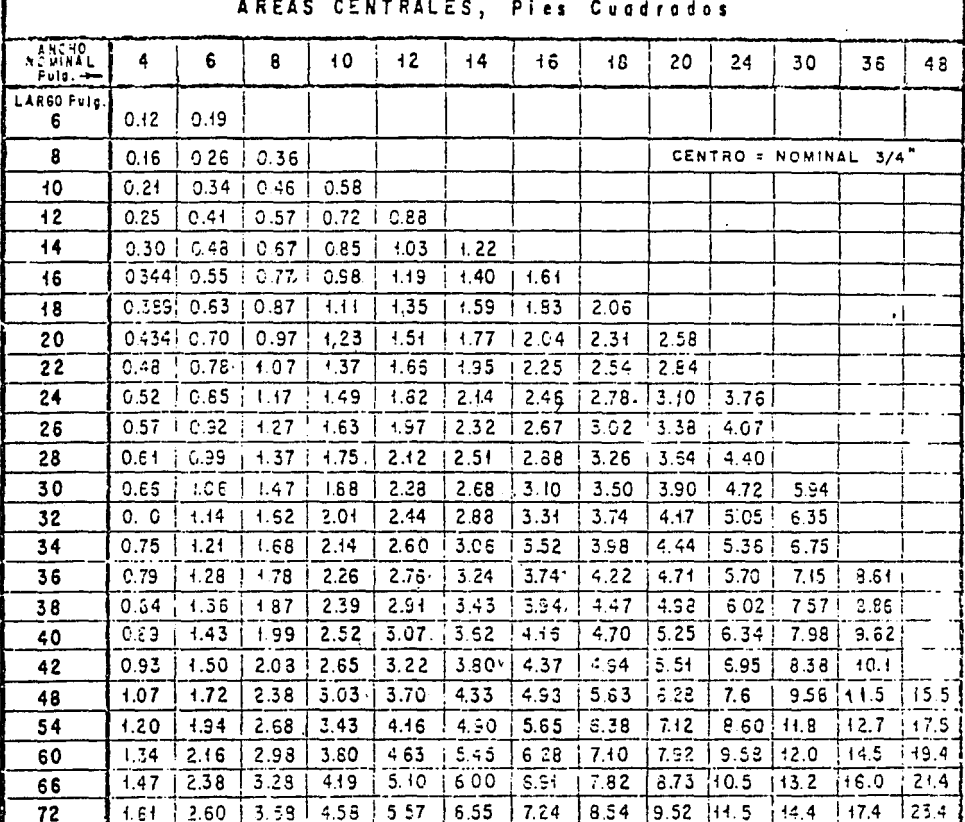

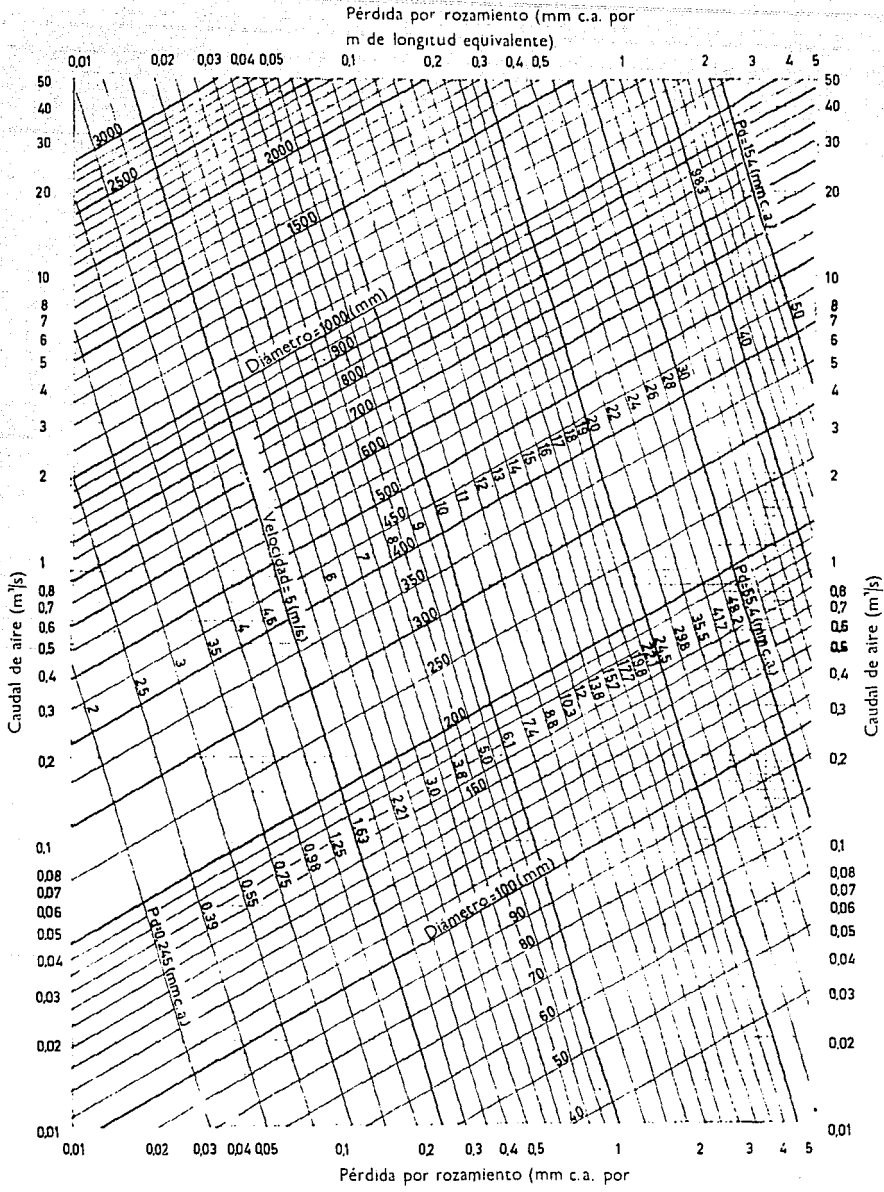

mide inneitud equilibrate)

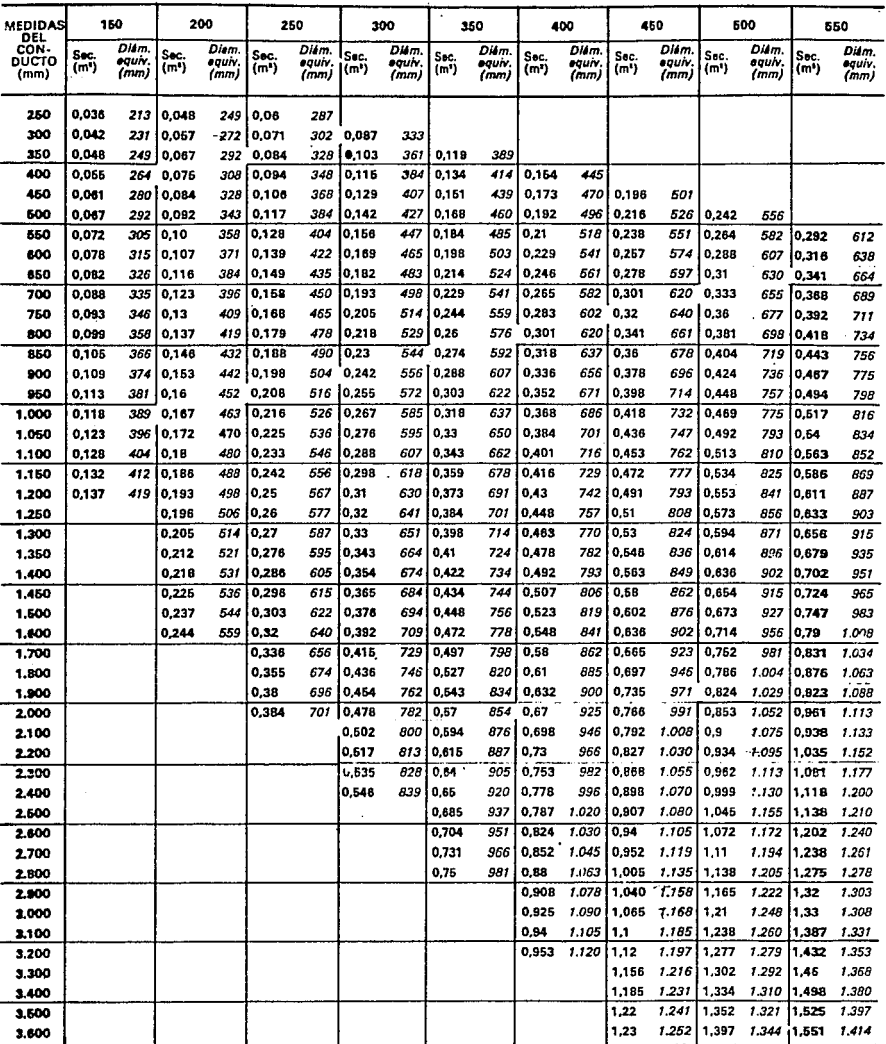

## TABLA 6. DIMENSIONES DE CONDUCTUS, AREA DE LA SECCIÓN, DIAMETRO EQUIVALENTE, Y TIPO DE CONDUCTO .

\* Los números de mayor tamaño que figuran en la tabla indican la clase de conducto.

## TABLA 6. DIMENSIONES. DE CONDUCTOS, AREA DE LA SECClóN, DIAMETRO EQUIVALENTE Y TIPO DE CONDUCTO ' (Cont.)

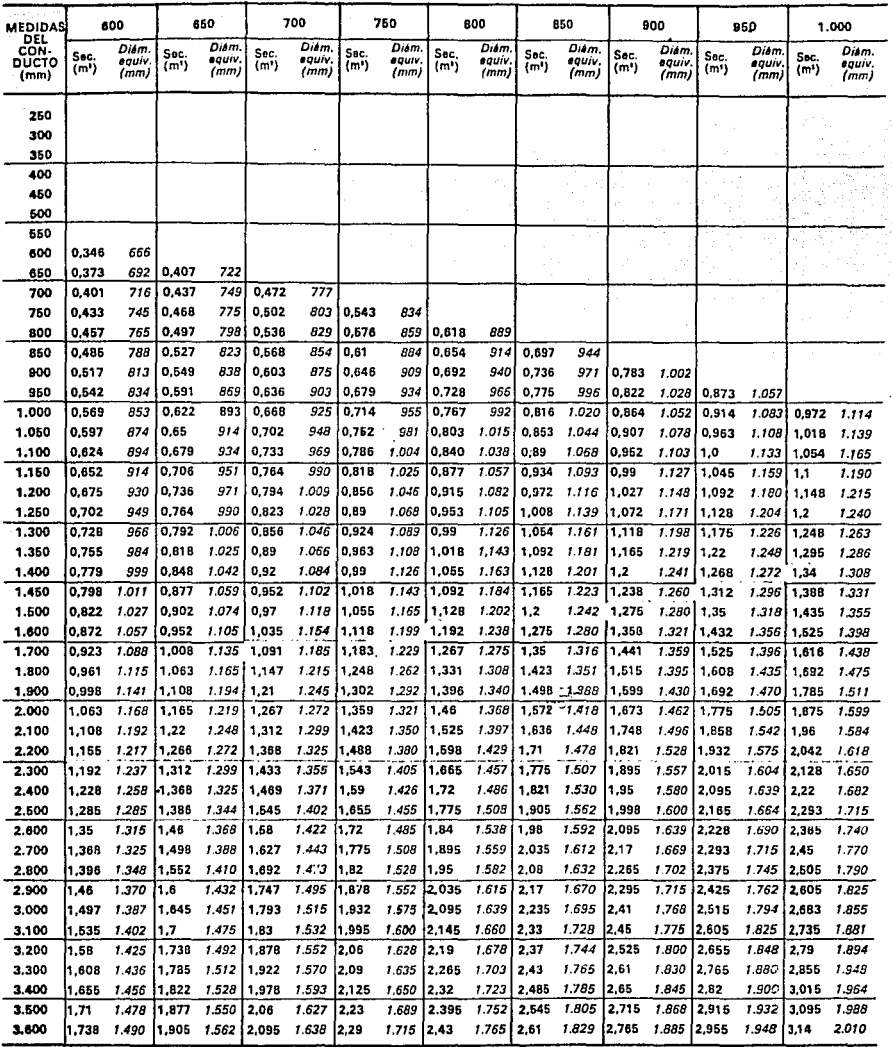

\* Los números de mayor tamaño que figuran en la tabla indican la clase de conducto.

·····¡·

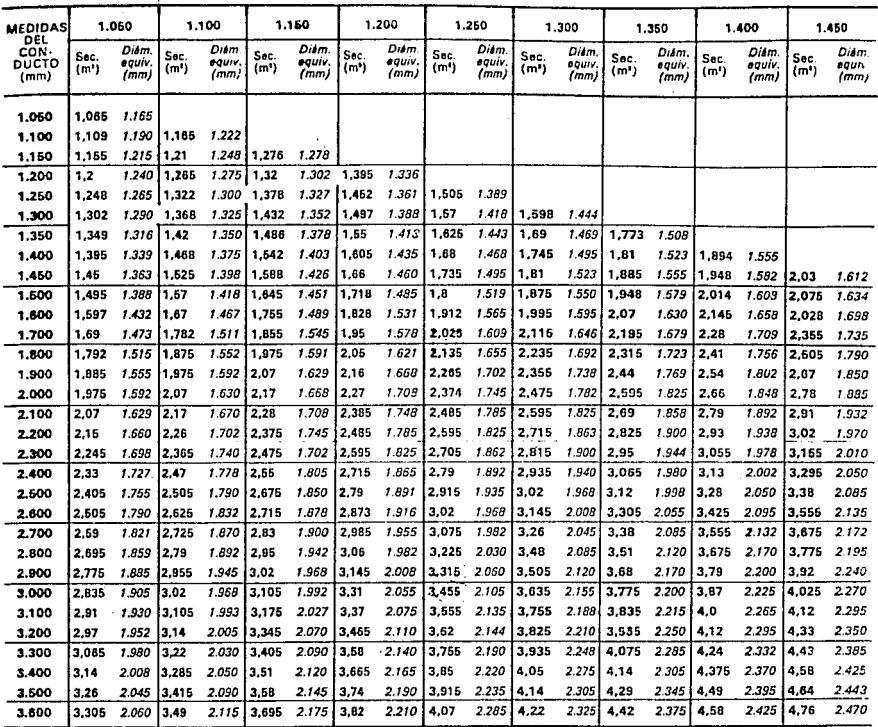

### DIMENSIONES DE CONDUCTOS, AREA DE LA SECCIÓN, DIAMETRO EQUIVALENTE, Y TIPO DE CONDUCTO \* (Cont.) TABLA 6.

\* Los números de mayor tamaño que figuran en la tabla indican la clase de conducto.

TABLA 6. DIMENSIONES DE CONDUCTOS, AREA DE LA SECCION. DIAMETRO EQUIVALENTE Y TIPO DE CONDUCTO • (Conl.)

| <b>MEDIDAS</b>               | 1.500             |                       | 1.600        |                         | 1.700        |                         | 1,800        |                       | 1,900                     |                         | 2.000        |                        | 2.100                     |                        | 2.200        |                         | 2.300        |                         |
|------------------------------|-------------------|-----------------------|--------------|-------------------------|--------------|-------------------------|--------------|-----------------------|---------------------------|-------------------------|--------------|------------------------|---------------------------|------------------------|--------------|-------------------------|--------------|-------------------------|
| DEL<br>CON-<br>DUCTO<br>(mm) | Sec.<br>$(m^{*})$ | Diam<br>eauiv<br>(mm, | Sec.<br>(m') | Diám.<br>eaurv.<br>(mm) | Sec.<br>(m‡) | Diám.<br>equiv.<br>(mm, | Sec.<br>(m*) | Diám<br>eauiv<br>(mm) | Sec.<br>(m <sup>s</sup> ) | Diam.<br>eaurv.<br>(mm) | Sec.<br>(m") | Diám.<br>eaun.<br>(mm) | Sec.<br>(m <sup>n</sup> ) | Dism<br>equiv.<br>(mm) | Sec.<br>(m') | Diam.<br>aguiv.<br>(mm) | Sec.<br>(m') | Diam.<br>sauiv.<br>(mm) |
| 1.050                        |                   |                       |              |                         |              |                         |              |                       |                           |                         |              |                        |                           |                        |              |                         |              |                         |
| 1.100                        |                   |                       |              |                         |              |                         |              |                       |                           |                         |              |                        |                           |                        |              |                         |              |                         |
| 1.150                        |                   |                       |              |                         |              |                         |              |                       |                           |                         |              |                        |                           |                        |              |                         |              |                         |
| 1.200                        |                   |                       |              |                         |              |                         |              |                       |                           | ÷,                      |              |                        |                           |                        |              |                         |              |                         |
| 1.250                        |                   |                       |              |                         |              |                         |              | mgʻa                  |                           | Ä                       |              | t.i                    |                           |                        |              |                         |              |                         |
| 1 300                        |                   |                       |              |                         |              |                         |              |                       |                           |                         |              |                        |                           |                        |              |                         |              |                         |
| 1.350                        |                   |                       |              |                         |              |                         |              |                       |                           |                         |              |                        |                           |                        |              |                         |              |                         |
| 1.400                        |                   |                       |              |                         |              |                         |              |                       |                           |                         |              |                        |                           |                        |              |                         |              |                         |
| 1.450                        |                   |                       |              |                         |              |                         |              |                       |                           |                         |              |                        |                           |                        |              |                         |              |                         |
| 1.500                        | 2.17              | 1.670                 |              |                         |              |                         |              |                       |                           |                         |              |                        |                           |                        |              |                         |              |                         |
| 1.600                        | 2.31              | 1.720                 | 2.47         | 1.780                   |              |                         |              |                       |                           |                         |              |                        |                           |                        |              |                         |              |                         |
| 1.700                        | 2.45              | 1.770                 | 2.62         | 1.833                   | 2.79         | 1.890                   |              |                       |                           |                         |              |                        |                           |                        |              |                         |              |                         |
| 1.800                        | 2.59              | 1.823                 | 2.76         | 1.883                   | 2.94         | 1.941                   | 3.12         | 2.005                 |                           |                         |              |                        |                           |                        |              |                         |              |                         |
| 1.900                        | 2.73              | 1.872                 | 2.92         | 1.934                   | 3.09         | 1.992                   | 3.3          | 2.057                 | 3.48                      | 2.115                   |              |                        |                           |                        |              |                         |              |                         |
| 2.000                        | 2,87              | 1.913                 | 3,07         | 1.985                   | 3.25         | 2.043                   | 3,46         | 2.105                 | 3,66                      | 2.165                   | 3.85         | 2.222                  |                           |                        |              |                         |              |                         |
| 2.100                        | 3.0               | 1.960                 | 3,22         | 2.028                   | 3,42         | 2.094                   | 3,62         | 2.156                 | 3.82                      | 2.215                   | 4.04         | 2.275                  | 4.26                      | 2.332                  |              |                         |              |                         |
| 2.200                        | 3.14              | 2.008                 | 3.36         | 2.073                   | 3.57         | 2.138                   | 3.83         | 2.207                 | 4.02                      | 2.265                   | 4.22         | 2.325                  | 4,43                      | 2.385                  | 4.67         | 2.445                   |              |                         |
| 2.300                        | 3.29              | 2.055                 | 3,5          | 2.115                   | 3.73         | 2.185                   | 3,96         | 2.255                 | 4.18                      | 2.315                   | 4.41         | 2.380                  | 4,63                      | 2.435                  | 4,87         | 2.495                   | 5.1          | 2.552                   |
| 2.400                        | 3.42              | 2.100                 | 3,68         | 2.170                   | 3,89         | 2.240                   | 4.12         | 2.300                 | 4,38                      | 2.370                   | 4.6          | 2.430                  | 4.78                      | 2.480                  | 6.1          | 2.554                   | 6.34         | 2.615                   |
| 2.500                        | 3.65              | 2.130                 | 3.81         | 2.210                   | 4,08         | 2.292                   | 4.38         | 2.370                 | 4.64                      | 2.440                   | 4,78         | 2.485                  | 4.92                      | 2.510                  | 5.24         | 2.605                   | 5,56         | 2.670                   |
| 2.600                        | 3.72              | 2.185                 | 3.96         | 2.250                   | 4.27         | 2.335                   | 4.46         | 2.385                 | 4.76                      | 2.520                   | 4.96         | 2.525                  | 5.29                      | 2.605                  | 5.49         | 2.655                   | 5.76         | 2.715                   |
| 2.700                        | 3.85              | 2.225                 | 4.08         | 2.285                   | 4.33         | 2.355                   | 4.63         | 2.435                 | 4.89                      | 2.505                   | 5.14         | 2.555                  | 5,41                      | 2.630                  | 5.64         | 2.685                   | 5,98         | 2.770                   |
| 2.800                        | 3.91              | 2.235                 | 4,18         | 2.315                   | 4.52         | 2.405                   | 4,78         | 2.470                 | 5.02                      | 2.530                   | 5.3          | 2.605                  | 5.44                      | 2.640                  | 5.88         | 2.750                   | 6.21         | 2.805                   |
| 2.900                        | 4,07              | 2.285                 | 4.4          | 2.375                   | 4,73         | 2.455                   | 4.95         | 2.520                 | 5,27                      | 2.595                   | 5.56         | -2.665                 | 5.85                      | 2.735                  | 6.12         | 2.800                   | 6.4          | 2.860                   |
| 3.000                        | 4.2               | 2.320                 | 4,59         | 2.425                   | 4.78         | 2.475                   | 5.16         | 2.570                 | 5.44                      | 2.640                   | 5,76         | 2.715                  | 6.05                      | 2.785                  | 6.37         | 2.855                   | 6.66         | 2.920                   |
| 3.100                        | 4.36              | 2.360                 | 4.6          | 2.427                   | 4.97         | 2.515                   | 5.24         | 2.590                 | 5.55                      | 2.655                   | 5.88         | 2.740                  | 6.12                      | 2.800                  | 6,4          | 2.862                   | 6.77         | 2.945                   |
| 3.200                        | 4.4               | 2.372                 | 4.74         | 2.464                   | 5.12         | 2.555                   | 5.42         | 2.635                 | 5.71                      | 2.703                   | 6.05         | 2.780                  | 6.3                       | 2.830                  | 6,68         | 2.930                   | 7.05         | 3.000                   |
| 3.300                        | 4.58              | 2.422                 | 4.9          | 2.490                   | 5.2          | 2.575                   | 5.56         | 2.665                 | 5.93                      | 2.754                   | 6.32         | 2.838                  | 6.64                      | 2.905                  | 6.9          | 2.980                   | 7.26         | 3.046                   |
| 3.400                        | 4.64              | 2.440                 | 5.07         | 2.596                   | 5,44         | 2.640                   | 5.75         | 2.710                 | 5.98                      | 2.766                   | 6,44         | 2.852                  | 6.74                      | 2.935                  | 7.08         | 3.010                   | 7.53         | 3.105                   |
| 3.500                        | 4.84              | 2.490                 | 5,14         | 2.565                   | 5,57         | 2.675                   | 5.89         | 2.745                 | 6.26                      | 2.830                   | 6.59         | 2.890                  | 6.98                      | 2.990                  | 7,32         | 3.055                   | 7,64         | 3.130                   |
| 3.600                        | 5.0               | 2.530                 | 5.34         | 2.615                   | 5.65         | 2.692                   | 5.97         | 2.765                 | 6.39                      | 2.858                   | 6.77         | 2.928                  | 7.21                      | 3.035                  | 7,5          | 3.100                   | 7.87         | 3.175                   |

 $\mathcal{L}_{\mathcal{G}}$ 

• Los números de mayor tamaño que figuran en la tabla indican la clasa de conducto.

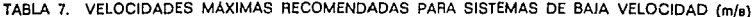

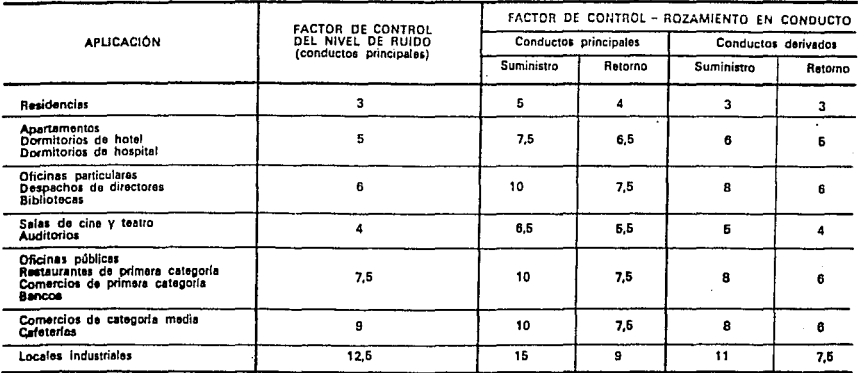

### Tabla No. III.9

## CALIBRES DE LAMINA, TIPO DE JUNTA Y ESPACIAMIENTOS MAXIMOS DE REFUERZOS EN DUCTOS

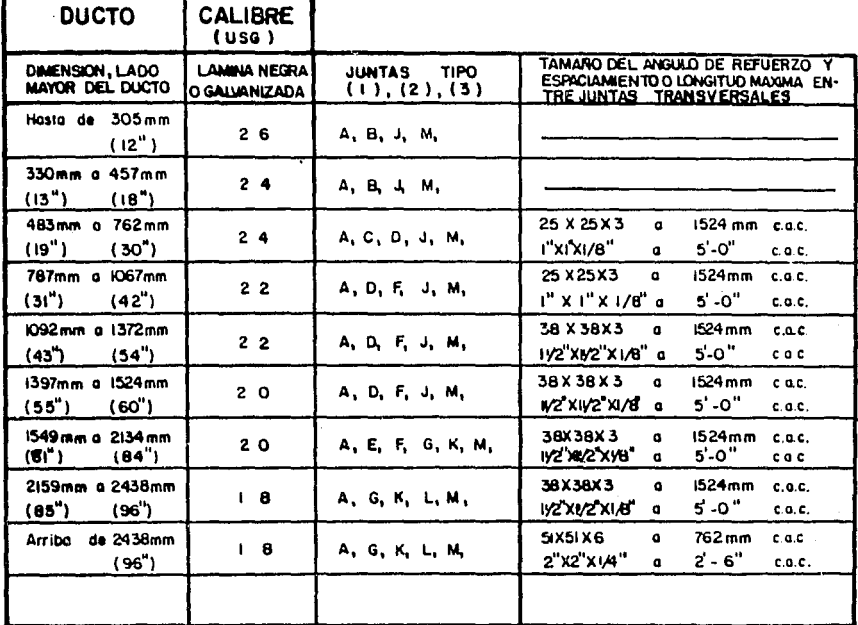

3)

I) PARA DETALLES DE LAS JUNTAS VER ESTANDAR Nº A-EAAA-2.007, 2.008, 2.009.

2) EL ESPESOR Y MATERIAL DE LAS JUNTAS, SERA EL. MISMO QUE EL DEL DUCTO QUE UNEN.

H (ALTURA)-Hasta (067mm(42") 254mm(i") H (ALTURA)-de IC92mm(43°)a2438mm(36")38mm(IV2")

H (ALTURA) - Arriba de 2438mm(96") 51mm(2")

Tabla No. III.10

| <b>LAMINAS:</b><br>MEDIDAS Y PESOS NORMALES |                  |                                 |                                     |              |                      |              |                |                             |                |                             |               |            |                 |                     |                   |             |                |
|---------------------------------------------|------------------|---------------------------------|-------------------------------------|--------------|----------------------|--------------|----------------|-----------------------------|----------------|-----------------------------|---------------|------------|-----------------|---------------------|-------------------|-------------|----------------|
| <b>ÍNÚMERO</b>                              | <b>ESPESOR</b>   | PESO<br>EN<br><b>KILOGRAMOS</b> |                                     |              |                      |              |                |                             |                |                             |               |            |                 |                     | Kg/m              |             |                |
|                                             | <b>RP RR</b>     | Pula.                           | $\mathbf{r}$<br>$3'$ X $6'$         | FACTOR S'XE' |                      |              |                | FACTORIS'XIO' (FACTORI4'X8' |                | FACTOR HIXIO' INCTOR S'XIO' |               |            |                 | FACTOR SKIS' FACTOR |                   |             |                |
| 7/0                                         | 1, 2, 7          | 1/2                             | 170                                 | 101.06       |                      | 2 2 6 101.56 |                | i 283 lili.04               | 505            | 102.59                      | is z slroo.sı |            | 470             | 101.18              | 705               | 101.16      | $\bullet$      |
| 3/0                                         | 11.11            | 7/16                            | 130                                 | 89.09        | 195                  | 87.45        | 245            | 96.13                       | 261            | 87.79                       | 525           | 87.45      | 408             |                     | 87.40 6 1 0 87.54 |             | . .            |
| ۰                                           | 794              | 5/16                            | 105                                 | 62.6         | 156                  | 69.96        | 195            | 76.51                       | 188            | 65.25                       | 1321          | 35.52 290  |                 | 62.45               |                   | 1435 62.48  | 61             |
| 3                                           | 6.35             | 1/4                             | 85                                  | 50.08        |                      | $112$ 50.25  |                | 140 54.95                   | 146            | 49,11                       | 185           | 49.78      | 231             | 49.72               |                   | 346 49.65   | 49             |
| $\mathbf{r}$                                | 4.74             | 3/16                            | 61                                  | 36.41        | 03                   | 3722         | 103            | 140.04                      | 115            | 38.66                       |               | 1.40137.67 | 175             | 37.67               |                   | 2 6 2 37.06 | 37             |
| ٠                                           | 3.97             | 5/32                            | 32                                  | 31.01        |                      | 74 33.18     | 93             | 156.49                      | 104            | 34,98                       |               | 117131.48  | 146             | 31.45               |                   | 230 3300    | 31             |
| $\sqrt{2}$                                  | 3.57             | 9/64                            | 41                                  | 24.05        |                      | 55 24.66     | -69            | 27.07                       | 74             | 24.89                       | 95            | 25.56      | 110             | 25.40               |                   | 177 125.40  | 27             |
| $\mathbf{1}$                                | 3.1 <sub>0</sub> | 1/8                             | 39                                  | 23.32        | 5 <sub>1</sub>       | 22.67        | 63             | 124.72                      | 69             | 23,20                       |               | 90 2421    | 112             | 24.11               |                   | 166   24.II | 2 <sub>5</sub> |
| 12                                          | 2.73             | 7/64                            | 36                                  | 21.52        | 48                   | 21.52        |                | 60 23.54                    |                | 63 21.20                    |               | 83122.33   | ii o s          | 22.17               | 151.              | 21.67       | 21             |
| $\overline{14}$                             | 1.99             | 5/84                            | 28                                  | 16.07        | 37 I                 | 16.59        | 46             | 118.05                      | 51.            | 17.18                       |               | 59 15.87   |                 | 73 118.71           |                   | 110115.78   | ιf             |
| $\mathbf{1}$                                | 1.59             | 1/16                            | 20                                  | 11.96        | 28                   | 12.55        | 35             | 115.73                      |                | 371744                      |               | 4 5 12.10  |                 | 56 12.05            | 84                | 12.05       | 12             |
| $\blacksquare$                              | 1.27             | 1/20                            | 17                                  | 10.16        | 24                   | 10.76        | 5 <sub>1</sub> | 12.16                       |                | 32 10.76                    |               | 4010.78    | 50              | 10.78               | 75                | 10.76       | 1 <sub>O</sub> |
| 20                                          | 0.99             | 5/128                           | 15                                  | 8.97         | 21                   | 9.41         | .27            | 10.59                       | 281            | 9.41                        | 36            | 9.66       | 45 <sup>°</sup> | 5.68                | 68                | 9.76        | 9.5            |
| 22                                          | 0.79             | 1/32                            | 10                                  | 5.97         | 13                   | 5.83         | 18             | 7.06                        | 22             | 7.04                        | 25 I          | 6.72       | 31              | 6.67                |                   | 46 6.60     | 6.0            |
| 24                                          | 0.64             | 1/40                            | 9                                   | 5.38         | $\ddot{\phantom{1}}$ | 4.93         | 16             | 16.27                       | 20             | 6.72                        |               | 2215.92    | 27              | 5.01                | 411               | 5.88        | 5.5            |
| 26                                          | 0.49             | 5/256                           | a                                   | 3.58         |                      | 1014.48      | 14             | 5.49                        | 18             | 6.05                        |               | 2015.30    | 25              | 5.58                | 36.               | 5.45        | 5.0            |
| 20                                          | 0.39             | 1/64                            | з.                                  | 2.99         | 6.51                 | 2.91         | 9              | 3.53                        | $\blacksquare$ | 3.07                        |               | 1313.49    | 16              | 3.44                |                   | 2415.44     | 3.0            |
|                                             |                  |                                 |                                     |              |                      |              |                |                             |                |                             |               |            |                 |                     |                   |             |                |
|                                             |                  |                                 | 4 SON LAS MAS COMUNES EN EL MERCADO |              |                      |              |                |                             |                |                             |               |            |                 |                     |                   |             |                |

## GRAFICA DE FUNCIONAMIENTO DEL VENTILADOR DE LA UNIDAD MANEJADORA DE AIRE

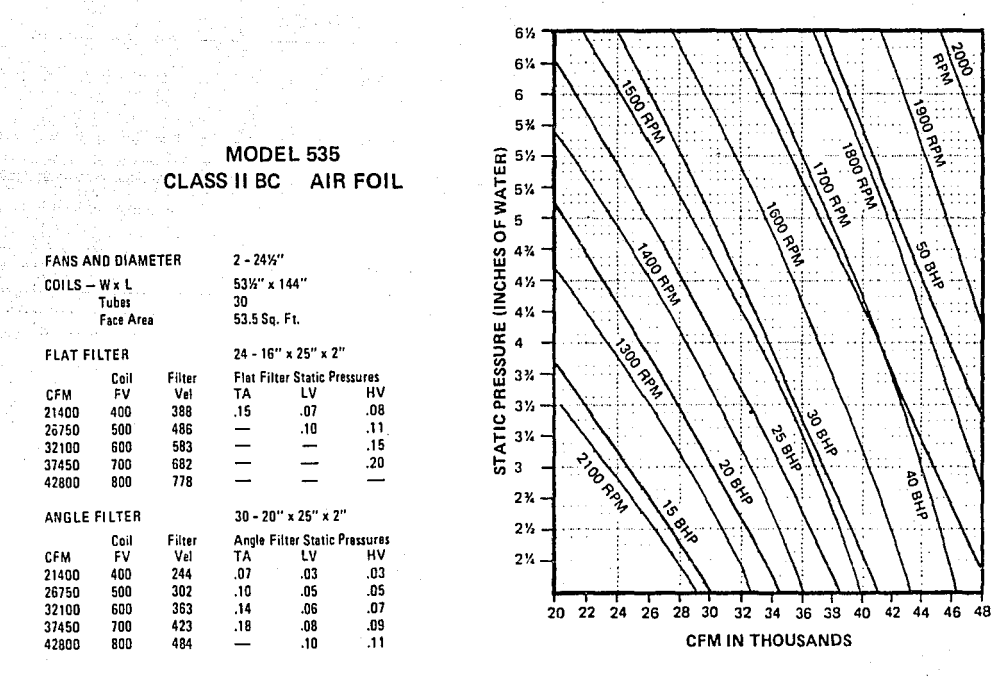

192

### FILTER PRESSURE DROP (in. wg)

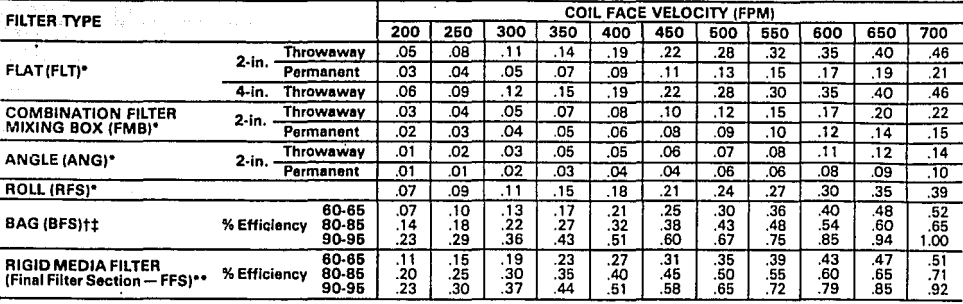

**•Filler date shown is far cfean filter. Consult filter manufacturer's recommendation far final dirty filler pressure drop. Typically,** 

rdrói nur

بالمستهيئات فيها

†Add pressure drop for pre-filter (flat filter) if used.<br>
†Filter data shown is for clean filter. Consult filter data recommendation for final dirty filter pressure drop. Typically,<br>
1.0 In. wg is allowed for driv filter.<br>

#### 39E ACCESSORY PRESSURE LOSSES (in. wg)

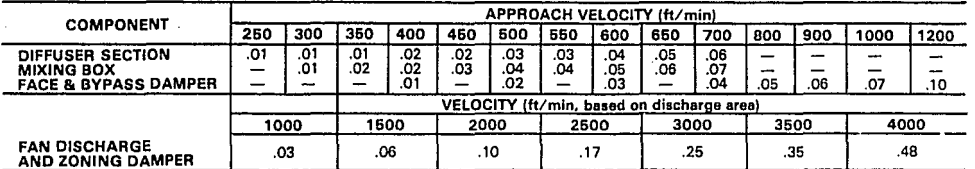

#### 39ER ACCESSORY PRESSURE LOSSES (in. wg)

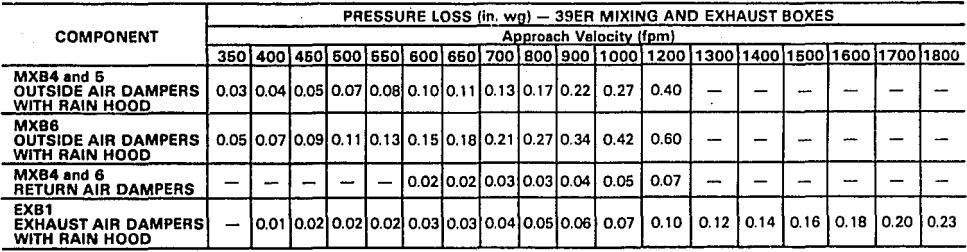

## CAPACITY-DIRECT EXPANSION COILS REFRIGERANT 22

 $\sim$ 

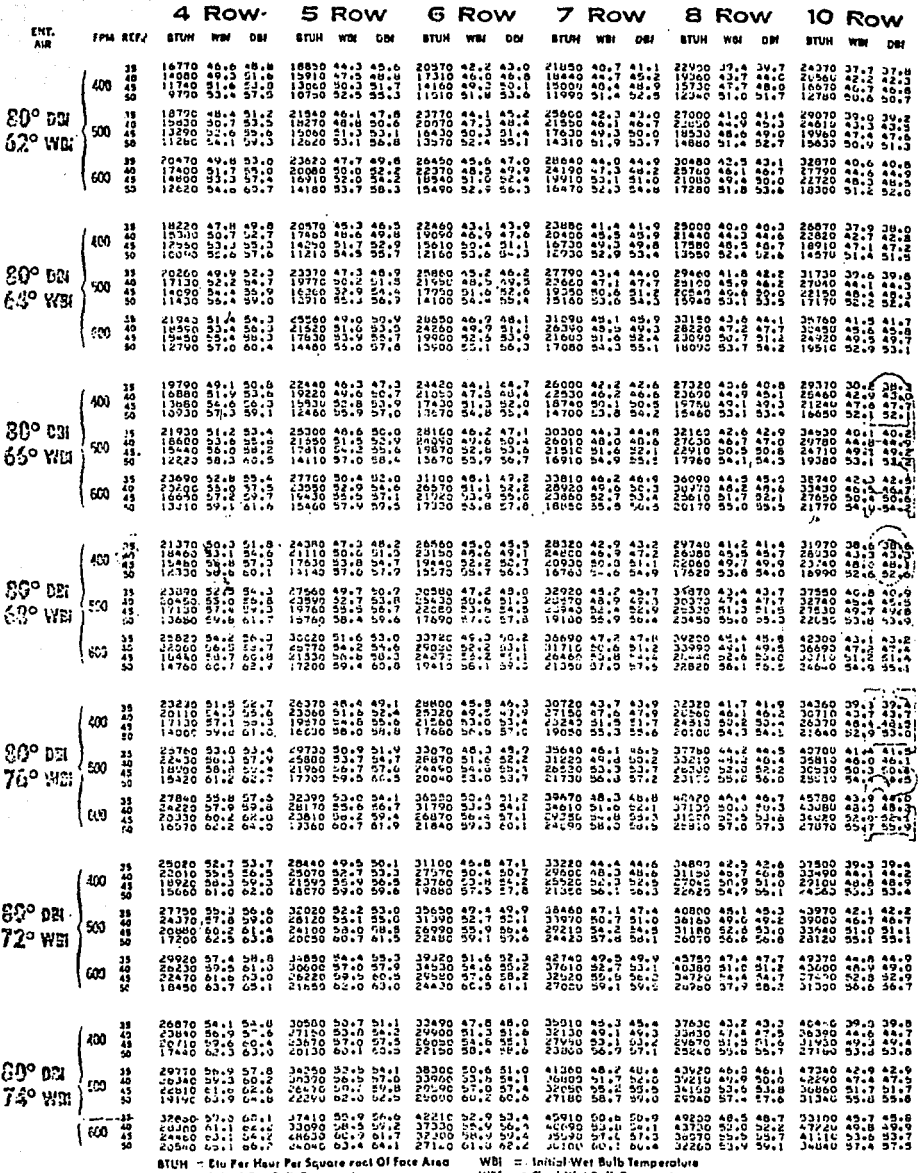

**BTUH In the rate rase rate of the rate of the District of the Second Second Second Second Second Second Second**<br>Dall In The Final Dry Bulb Temperature

 $\sqrt{2}$  ,  $\frac{1}{2}$  ,  $\frac{1}{2}$ 

SERIES  $-MC$ 

WBF - - Final Wet Build Temperature

## TABLA DE FUNCIONAMIENTO DE UNIDADES CONDENSADORAS

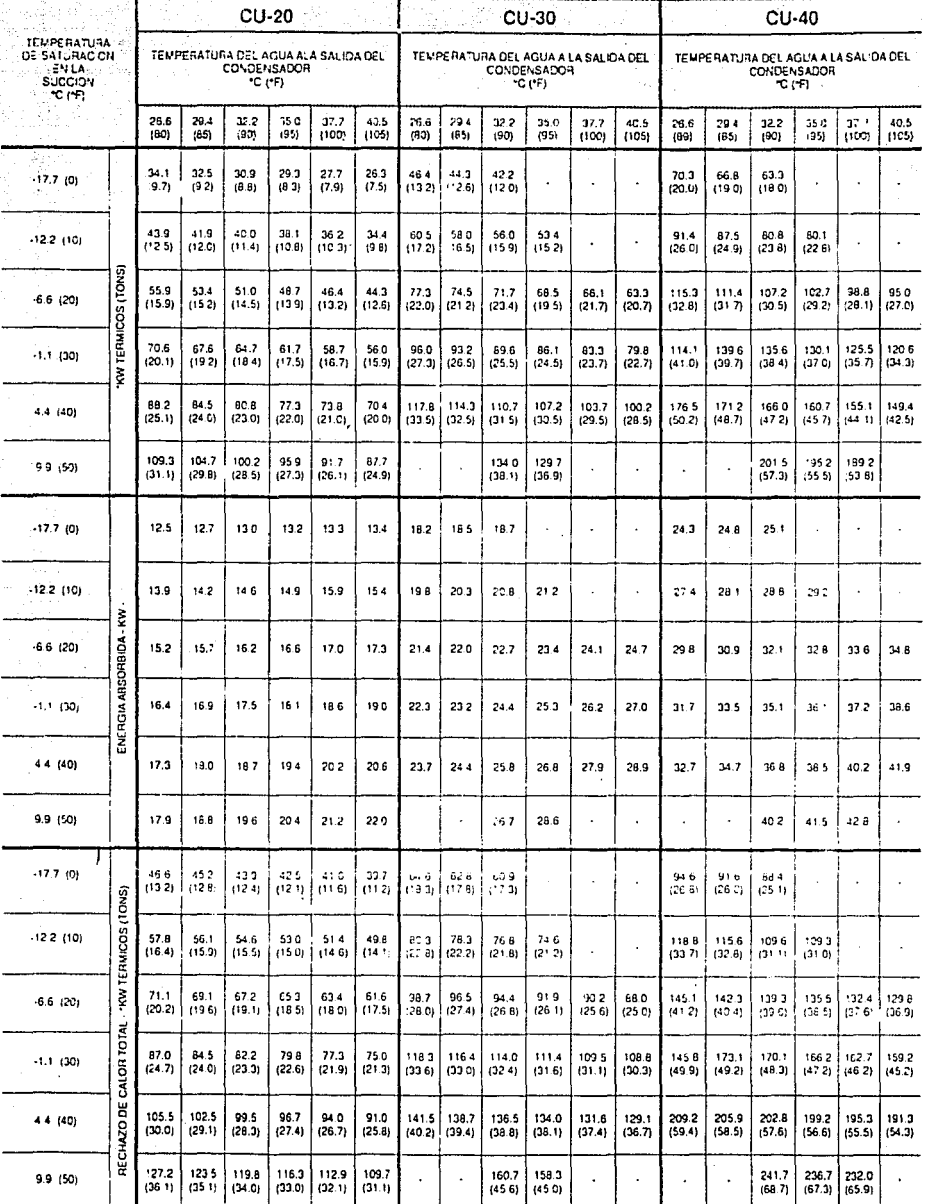

\* KW Térmicos » undad mélinca internacinal para tasar rendimento en unidad de potencia (1 tonelada de Refrigeración equivales 3.517 KW.)

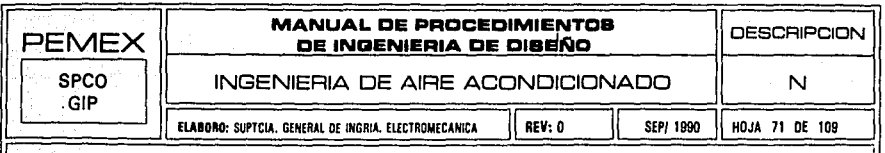

### VOLUMEN DE AIRE PARA VENTILACION DIVERSOS EDIFICIOS

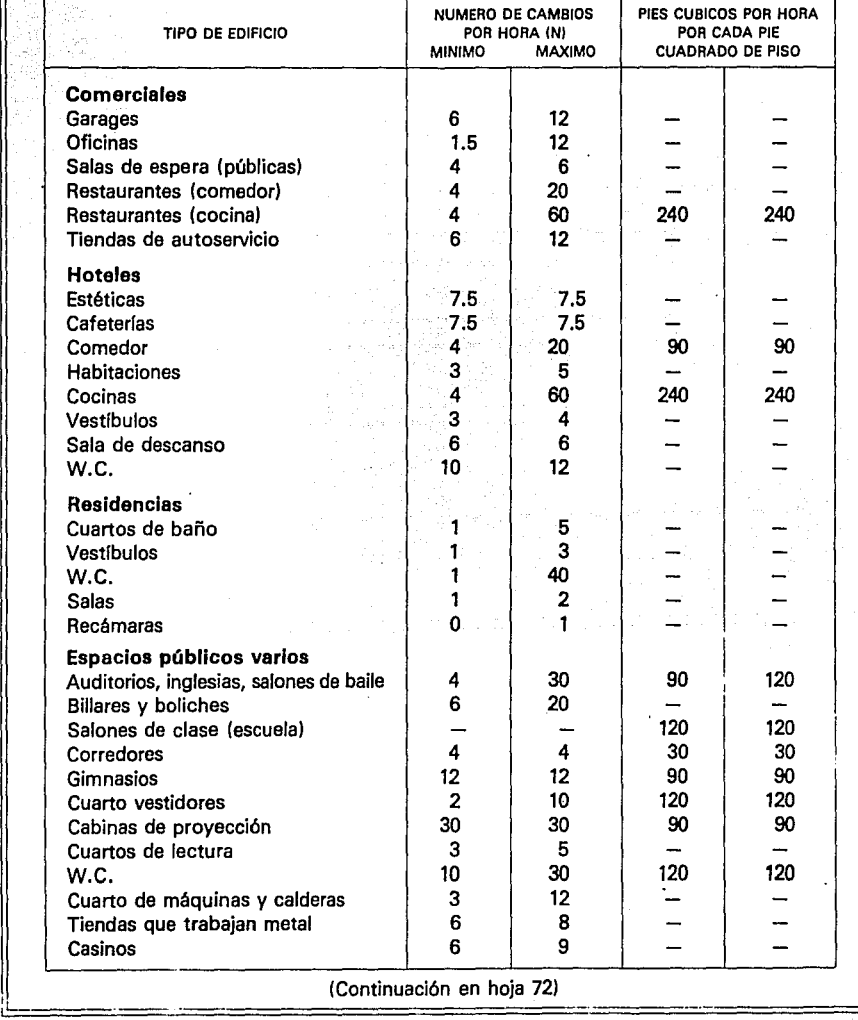

1

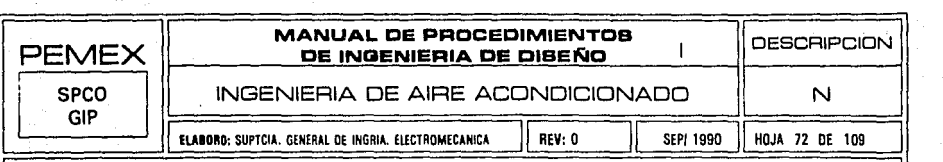

### VOLUMEN DE AIRE PARA VENTILACION DIVERSOS EDIFICIOS (Continuación)

•

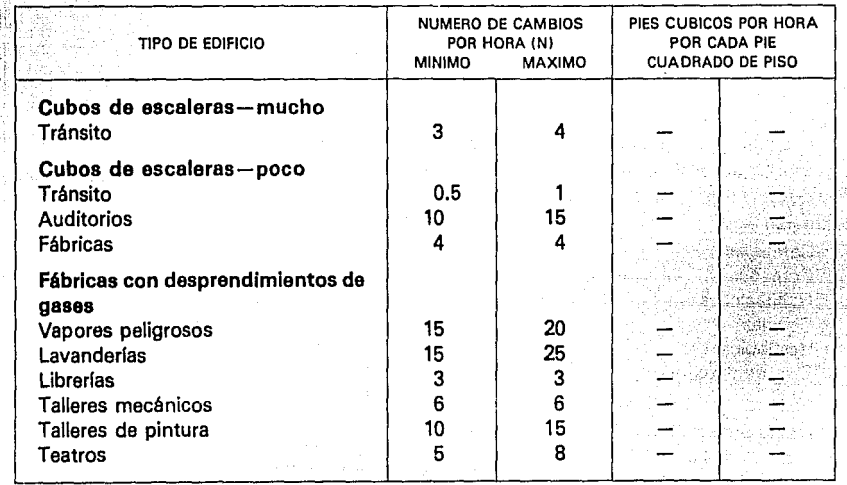

TABLA DE FUNCIONAMIENTO DE VENTILADORES

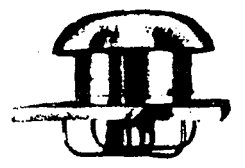

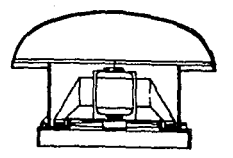

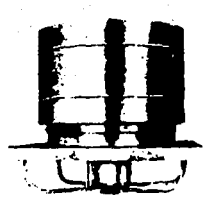

## **EXTRACTOR**

## **INYECTOR**

TIPO AFI

**EXTRACTOR** 

TIPO PR

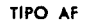

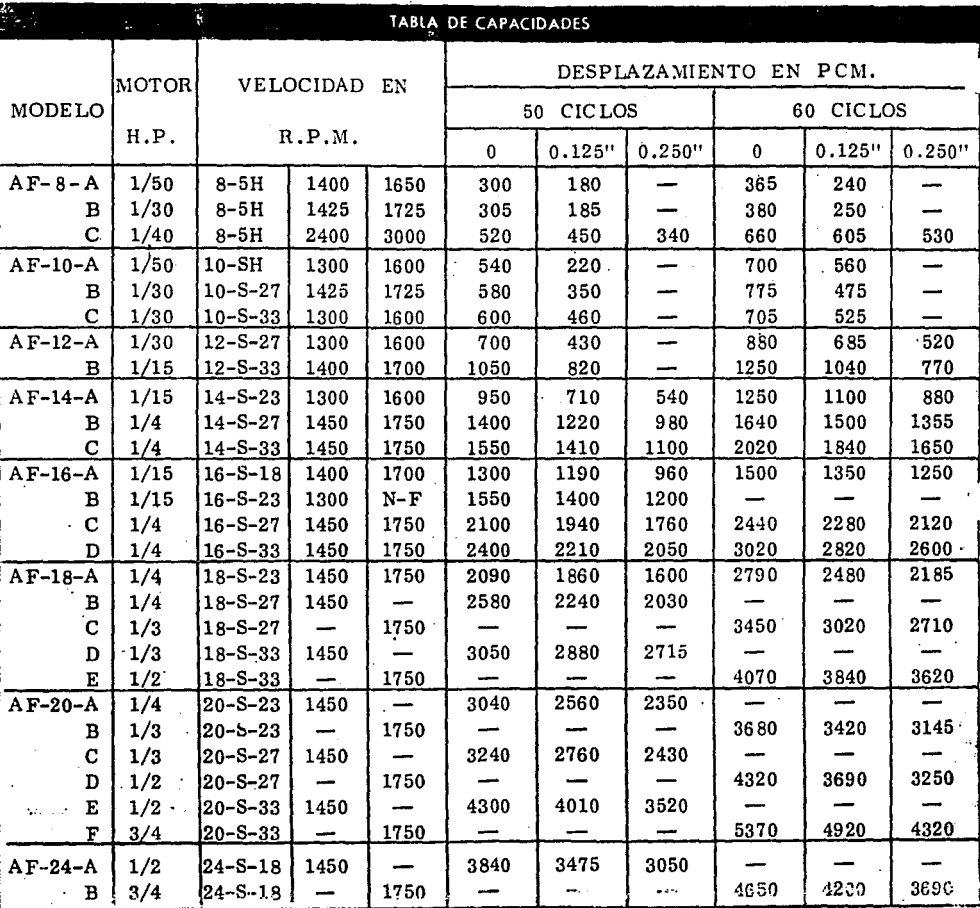

TABLA 1. MATERIALES RECOMENDADOS PARA LOS TUBOS Y ACCESORIOS SEGUN LAS APLICACIONES

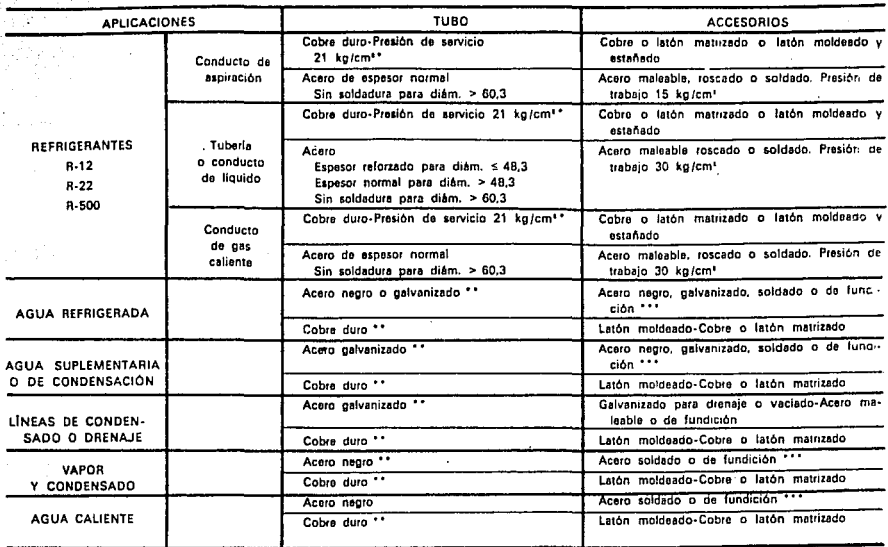

Se puede utilizar tubo recocido (presión de servicio 21 kg/cm<sup>2</sup>) para los diâmetros inferiores o iguales a 7/8", salvo para los diâmetros 1/4" y 3/8" para los cuales se tomaré lubo recocido con una presión do servicio de 28 kg/cm'.

\*\* En general, el tubo do acero de espesor corriente y el tubo de cobre duro (presión de servicio 28 kg/cm<sup>+</sup>) son adecuados para las aplicaciones de acondicionamiento de aire No obstante habrá que cerciorarse de que los espesores son sulicientes teniendo en cuenta las temperaturas y presiones de funcionamiento previsibles

En general las uniones de fundición y acoro para presiones 15 kg/cm<sup>2</sup> son adecuadas para las instalaciones de acondicionamiento de aire. No obstante habra que cerciorarse de que :oi espesores son suficientes teniendo en cuenta las temperaturas y presiones de funcionamiento previsibles.

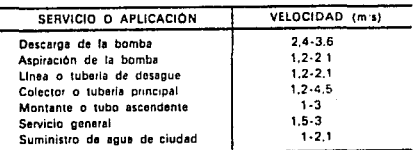

#### TABLA 13. VELOCIOAO RECOMENDABLE DEL AGUA

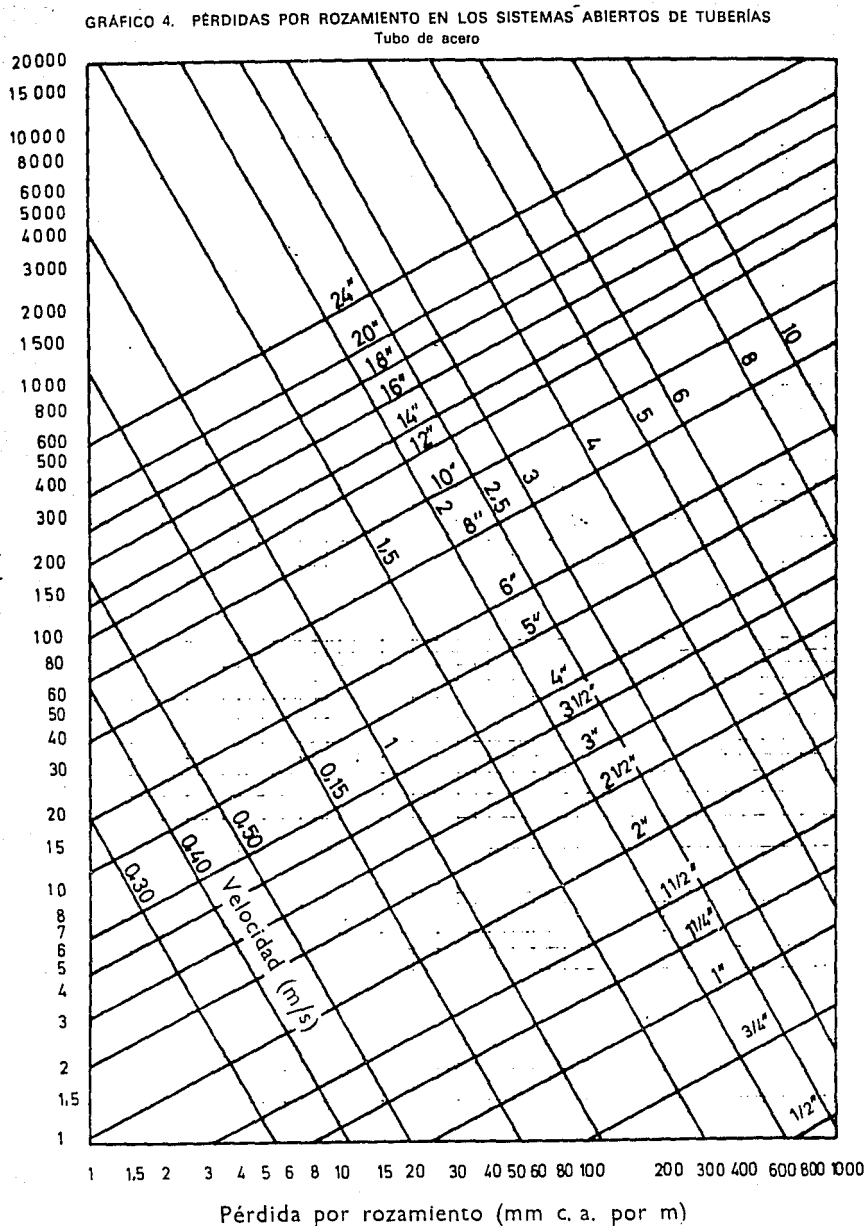

Caudal (m<sup>3</sup>/h)

200

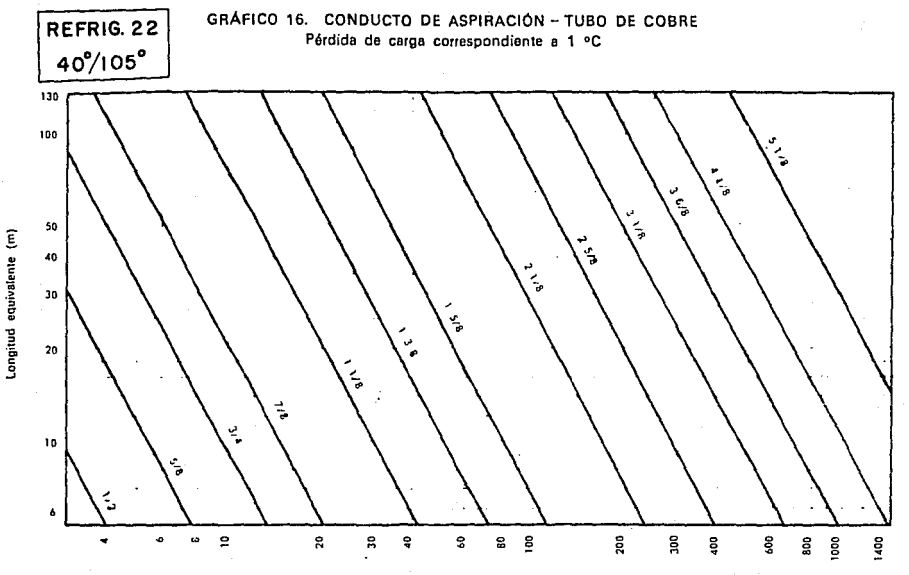

Potencia frigorifica (1000 fg/h)

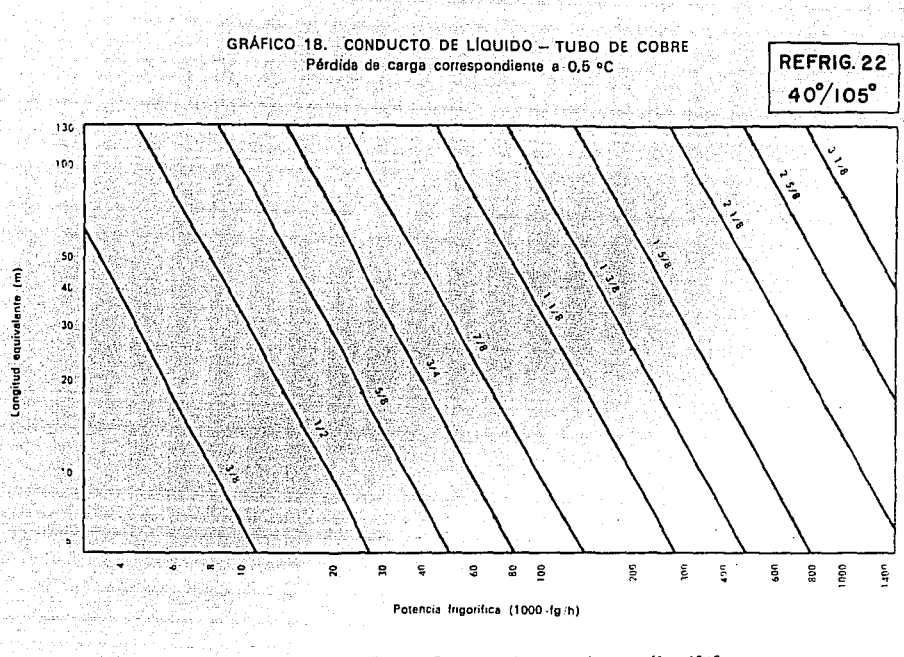

Margen de utilización - Temperatura de evaporación Temperatura de condensación  $-40°$  a 10 °C 25° a 50 °C

当成的一位

Las pérdidas de carga están expresadas en caida de temperatura a fin de tener en cuenta el uso extendido de este método. La caida de presión correspondiente expresada en kg cm-, se puede leer en las tablas de vapor saturado del refrigerante considerado. Entrar en las curvas con la potencia frigorífica corregida igual al producto de la potencia frigorífica real por el coeficiente elegido en la tabla de abajo, en función de las condiciones de funcionamiento consideradas (A = Aspiración = R - Descarga).

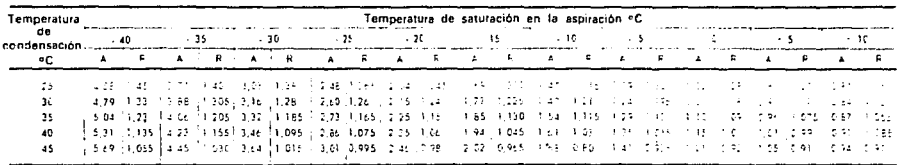

Notas

Para pérdidas de carga diferentes de 1 °C (conductos de aspiración y de descarga) o de 0,5 °C (conductos de liquido), entrar en los gráficos corruspondientes con la longitud equivalente corregida, igual al producto de la longitud equivalente real por el coeficiente elegioc en la tabla de abajo.

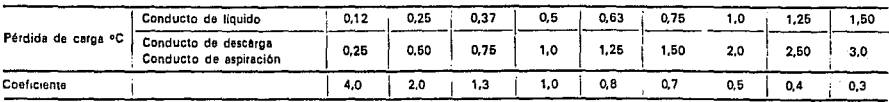

\* Las dimensiones consignadas en los gráficos se refieren al diámetro exterior del tubo.

## APENDICE B

# PLANOS DE DISEÑO

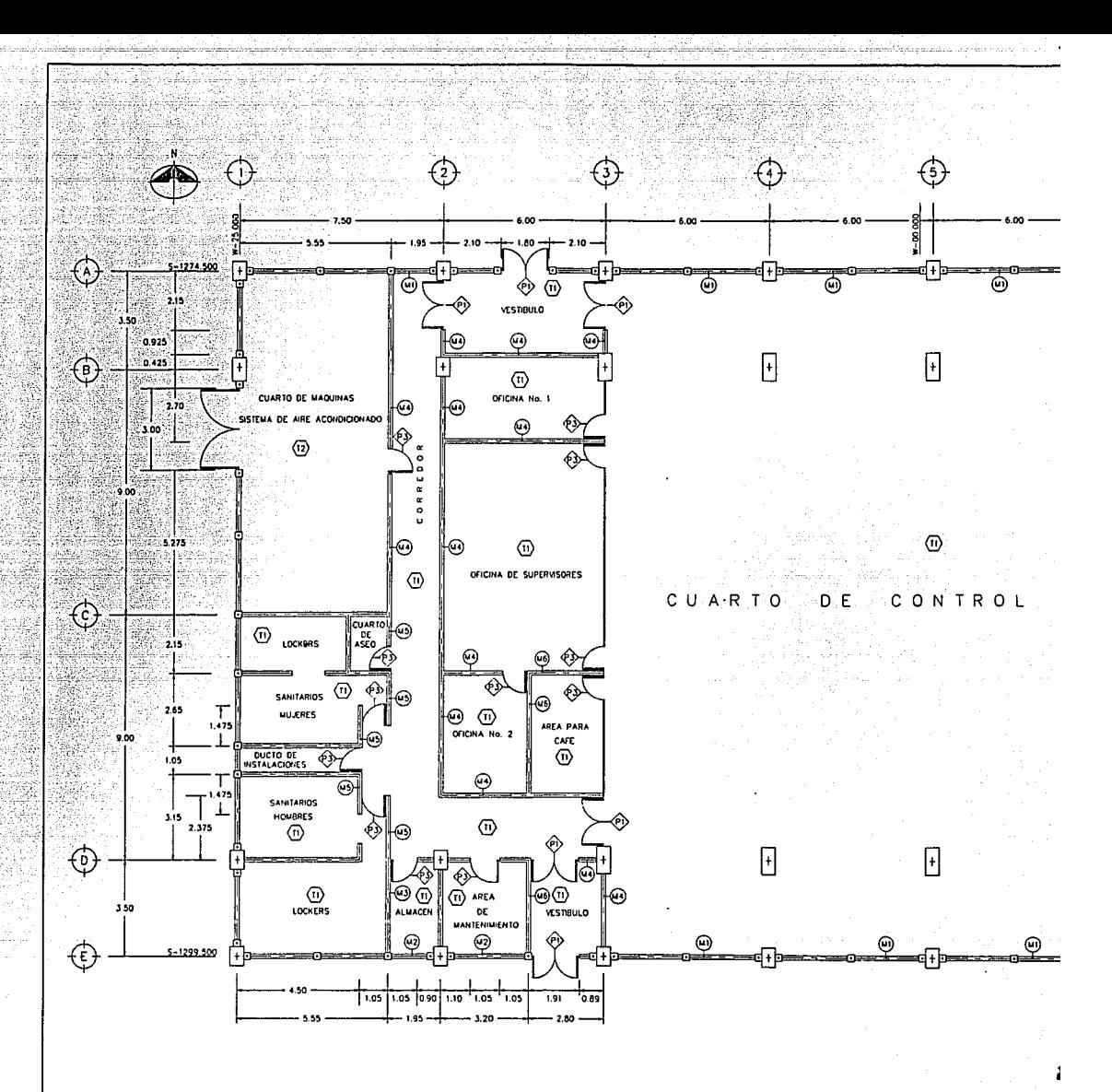

PARA LA NOMENCLATURA VER TABLA NO. II.1 ESPECIFICACION DE MUROS, PUER

**SIMBOLOGIA**  $\sigma$   $\tau$   $\sigma$ PUERTA  $\boldsymbol{\omega}$  wurd

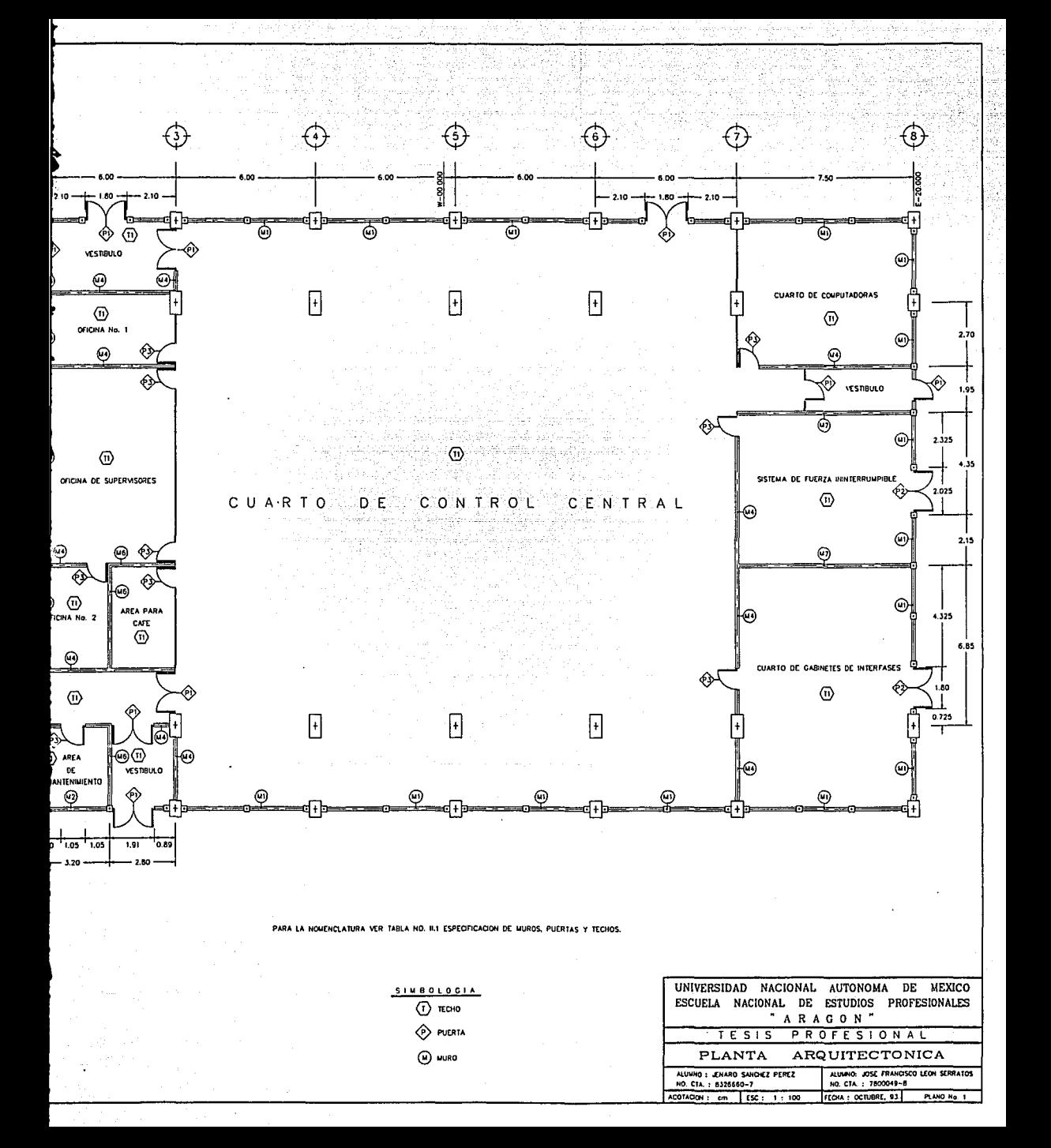

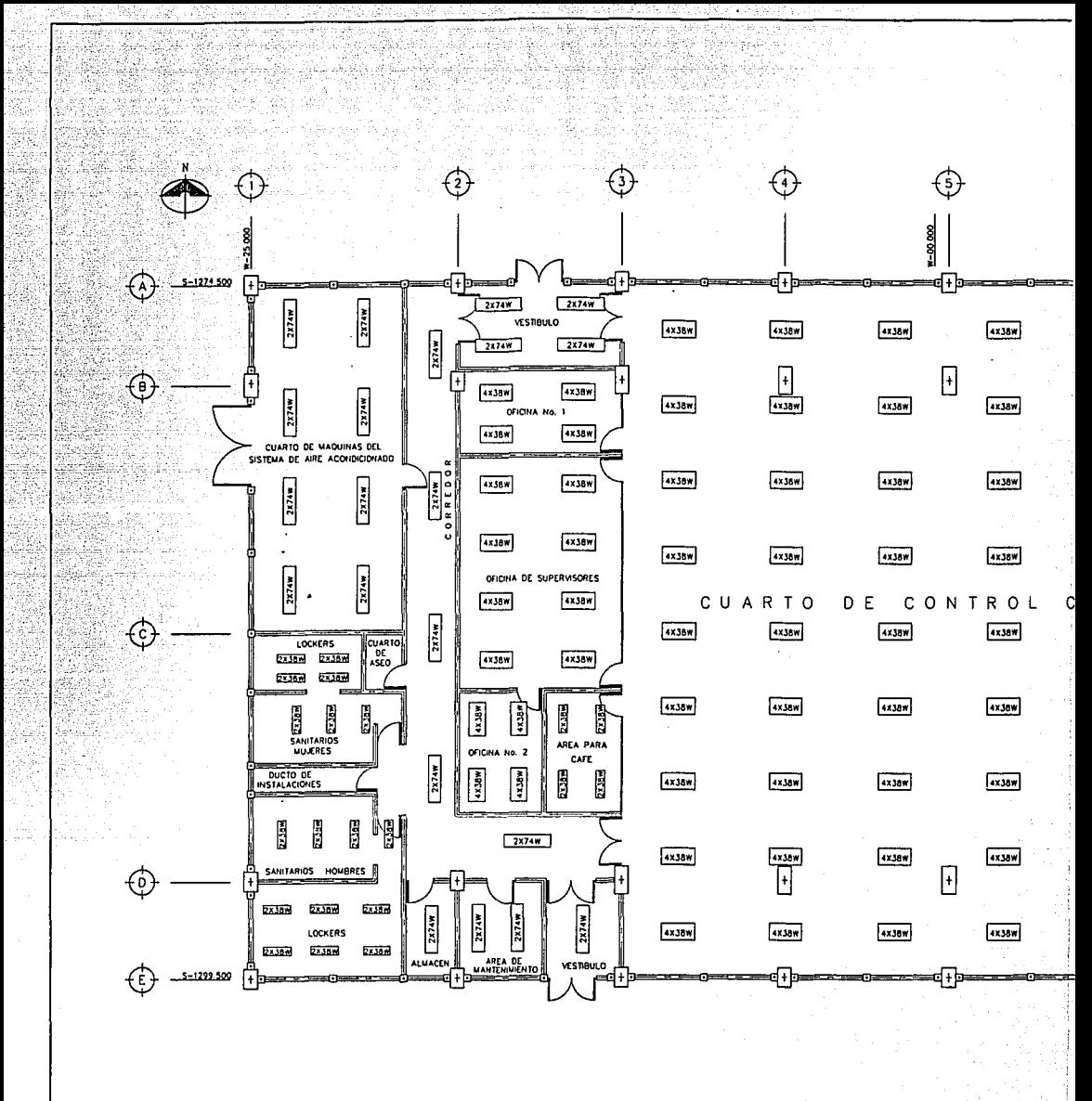

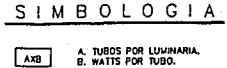

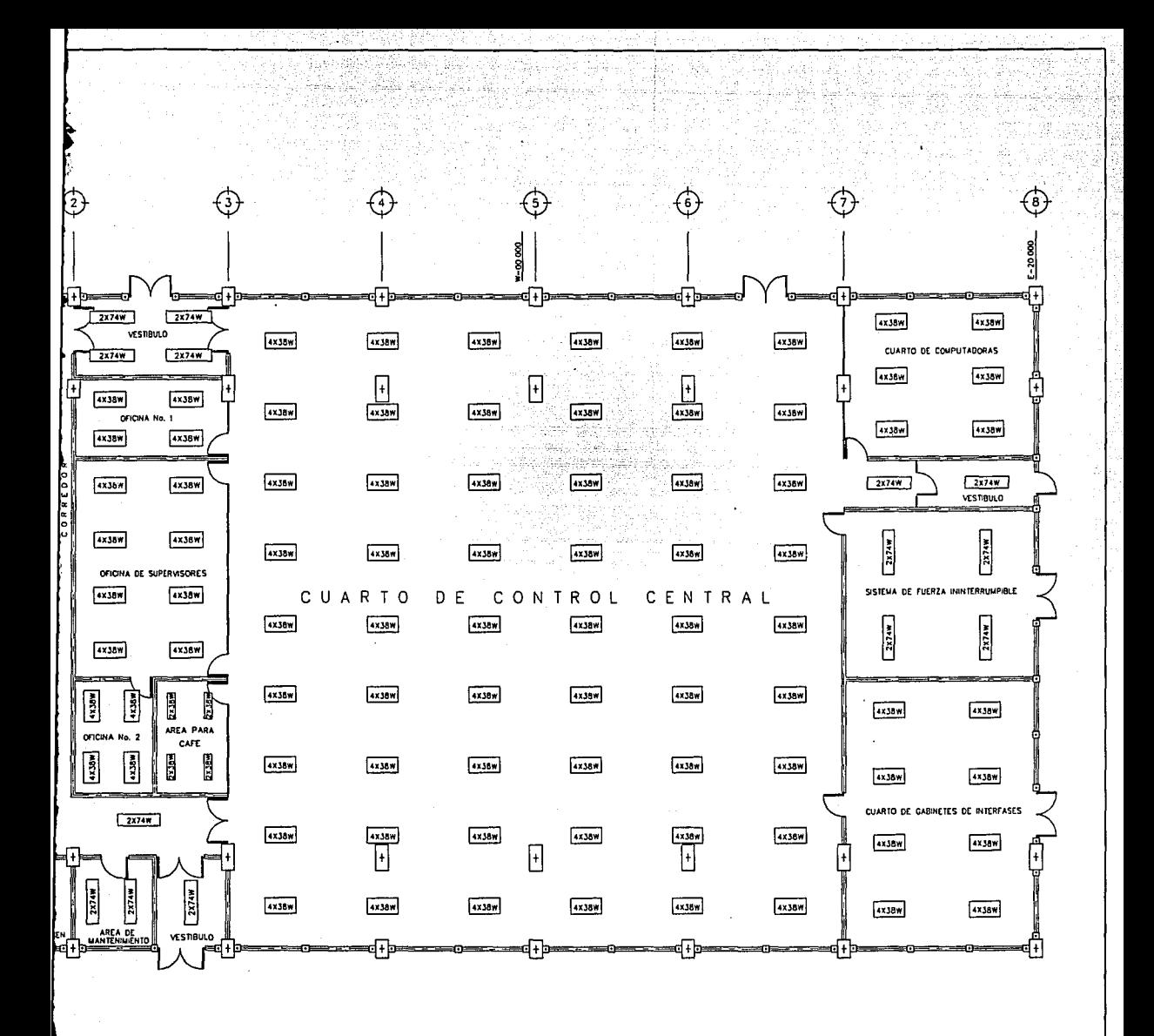

SIMBOLOGIA

A. TUBOS POR LUMINARIA<br>B. WATTS POR TUBO.  $x =$ 

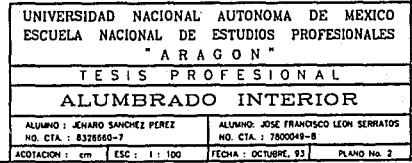
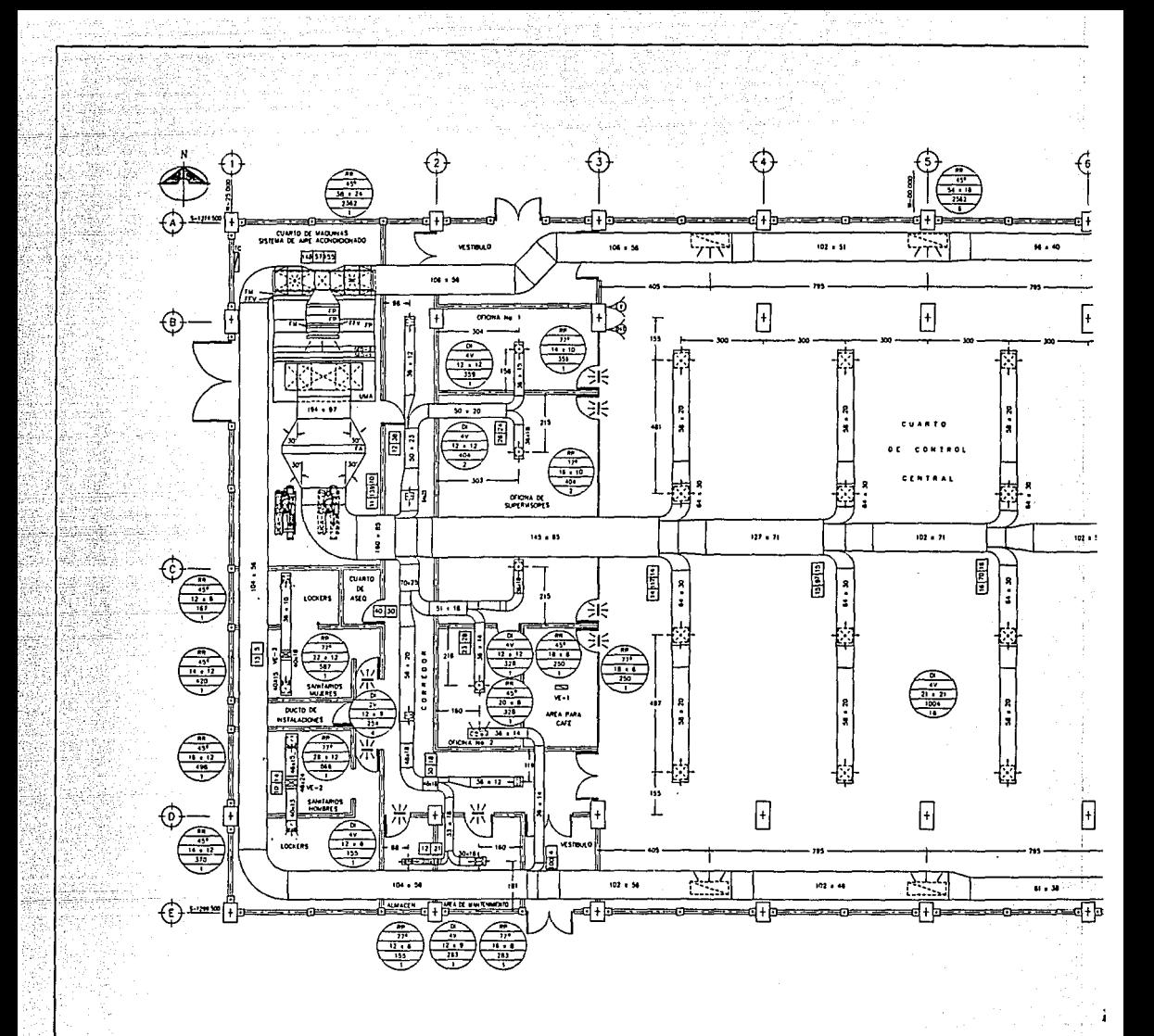

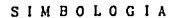

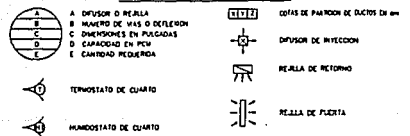

#### **NOMENCLATURA**

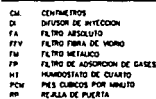

- 
- PEJUA DE RETORIO<br>REJUA DE TONA DE<br>SERPENTRI DE EXPANS<br>TERNOSTATO DE CUAR **CATCH**
- $18.235$ itera<br>Feta
- 
- 1005.4 DE<br>1714.700
- 

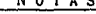

ത്ത IS LOS DUCTOS DE INTECCION DEBERAN ESTA .<br>Therman services to los dur<br>Therman services to los  $0.9400$  mm (b) 100015 LOS CODOS DUE NO SEAN

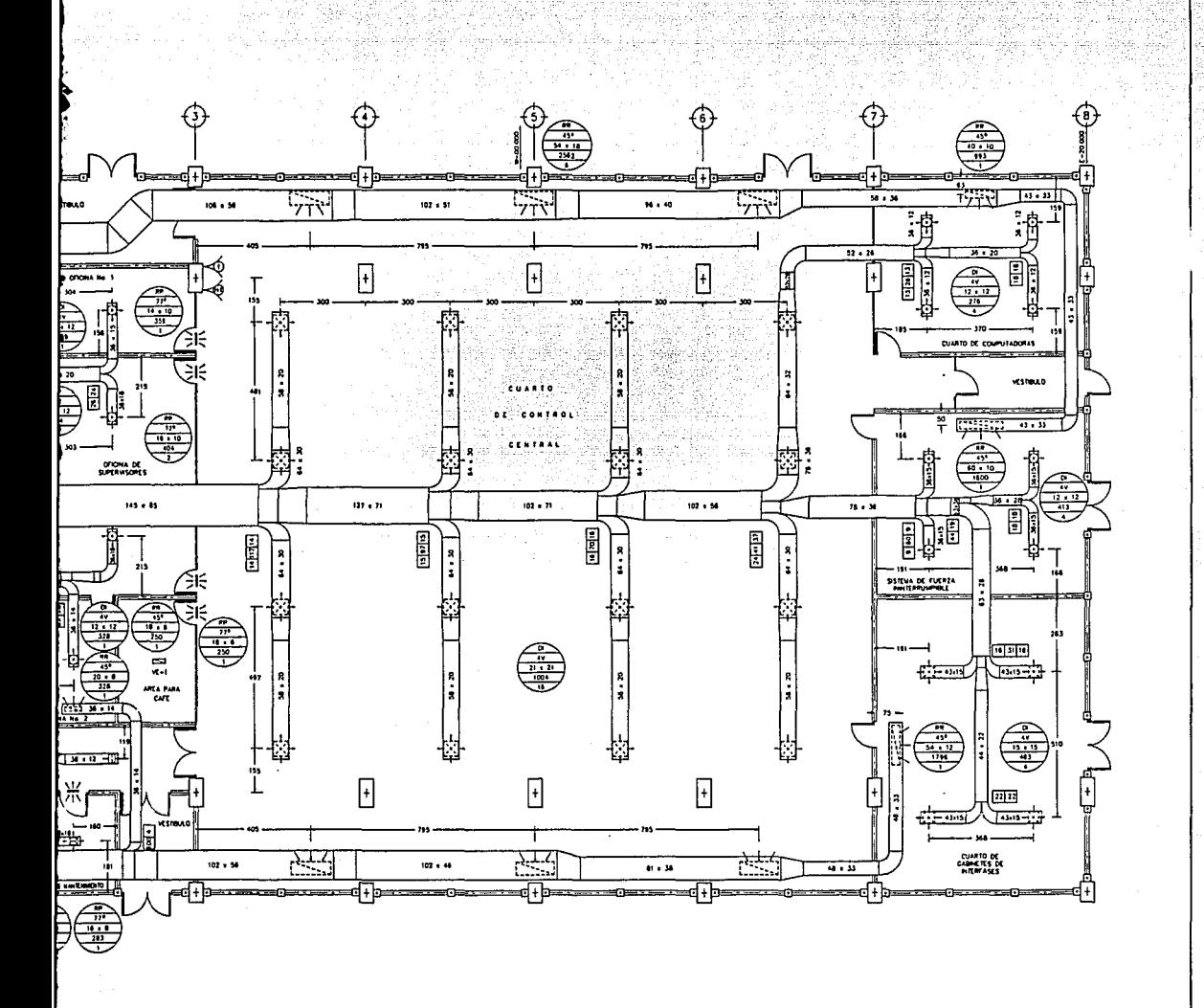

### **NOMENCLATURA**

- CE DISTINTER THE PASSES IN THE PASSES OF THE PASSES OF THE PASSES OF THE PASSES OF THE PASSES OF THE PASSES OF THE PASSES OF THE PASSES OF THE PASSES OF THE PASSES OF THE PASSES OF THE PASSES OF THE PASSES OF THE PASSES O
- 
- 
- CINTRIPS CONTRACT CONTRACT CONTRACT CONTRACT CONTRACT CONTRACT CONTRACT CONTRACT CONTRACT CONTRACT CONTRACT CONTRACT CONTRACT CONTRACT CONTRACT CONTRACT CONTRACT CONTRACT CONTRACT CONTRACT CONTRACT CONTRACT CONTRACT CONTRA
- 
- 
- 
- 
- RAIA DE PURTA<br>KALA DE TOHA DE ARE ENTRON<br>KALA DE TOHA DE ARE ENTRON<br>SERPENH DE ERPANSION DRICTA<br>FRANCIA DE QUANO<br>MADA DE AREADORA DE ARE<br>MADA DE AREADORA DE ARE<br>MATILADOR ENTRACION
- J.
- 
- NOTAS
- 1 LAS DIADISONES INDICADAS DI DUCTOS SON EN CENTIMETROS
- (2) TODOS LOS DUCTOS DE INVECCIÓN DEBERAN ESTAR AISLADOS.
- CD LAS UNIONES ENTRE LA UNA Y LOS DUCTOS DE INVECION Y
- @ EL TURNOSTATO Y EL HUMBOSTATO DE CUMITO DEBENHI SER<br>HISTALIDOS A 140 CM: SOBRE EL HIVEL DE PISO TERLINIDO.
- THE CLAND ENTITE DUCTO T MURO DEBETA SELLARSE PARA EM-
- (i) TOOS LOS CODOS QUE NO SEAN FAIRICADOS CON RADIO LAR-<br>CO DEBORNI TEMER DEFLETORES.

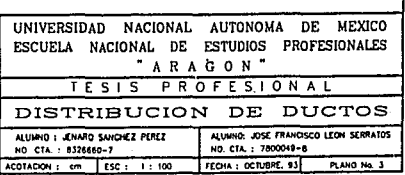

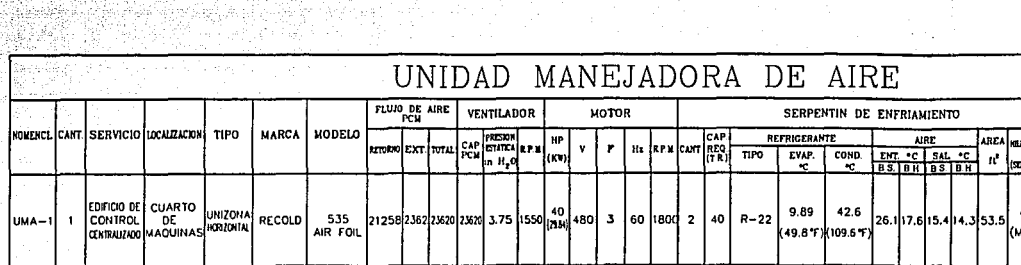

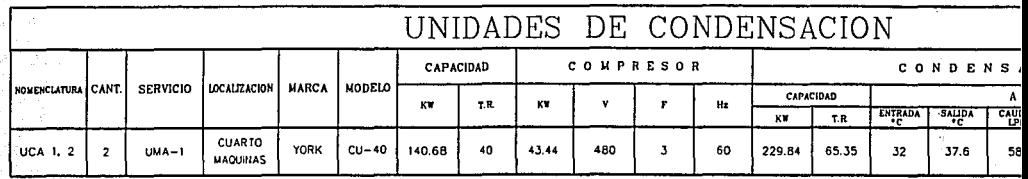

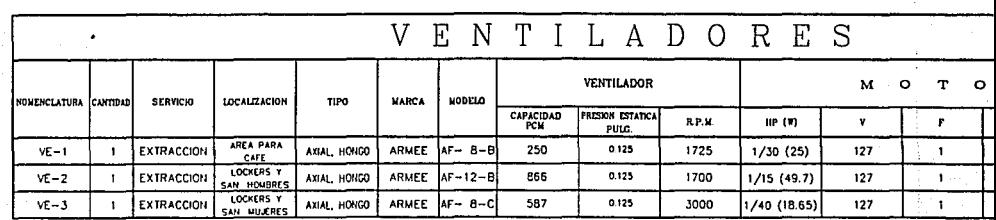

UCA UNIDAD CONDENSADORA ENFRIADA POR AGUA

UMA UNIDAD MANEJADORA DE AIRE

FM FILTROS METALICOS

FA FILTROS ABSOLUTOS

FFV FILTROS DE FIBRA DE VIDRIO

FP FILTROS DE ADSORCION DE GASES

in H<sub>2</sub>O PULGADAS DE COLUMNA DE AGUA Kg/cm<sup>2</sup> KILOGRAMOS POR CENTIMETRO CUADRADO

W WATTS

ó,

# NOMENCLATURA<sup>.</sup>

MC MEDIA CAPACIDAD

- TR TONELADAS DE REFRIGERACION
- AP CAIDA DE PRESION
- ATC AREA DE TRANSFERENCIA DE CALOR
- **kW KILOWATTS**
- V VOLTS
- Kg. KILOGRAMOS
- F FASES
- <sup>OC</sup> GRADOS CENTIGRADOS
- DOP METODO DE PRUEBA CON DI-OCTIL-PHTHALATO

**BS** BH HP. **LPM** R.P.M. PCM

PPM

Pulg.

ार

Hz

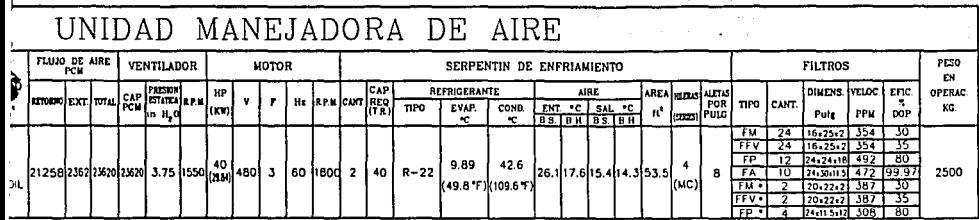

. FILTROS EN REJLLA DE TOMA DE AIRE EXTERIOR.

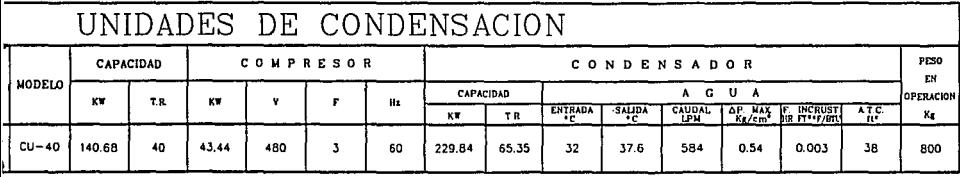

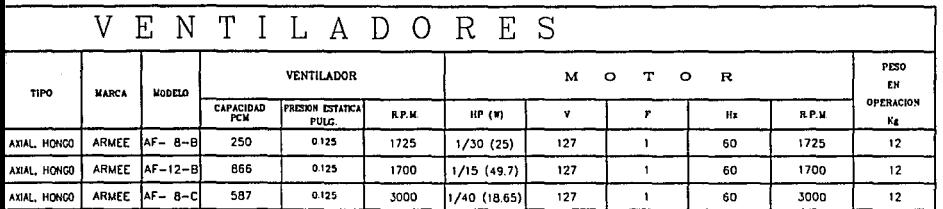

# NOMENCLATURA

MC MEDIA CAPACIDAD

- TR TONELADAS DE REFRIGERACION
- AP CAIDA DE PRESION
- ATC AREA DE TRANSFERENCIA DE CALOR
- **kW KILOWATTS**
- V VOLTS
- Kg. KILOGRAMOS
- 
- F FASES<br><sup>O</sup>C GRADOS CENTIGRADOS
	- DOP METODO DE PRUEBA CON DI-OCTIL-PHTHALATO
- Hz CICLOS POR SEGUNDO BS TEMPERATURA DE BULBO SECO BH TEMPERATURA DE BULBO HUMEDO HP CABALLOS DE POTENCIA
- LPM LITROS POR MINUTOS
- R.P.M. REVOLUCIONES POR MINUTO
- PCM PIES CUBICOS POR MINUTO
- 
- 
- Pulg. PULGADAS<br>ft<sup>2</sup> PIES CUADRADOS

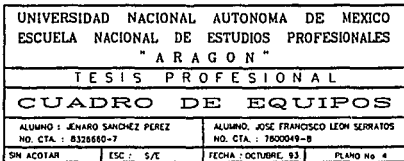

**ORADO** 

AGUA

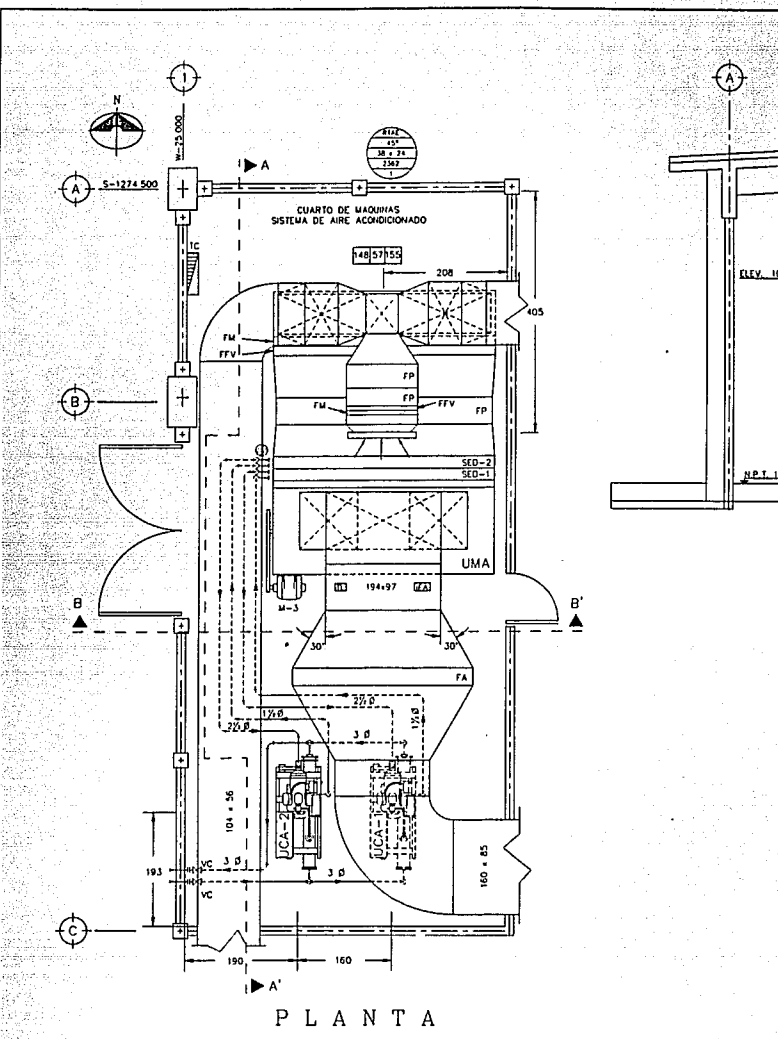

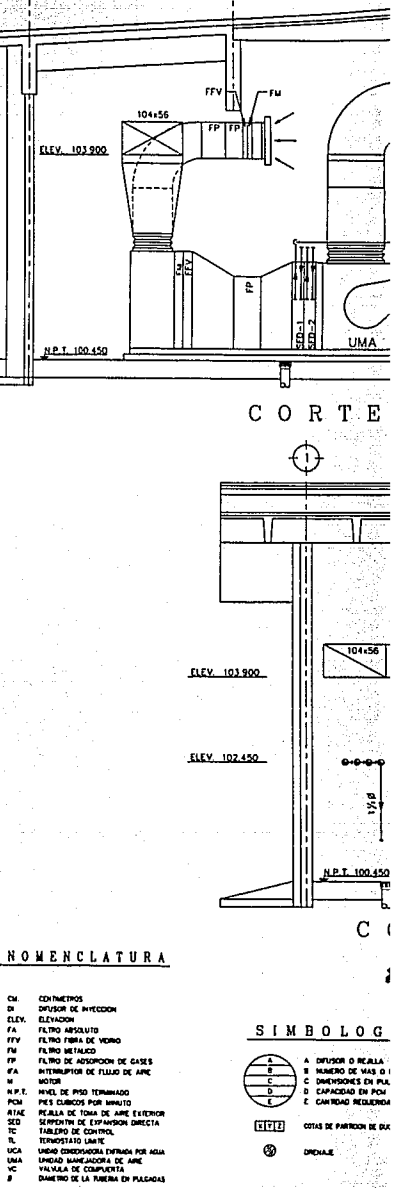

'n.

- 
- 
- 
- 
- 
- 
- 
- 

NAMERO DE VAS D<br>DIADISDAES DE PO<br>CAPACIDAD EN POL विभिन्न na ir su

- 
- 4 TODOS LOS CODOS GUE NO SEAN

4 LAS DIMENSIONES INDICADAS EN DUCTOS SON EN CENTRATIVOS.

(2) TODOS LOS DUCTOS DE INVECCIÓN DEBERAN ESTAR AYEADOS

**JOSTATO Y EL HUMBOSTATO DE CUARTO DE**<br>DOS A 140 CM SOBRE EL HVYE DE PISO<br>PO DEL TABLERO DE CONTROL ( 15 ) DE 1<br>COM PLATATOLOGN BARA ARTA CEMERA

C LAS LINOWES ENTRE LA UNA T LOS DUCTOS DE MITECE

(D) EL CLARO ENTRE DUCTO Y MURO DEBERA SELLARSE

 $\odot$ 

27 04:40 pt

- C) LAS DIMENSIONES DE LOS EQUIPOS ESTAN SULETAS A PLANOS<br>CORTIFICADOS DE FABRICANTE
- (i) PARA COOMOCHADAS DE TUBERAS DE AGUA  $\alpha$

NOTAS

- 
- C UNA UNOAD CONDUNSADORA TRABAJARA NORMALINENTE T LA<br>OTRA ESTARA DE RELEVO.
- 
- 
- .<br>Hérores de tudera dé agua de da<br>Hoores ver plano : ha a : fsonétri
- 
- 
- 
- <sup>1</sup> PARA TUBERA DE AQUA DE ENFRAMENTO DE CONDE
- 
- () LA TURERA PARA AQUA DE EMPHAMENTO Y SUS<br>SCRAN DE ADERO TIPO SOLDABLE.
- O IN LAS UNONES DE TURERA DE REFROERA
- 
- <sup>3</sup> LA SOLDADURA EMPLEADA EN LOS ACCESORIOS DE LA TURENA

- - CE SECTATE THE SECTION SECTION SECTION AS
	-
	- -
		-
		-
		-
		-
		- -
			-
		-
		-
- 

# ത

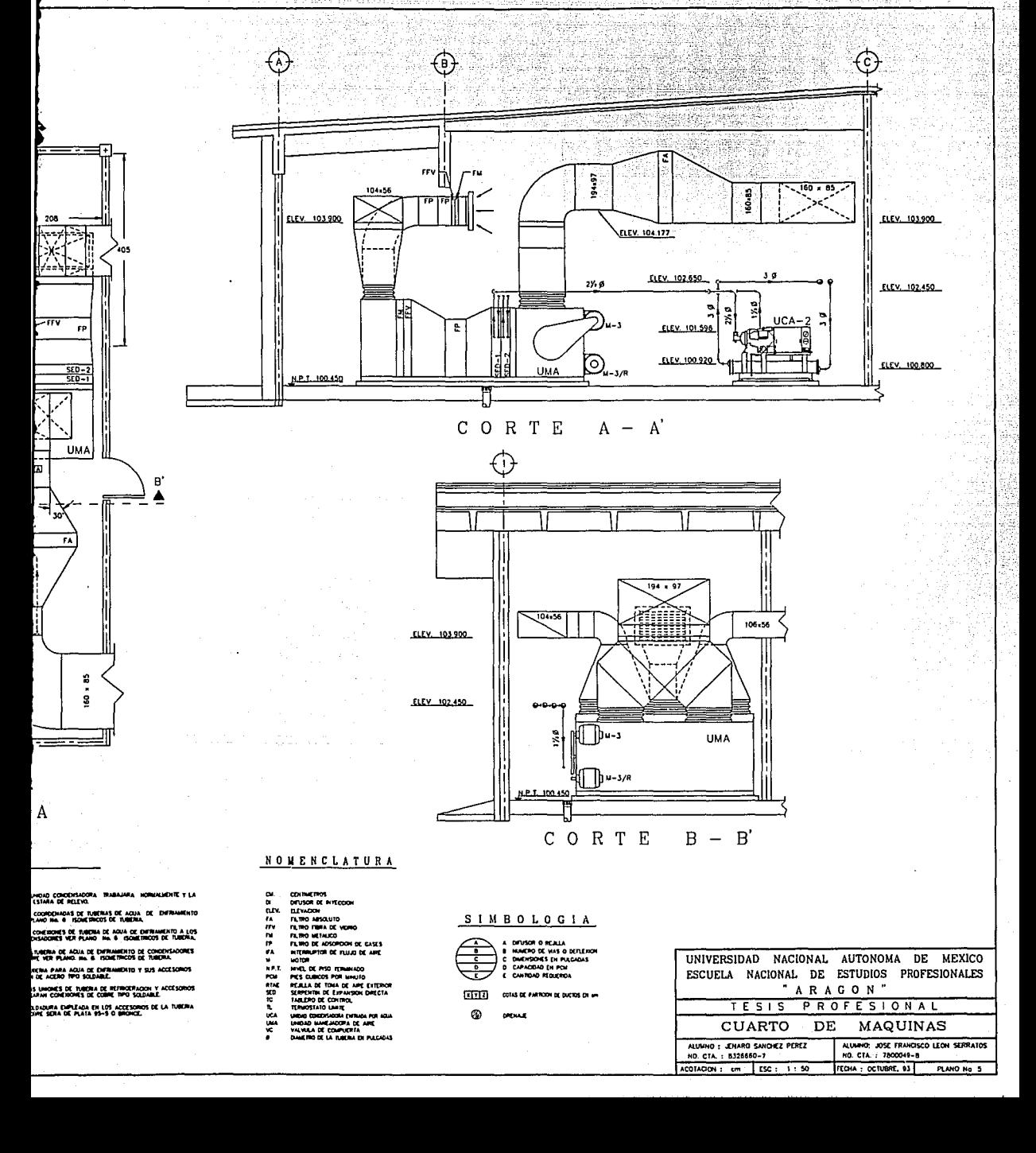

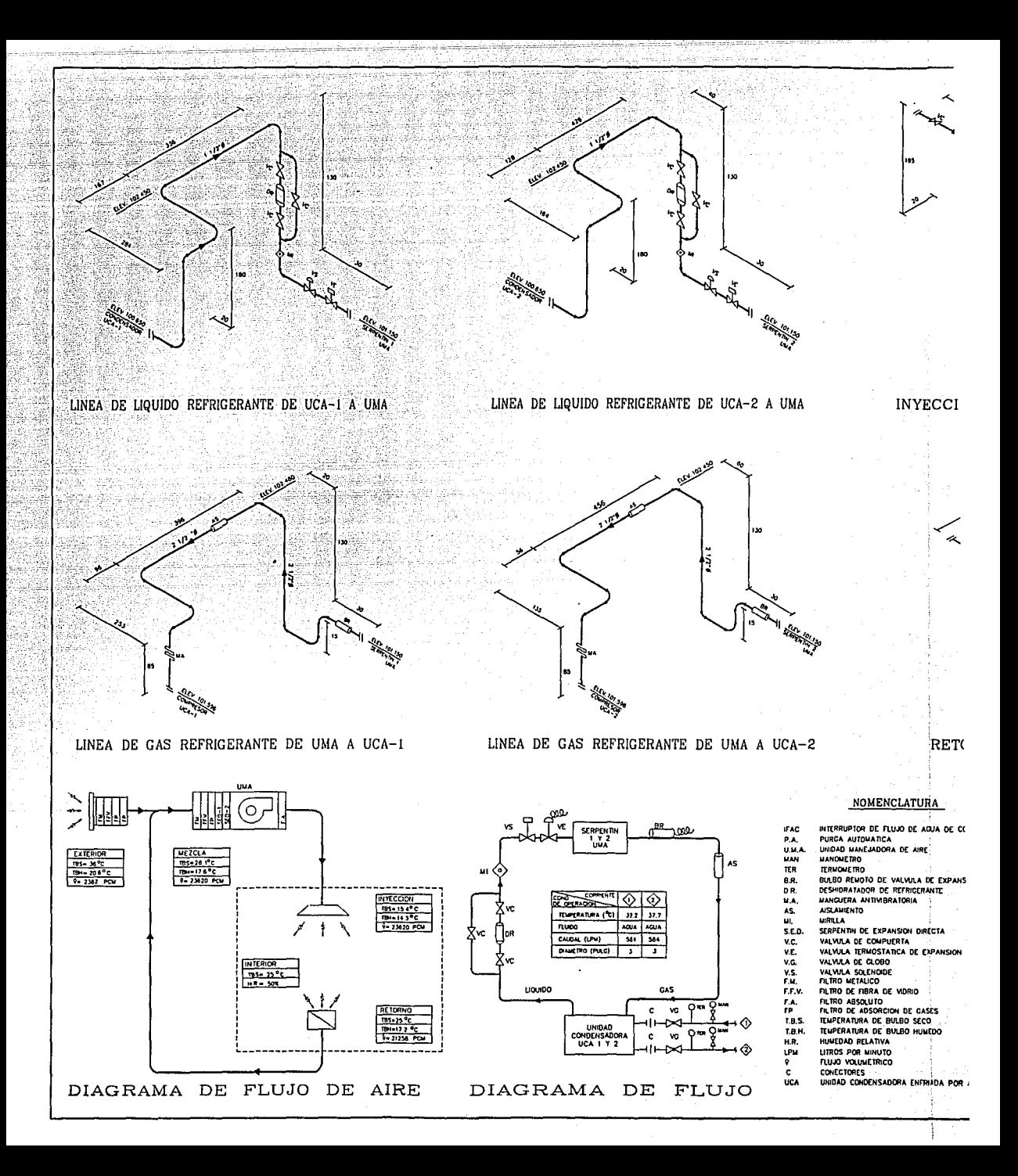

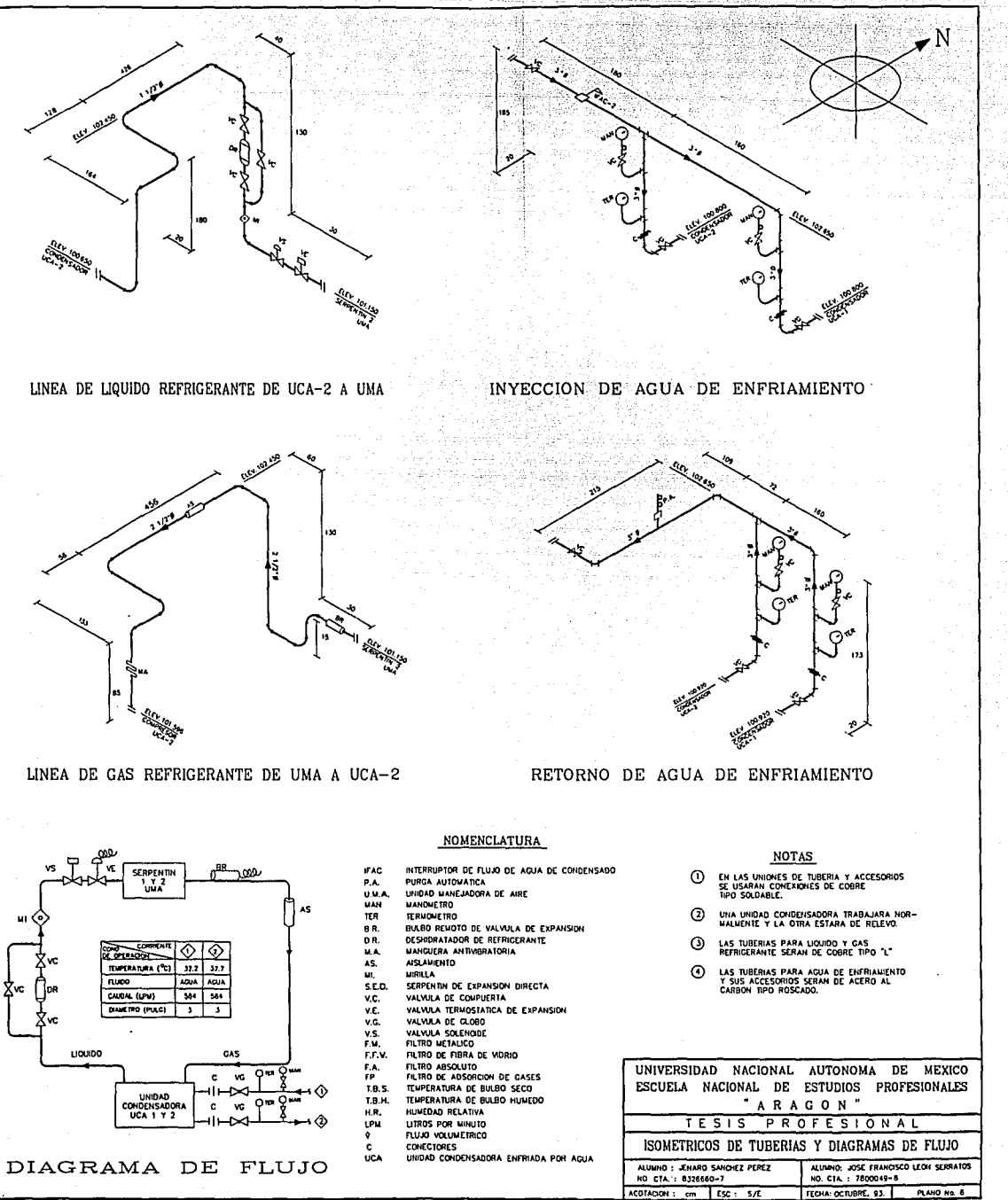

E

 $\frac{1}{\sqrt{2}}$ 

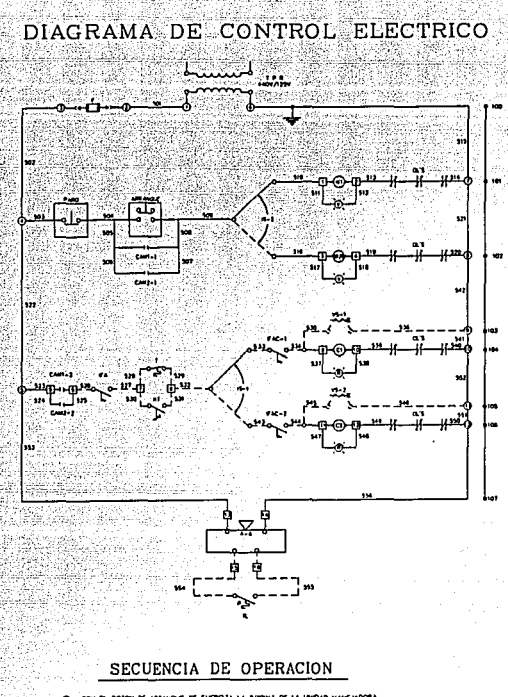

لنكاء

- o CON EL BOTON DE ARRIVOLE SE ENERGÍA LA BODINA DE LA UNDAD WANEJADORA<br>NS Y CIERRAN LOS CONTACTOS CANT-1 Y CANT-2
- .<br>37 LA BOBHA DE RESERVA MI/R LLEGARA A ENTRAR EN DRERADON, CERRARA LOS<br>CONTACIOS CAMZ-I T CAMZ-2.
- .<br>IL FLUAD DE APE OPEULANDO POR LOS DUCTOS EL VÍA SE OERRI
- CON EL FLUJO DE AQUA PARA CONDENSADON EL IFAC-1 e IFAC-2 CERRA
- CON UN AUMENTO DE TEMPERATURA EN EL LOCAL, T CIERRA Y ENERGIA A LA BO-<br>BRIA DE LA MNORA CONOENSADORA CE 8 C2, SEGUN LA POSCON DE 15-1. EL SIS-<br>HA ENTRA EN OPERADON
- HT ...<br>CON UM AUMENTO DE MUNEDAD EN EL LOCAL, NE COERRA Y ENERGIZA A LA BODMA<br>DE LA UNGLIO CONSINIADORA EN SERMOIO, AUM CUMBO LA TEMPERATURA DEL LO-<br>CAL ESTE EN EL RINGO ESTABLECOOI
- C SI D. LOCAL TEME UN AUMENTO O DISMANCION DE TEMPERATURA FUERA DEL RANGO
- SIT, HT, EACH), EACH), C1 & C2 ABREN, W1 & MI/R PERMARKERA ENERGZADO, -<br>WANTERENDOSE LA PRESON POSITIVA

TABLERO DE CONTROL EN CUARTO DE MAQUINAS

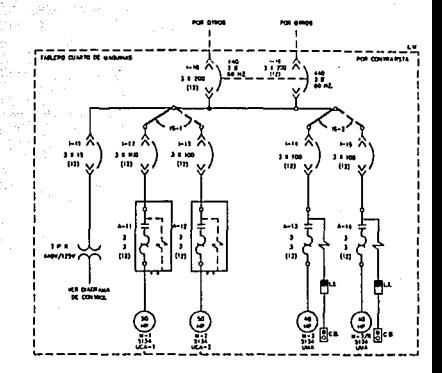

DIAGRAMA DE FUERZA

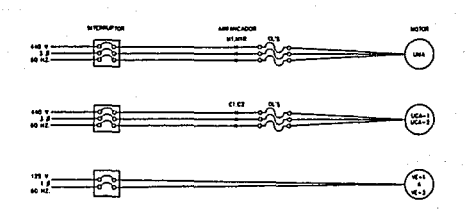

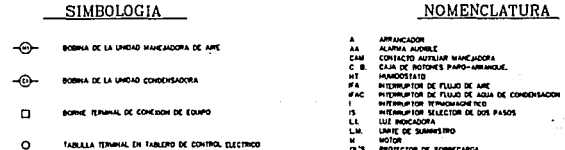

- LIZ INDICADORA (LA LETRA INDICA EL COLOR)  $\circ$
- 
- CAJA DE BOTOIES FARO-ARRAHOUE
- ó
- 
- 
- 
- 
- 
- $= 58345$
- $513$
- uga POR VEI<br>0 DE CUATRI
- **UKHTE T LA OTRA ESTARA DE RELEVO** ARLEND DE CONTROL LOCAL, SUMMISTRADO COMO PARTE DEL EQUIPI
- IADO DENTRO DEL TABLERO DE CONT<br>IADO FUERA DEL TABLERO DE CONTR
- 
- 
- .<br>Finit (winara fin op ۰

.<br>NES DE CONTROL DE LA<br>I SUNHISTRARSE CON LA

**NOTAS** e contro, electrico para la operación de una undad<br>A de are y dos undadés condensadoras enfriguas<br>una en sernoid y la dira de relevo).

ikin at co

.<br>ADOMES ELIMACTOMES DEBENAN<br>ICO DE EAS EAMPARAS

۰ 193

LOS INTERVENTORES 1-10 E 1-16 D<br>1 Oue ho Permila - Oue Ambos int<br>1 La Nez, sino luno solo de Ellos<br>404 de diferentes fuentes de E

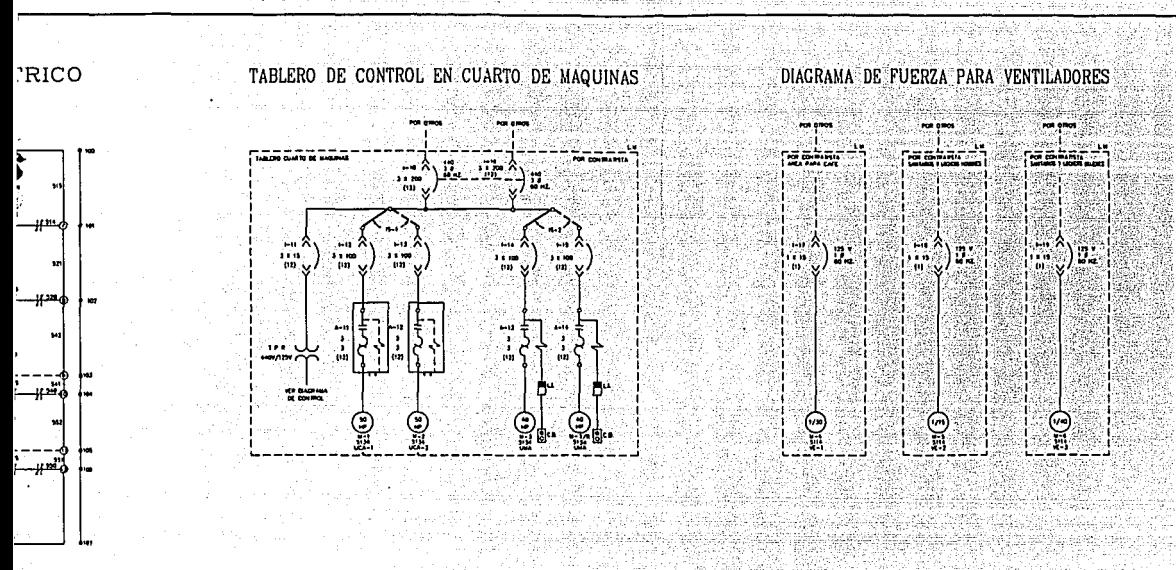

# DIAGRAMA DE FUERZA

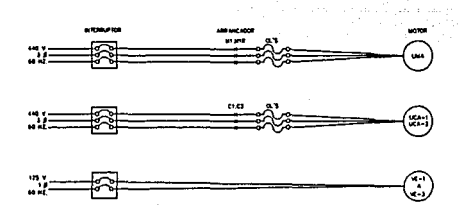

# DIAGRAMA DE CONTROL PARA UNIZONA

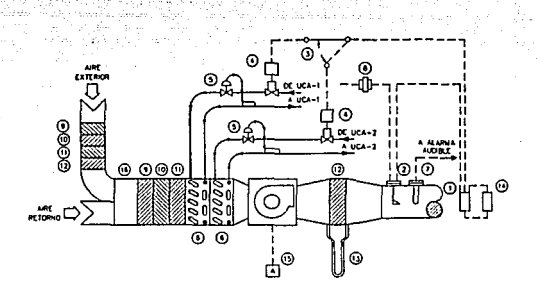

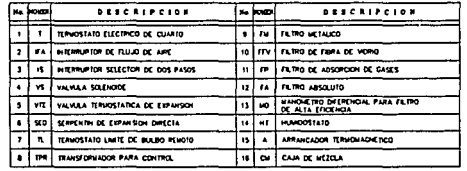

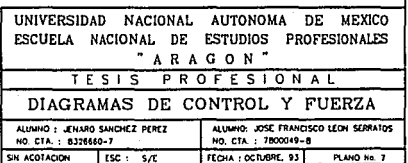

#### SIMBOLOGIA

- 
- 
- n
- $\circ$ EN TABLERO DE mana nem
- (LA LETRA BANCA EL COLOR) Ø.
- 
- 
- D. BOTOKES PARO-AMPARAGUE
- ó

### **NOMENCLATURA**

- 
- 
- 
- 
- 
- MEMORIADORE<br>CHARLOGE STATE AND MEMORIAL<br>CHARLOGE STATE AND MEMORIAL<br>CHARLOGE STATE AND DE ARE<br>CHARLOGE DE TULID DE ARE<br>HIERRAPION DE TULID DE AREA<br>HIERRAPION TURBAGNE DE DOS PASOS<br>HIERRAPION TURBAGNE DE DOS PASOS<br>ANTONOMIA
- 
- $1000$
- 
- to elemco DE
- 
- 
- 
- 5134
	- **ENTRIACO POR VEN**<br>ASICO DE CUATRO Ξ.
	- UNA UNOLD TRABALHA IN MYNALA, TREASICO DE CUATRO POLOS<br>TABLERO DE DONINA INDINALIAME Y LA CITA ESTAVA DE RELEVO<br>NAMBRADO DENTRO DEL TABLERO DE CONTROL<br>NAMBRADO FUETA DEL TABLERO DE DENTROL<br>NAMBRADO FUETA DEL TABLERO DE DEN
- 
- 
- 

# *BIBLIOGRAFIA*

## BIBLIOGRAFIA.

-Pohlmann, Walter.

Manual de Técnica Frigorifica.

la. Edición.

Ediciones Omega, España, 1964, 628 pp.

-Wark, Kenneth

Termodinámica.

la. Edición en Espaftol. (Cuarta Edición)

Editorial Interamericana, México, 1984.905 pp.

-French, E. Thomas

Dibujo en Ingenieria.

Duodécima Edición. (Tercera en Español)

Me Graw Hill, México, 1981.

-Moring Faires, Virgil/Max Simmang, Clifford.

Termodinámica.

6a. Edición.

U.T.E.H.A., México.

-Mataix, Claudio.

Mecánica de Fluidos y Máquinas Hidraúlicas.

Za. Edición.

Harla, México, 1982. 660 pp.

-Stoecker, W.F.

Refrigeración y Acondicionamiento de Aire.

la. Edición.

Me Graw Hill, México, 1981. 406 pp.

-Manriquez, Carlos A.

Transferencia de Calor.

Ja.. Edición.

Limusa, México.

212

-Manriquez, Carlos A. Termodinámica. la. Edición. Limusa, México. -Crane. Flujo de Fluidos en Válvulas, Accesorios y Tuberias. la. Edición en Esoafiol. Me Graw Hill, México, 1987. -Hernandez Goribar, E. Fundamentos de Aire Acondicionado. Limusa, México, 1975. -Dossat, R. Principios de RefriQeración. c.E.c.s.A., México, 1973. -Jennings, B. / Lewis, s. Aire Acondicionado y Refrigeración. c.E.c.s.A., México, 1975. -Therlkeld, J. Ingenieria del Ambito Térmico. Editorial Prentice Hall Internacional, México, 1973. -carrier. Manual de Aire Acondicionado. Marcombo S.A., España, 1980. -Air Conditioning and Refrigeration Institute. RefriQeración y Aire Acondicionado. Editorial Prentice Hall Internacional, México, 1979. -Trane. Air Conditionino Manual. The Trane Company, 1972.

-Angeles cravioto, Sergio.

Laboratorio de Aire Acondicionado y Refrigeración.

U. N.A. M., 1983.

-De la Cruz H., Juan.

Instalaciones de Aire Acondicionado.

Instituto Mexicano del Petróleo.

-Instituto York.

curso Introductorio de Refrigeración y Aire Acondicionado.

York, México, 1985.

-PEMEX.(S.P.c.o. Gerencia de Ingria. de Proyecto)

Manual de Procedimientos de Ingenieria de DiseRo. Sección N. Aire Acondicionado.

México, 1990.